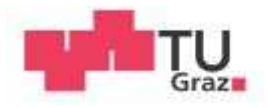

Philipp Stögmüller, Bsc.

# **Atmosphären Plasmaspritzten zur Zinkbeschichtung eines 1.4301 Substrates**

# **Masterarbeit**

zur Erlangung des akademischen Grades Diplom-Ingenieur Masterstudium Wirtschaftsingenieurwesen-Maschinenbau

Eingereicht an der

# **Technischen Universität Graz**

Betreuer Assoc. Prof. Dr. DI Norbert Enzinger

Institut für Werkstoffkunde und Schweißtechnik

Graz, November 2014

# **Danksagung**

Mein größter Dank gilt meinen Eltern Monika und Manfred Stögmüller, die mir mein Studium ermöglicht, und mich während meiner gesamten Studienzeit in allen Belangen unterstütz haben. Als Ausdruck meines Dankes möchte ich Ihnen diese Arbeit widmen. Auch meinem Bruder Stefan Stögmüller der mich mit seiner großzügigen und selbstlosen Art tatkräftig unterstützt hat gilt mein Dank.

Insbesondere möchte ich mich noch bei meiner liebevollen Freundin Melanie bedanken, die mir die nötige Kraft für mein Studium gegeben, mich in schwierigen Zeiten gestärkt hat und zu mir gestanden ist.

Ein Dank gebührt auch meinen Weggefährten und Mitbewohnern Johannes Kapsamer, Florian Stiefler und Dominik Leidinger die mich während meines Studiums begleitet haben, und mit Ihren Persönlichkeiten mein Leben bereichert haben.

Für die tolle Betreuung und den fachmännischen Rat möchte ich mich herzlich bei meinem Betreuer Hr. Assoc. Prof. Dipl. Ing. Dr. techn. Norbert Enzinger bedanken.

Abschließend gilt mein Dank dem Geschäftsführer der Firma Inocon Hr. Dr. Fritz Pesendorfer für die Ermöglichung dieser Arbeit, ebenso wie Hr. Andreas Hinterer der mir bei der Erstellung dieser Arbeit mit seinem fachspezifischen Wissen eine große Hilfe war.

# **Eidesstattliche Erklärung**

Ich erkläre an Eides statt, dass ich die vorliegende Arbeit selbstständig verfasst, andere als die angegebenen Quellen/Hilfsmittel nicht benutzt, und die den benutzten Quellen wörtlich und inhaltlich entnommenen Stellen als solche kenntlich gemacht habe. Das in TUGRAZonline hochgeladene Textdokument ist mit der vorliegenden Masterarbeit identisch.

I declare that I have authored this thesis independently, that I have not used other than the declared sources/resources, and that I have explicitly indicated all material which has been quoted either literally or by content from the sources used. The text document uploaded to TUGRAZonline is identical to the present master's thesis.

\_\_\_\_\_\_\_\_\_\_\_\_\_ \_\_\_\_\_\_\_\_\_\_\_\_\_\_\_\_\_\_\_\_\_\_\_\_\_\_\_

Datum Unterschrift

# **Kurzfassung**

Neben dem Versuch korrosionsbeständigen Stahl X5CrNi18-10 mit der Werkstoffnummer 1.4301 und Aluminium mittels Lichtbogenverfahren zu fügen beschäftigt sich diese Arbeit intensiv mit dem Prozess des Atmosphären Plasmaspritzens (APS). In dieser Diplomarbeit wurde eine Parameterstudie ausgewählter APS Prozessparameter durgeführt. Mit Hilfe der statistischen Versuchsplanung wurde der Einfluss auf die Haftfestigkeit der Prozessparameter Vorwärmtemperatur, Oberflächenrauheit, Beschichtungsstrom und der Abstand zwischen Düse und Substrat sowie deren Wechselwirkungen analysiert. Die dafür benötigten Daten wurden mit dem Stirnabzugsversuch nach ÖNORM 13144 generiert. Neben der essenziellen Substratvorbehandlung mittels Plasmaaktivierung konnten die Vorwärmtemperatur sowie die Oberflächenrauheit als wichtigste Parameter für eine gute Schichthaftung statistisch belegt werden.

Mit den Prüfverfahren Mikrohärtemessungen, Lichtmikroskopie, Porositätsmessungen sowie REM wurden Informationen generiert, auf dessen Basis eine Charakterisierung der Schichten hinsichtlich Schichtdicke, Porenanteil, Schichtfehler, etc. erfolgte.

Auf Basis einer vorangegangenen Diplomarbeit von Kuduzovic [1] wurde das CMT Verfahren zur Herstellung der Verbindung ausgewählt, da sich dieses als vielversprechendstes Verfahren herausgestellt hat.

Im Zuge dieser Arbeit konnte allerdings keine brauchbare Verbindung der Fügepartner Aluminium und rostfreiem 1.4301 Stahl hergestellt werden. Durch Lichtmikroskopie, Mikrohärtemessung und REM konnte jedoch eine intermetallische Phase aus Eisen und Aluminium identifiziert werden. Diese stellt die Grundlage für das Zustandekommen einer Verbindung dar, somit konnte zumindest ein kleiner Fortschritt gegenüber der Ausgangssituation erreicht werden.

# **Abstract**

The main focus in this thesis is on the atmospherical plasma spraying process (APS). In additional to the trial to join the corrosion resistance stainless steel 1.4301 (X5CrNi18-10) with an aluminium alloy  $(AIMg_3)$  by an arc process, a parameter study of certain parameters has been realized. With design of experiments (DoE) the influence of some parameters on the adhesive strength of the deposition has been analyzed. The parameters was: substrate preheating, surface roughness, current of the power supply and the distance between the arc nozzle and the substrate. Also the interactions of these parameters was investigated. The required data for the DoE were generated with an pull-off test. Beside the essencial surface pre-treatment with plasma activation the preheating temperature and the surface roughness was statistically proofed as the most important parameters to achieve a good adhesion.

On the basis of micro hardness tests, optical microscopy, porosity measurements and REM the depositions were measured in respect of thickness, porosity and coating defects.

By the reason the CMT arc process was identified as the most auspicious process to join corrosion resistance steel an aluminium in a previous thesis by Kuduzovic [1]. In the present thesis it couldn´t be managed to weld these dissimilar materials in a satisfactory way. With optical microscopy REM and micro hardness test an intermetallic phase was identified. These intermetallic phase is the basis to obtain a positive substance jointing. This is at least a short step in the right direction and represents an improvement compared to the initial situation.

# **INHALTSVERZEICHNIS**

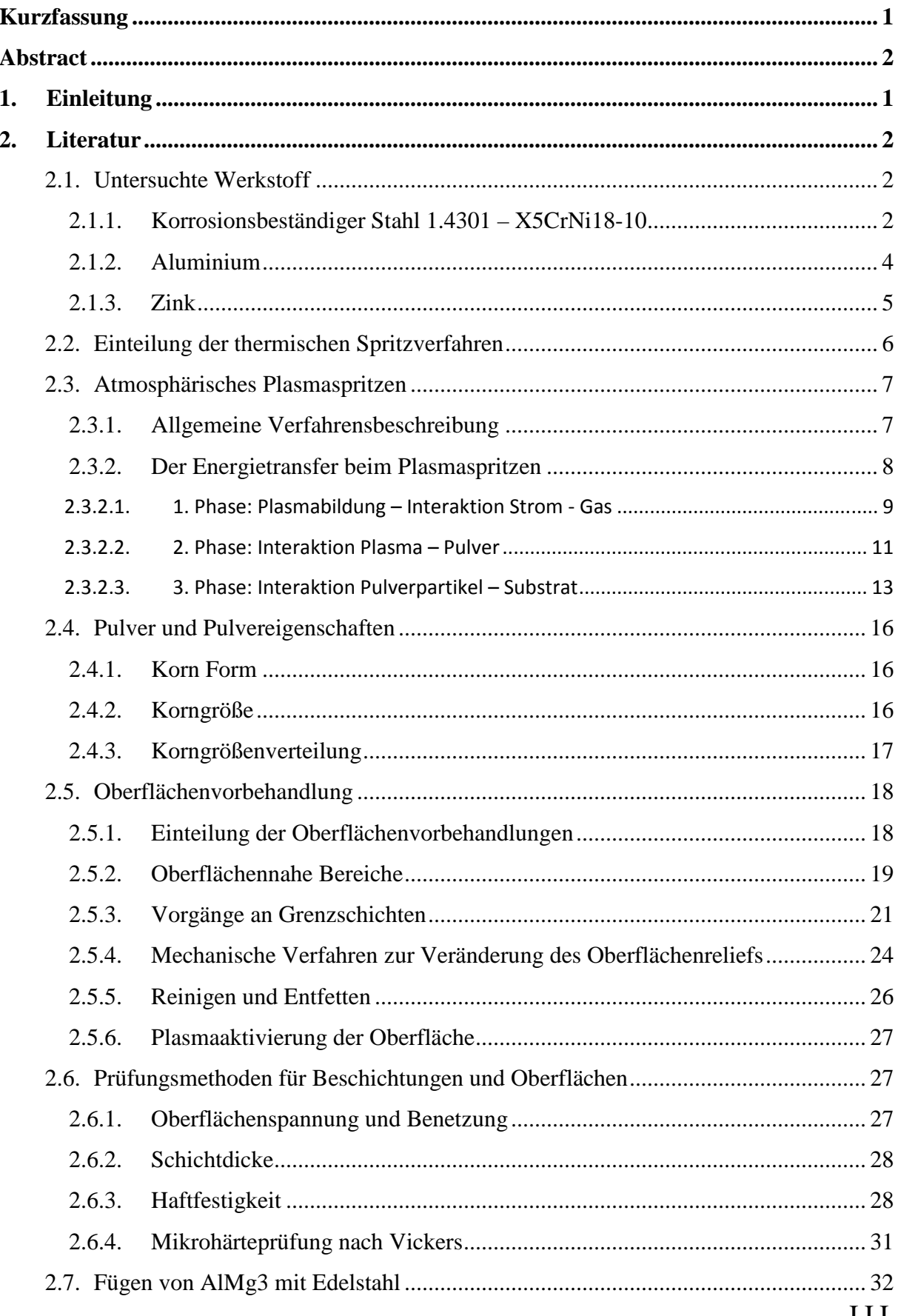

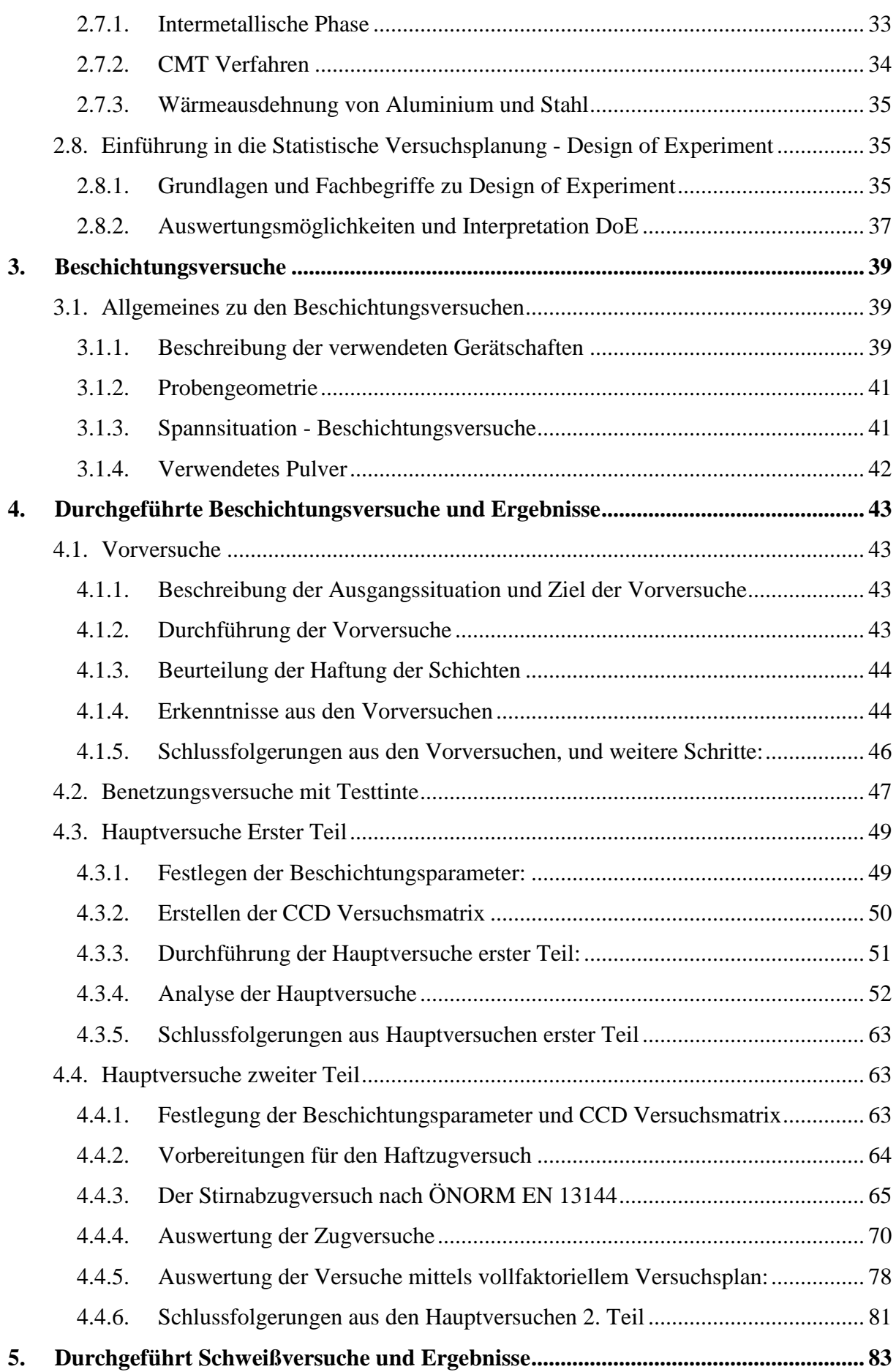

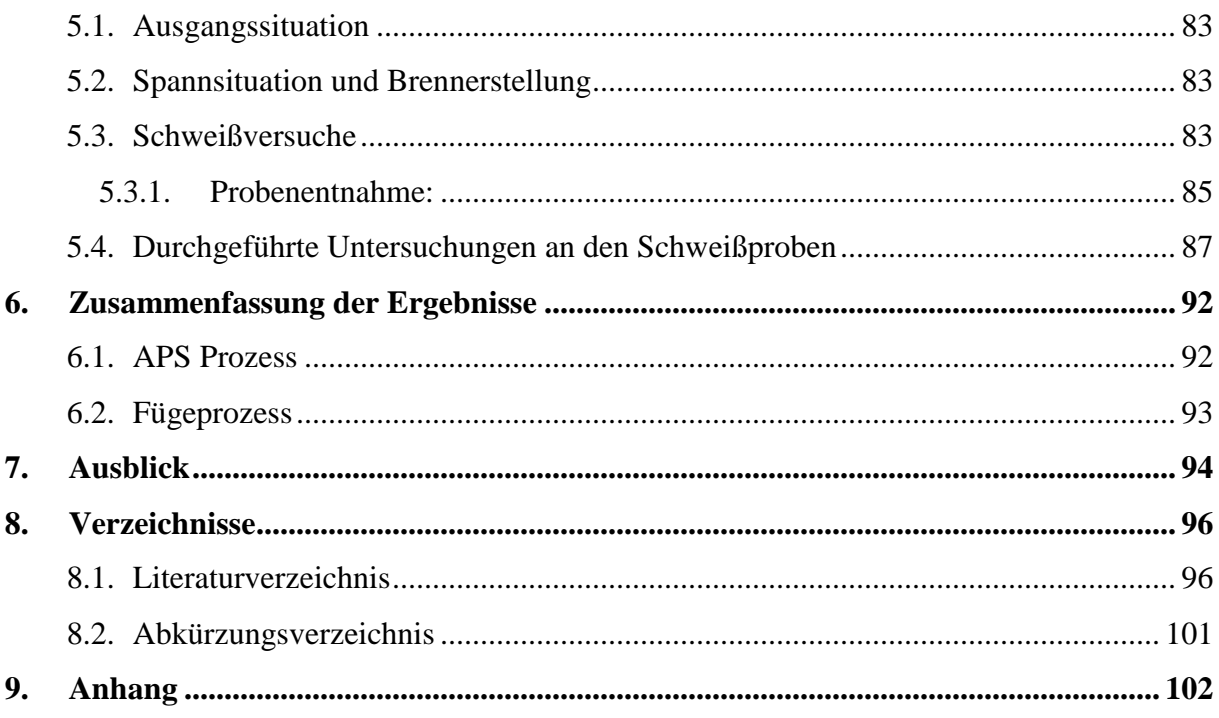

# **1. Einleitung**

Gewichtsreduktion bei zumindest gleichbleibenden Festigkeitseigenschaften ist nach wie vor ein zentrales Thema der Materialforschung. Durch die Verbindung von korrosionsbeständigem Stahl und Aluminium könnten die unterschiedlichen Vorteile beider Werkstoffe vereint, und so neue Anwendungsmöglichkeiten erschlossen werden. Nicht nur die Möglichkeit eine Verbindung herzustellen sondern auch Wirtschaftlichkeit des dazu verwendeten Fügeverfahrens ist für industrielle Anwendungen von großer Bedeutung.

Edelstahl und Aluminium mit einem Lichtbogenverfahren zu fügen ist eines der zentralen Themen dieser Arbeit. Aktuell ist dies nur mit anderen, sehr aufwändigen Verfahren, wie zum Beispiel: Rührreibschweißen, möglich. Da das Fügen von Aluminium und Edelstahl in einigen Arbeiten (siehe Kuduzovic [1] und Weirather [2]) zuvor nicht gelungen ist, soll nun ein neuer Ansatz zum Ziel führen.

Die Idee, eine Pufferschicht mittels atmosphärischen Plasmaspritzen aufzubringen ist zusammen mit der Firma Inocon Technologie GmbH aus Attnang Puchheim entstanden. Inocon besitzt neben fundiertem Wissen in der Schweißtechnik auch über Know How in der Beschichtungstechnik und ist daher der optimale Partner für diesen Entwicklungsansatz.

Der Ansatz welcher genauer untersucht werden soll ist jener, edelstahlseitig eine lokale Zinkschicht aufzubringen um beim Fügen ein ähnliches Verhalten wie bei galvanisch verzinktem Stahl zu erhalten. Neben dem Fügeprozess ist es sinnvoll zuerst die Beschichtungstechnik und hier speziell das Verfahren des Atmosphärischen Plasmaspritzens – kurz APS – genauer zu untersuchen. Dies ist auch jener Teil mit dem sich diese Arbeit Großteils beschäftigt.

# **2. Literatur**

In dieser Arbeit stellt der 1.4301 den Grundwerkstoff dar, welcher mit Zink beschichtet wird. Der zu beschichtende Werkstoff wird in der Beschichtungstechnik als Substrat bezeichnet, weshalb im folgendem unter dem Begriff "Substrat" der 1.4301 zu verstehen ist.

2.1. Untersuchte Werkstoff

#### 2.1.1. Korrosionsbeständiger Stahl 1.4301 – X5CrNi18-10

Der 1.4301 (X5CrNi18-10) ist ein hochlegierter austenitischer Chrom Nickel Stahl und gehört zur Kategorie der korrosionsbeständigen Stähle und wird im Weiteren als NIRO bezeichnet. Charakteristisch für diese Art von Stählen ist ein Chrom Gehalt von >10% und einem maximalem Kohlenstoffgehalt von 1,2%, womit sich der 1.4301 mit einem Chromgehalt von 18%, einem Nickelgehalt von 10% sowie einem Kohlenstoffgehalt von 0,5% eindeutig dieser Gruppe zuordnen lässt. Sein kubisch flächenzentriertes (kfz) Raumgitter verleiht ihm eine ausgezeichnete Verformbarkeit und Schweißeignung (keine Aufhärtung bzw. Versprödung in der Wärmeeinflusszone). Durch das Legierungselement Nickel – welches zu den Austenit Bildnern gehört - bleibt das Grundgefüge sowohl bei Raumtemperatur als auch bei hohen Temperaturen voll austenitisch d.h. es sind nur γ – Mischkristalle vorhanden. Die Passivierungsschicht bildet sich durch die Reaktion des Legierungselementes Chrom mit dem in der Luft vorhandenem Sauerstoff zu Chrom(III)Oxid ( $Cr_2O_3$ ). Durch die Bildung der Passivierungsschicht ist der 1.4301 sehr gut gegen Korrosion beständig. Diese Chromoxidschicht hat einen Schmelzpunkt von 2435°C und lässt sich somit thermisch nur sehr schwer bzw. gar nicht entfernen. Der Hauptgrund, dass die thermische Entfernung der Oxidschicht keinen Sinn macht, ist die Anfälligkeit gegen interkristalline Korrosion. Der 1.4301 ist bereits bei einer Temperatur von 550 - 850°C anfällig gegen interkristalline Korrosion, weshalb bei der Bearbeitung unbedingt auf die Bearbeitungstemperatur geachtet werden muss [1] [3] [4] [5].

#### *Interkristalline Korrosion*

Unter Interkristalliner Korrosion versteht man den korrosiven Angriff des Werkstoffes entlang der Korngrenzen. Aufgrund der Bildung von Chromkarbiden an den Korngrenzen (wie in Abbildung 1 rechts schematisch dargestellt) und den damit verbundenen chromverarmten Bereichen an den Korngrenzen ist der 1.4301 nicht gegen Interkristalline Korrosion beständig. Infolge dessen muss bei der Verarbeitung der Temperaturbereich in dem die Chromkarbide gebildet werden (550-850°C) besonders auf die Bearbeitungstemperatur und die Verweildauer in diesem Temperaturbereich geachtet werden. Wird dieser Temperaturbereich erreicht, was beim Schweißen an sich immer der Fall ist, muss der Stahl im Anschluss an die Bearbeitung, zwischen 1050°C und 1150°C Lösungsgeglüht werden und danach abgeschreckt werden, da sich sonst wiederum Chromkarbide bilden würden (siehe Abbildung 1) [4] [5] [6].

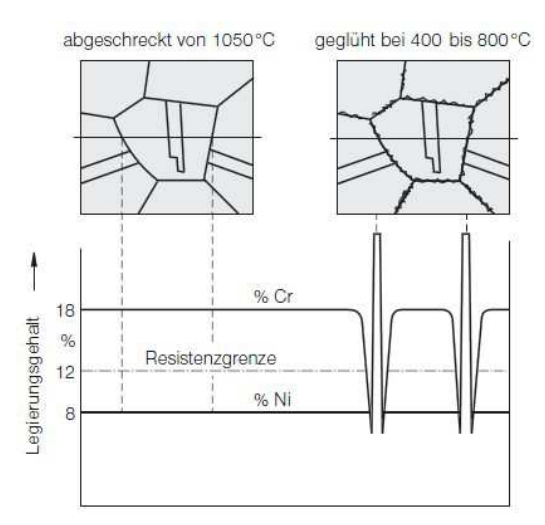

**Abbildung 1: Chromkarbidausscheidung an den Korngrenzen bei austenitischen Cr-Ni-Stählen** [5]

#### *Bimetall- / Kontaktkorrosion*

Verbindet man zwei unterschiedliche Metalle mit unterschiedlichem Korrosionspotential leitend, so kann es zur sogenannten Kontaktkorrosion kommen. Jenes Metall mit dem niedrigeren elektrochemischen Potential wird in der Regel angegriffen. Dies muss jedoch nicht immer der Fall sein, da die Kontaktkorrosion vom elektrochemischen Potential beider Metalle abhängt. Kontaktkorrosion ist im Weiterem vom Oberflächenverhältnis abhängig. Um diese zu vermeiden gilt allgemein, dass man keine kleine Fläche des unedlen Metalls mit einer großen Fläche des edleren Metalls verbindet. Da nichtrostende Stähle im allgemeinem ein hohes Korrosionspotential aufweisen, laufen zumeist ihre Fügepartner Gefahr korrosiv angegriffen zu werden. Besonders bei Edelstahl in Kombination mit Aluminium ist auf diese Art der Korrosion zu achten [4] [6]

#### 2.1.2. Aluminium

Aluminium gehört zur Gruppe der Nichteisenmetalle, und ist das dritthäufigste Element in der Erdkruste. Als Ausgangsprodukt für die Gewinnung von Aluminium wird Bauxit verwendet, welcher zwischen 50 – 60% Al2O3 (Tonerde) enthält. Aluminium hat einen Schmelzpunkt von 660°C, eine Dicht von 2,7 g/cm<sup>3</sup> und einen Elastizitätsmodul von 66600 N/mm<sup>2</sup>. Mit dem sehr günstigen Verhältnis von Festigkeit zu Dichte ist Aluminium besonders für den Leichtbau (z.B. Automobil-, Schiffs- und Flugzeugbau) geeignet. Trotz eines elektronegativem Potentials von -1,7V ist Aluminium äußert korrosionsbeständig, was an der Bildung einer Passivierungsschicht aus Aluminiumoxid liegt. Diese Passivierungsschicht bringt allerdings beim Schweißen oder Löten, aufgrund des sehr relativ hohen Schmelzpunktes, Probleme mit sich. Aluminium wird nach DIN 1712 nach dem Reinheitsgrad in drei Gruppen eingeteilt: Reinstaluminium, Reinaluminium und Aluminiumlegierungen. Für technische Anwendungen bei denen die Festigkeitswerte im Vordergrund stehen kommen hauptsächlich Aluminiumlegierungen zum Einsatz. Bei erhöhten Anforderungen an die elektrische Leitfähigkeit und die Korrosionsbeständigkeit wird hingegen Reinstaluminium verwendet. Die wichtigsten Legierungselemente sind Kupfer, Mangan, Magnesium, Silicium und Zink. Die Festigkeit der Legierungen wird im wesentlichem von zwei Mechanismen beeinflusst. Zum einen kann eine Festigkeitssteigerung durch die Bildung von Mischkristallverfestigung erfolgen und zum anderen durch Ausscheidungshärten. Aluminiumlegierungen werden nach dem Herstellverfahren in Aluminiumknet- und Aluminiumgusslegierung unterteilt, wobei diese wiederum in nichtaushärtbare, aushärtbare unterteilt werden können. [5] [7]

#### *Aluminium – Magnesium Legierung AlMg<sup>3</sup>*

Al-Mg Legierungen gehören zu der Gruppe der nicht aushärtbaren Aluminiumknetlegierungen. Wie in Abbildung 2 zu sehen liegt der eutektische Punkt bei einem Magnesiumgehalt von 37,5% und einer Temperatur von 450°C (β-Phase - Al3Mg2). Obwohl unterhalb der eutektischen Temperatur die α - Mischkristalle eine abnehmende Löslichkeit von 15,34% auf 3% Mg bei 100°C aufweist, tritt kein nennenswerter Effekt der Ausscheidungshärtung auf. Die Festigkeitssteigerung erfolgt demnach bei Al-Mg Legierungen hauptsächlich durch die Mischkristallverfestigung. Diese β-Phase weist eine große Härte bei gleichzeitig geringer Verformbarkeit auf, und geht bei korrosivem Angriff aufgrund des hohen Magnesiumgehaltes bevorzugt in Lösung. Aus diesen Gründen sind Aluminium – Magnesium Legierungen theoretisch nur bis zu einem Legierungsgehalt von

15% Mg brauchbar, in der Praxis liegt der Mg – Legierungsgehalt von <5% sogar deutlich darunter. Aufgrund der grobdispersen (>1µm) Ausscheidung der β-Phase entlang der Korngrenzen kann es bei einem Legierungsgehalt über 3% Mg zu Al<sub>3</sub>Mg<sub>2</sub> Korngrenzensäumen kommen. Diese sind bei diesem Legierungstyp für die interkristalline Korrosion verantwortlich. Diese Säume können mittels Homogenisieren entfernt werden. Es muss aber abgeschreckt und bei niedriger Temperatur ausgelagert werden, um eine gleichmäßige Ausscheidung des Al3Mg2 im Gefüge zu erreichen. [5] [7].

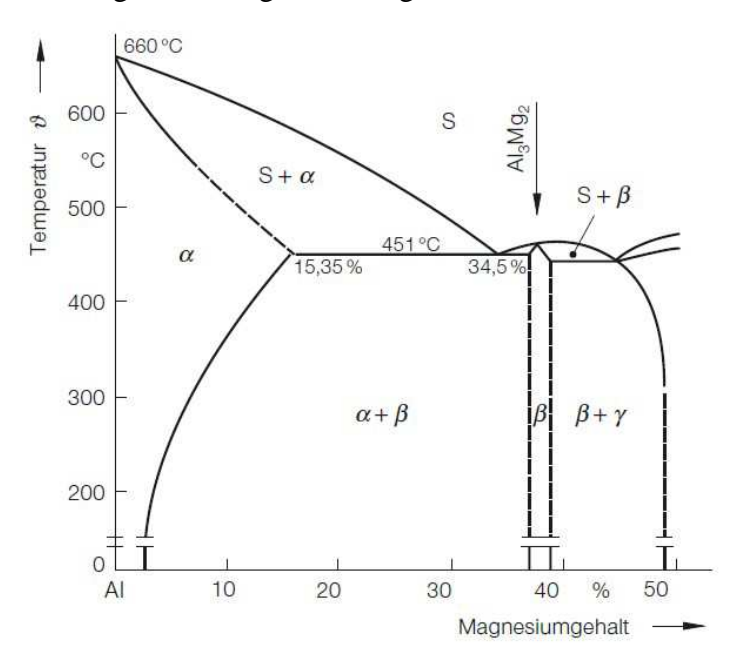

**Abbildung 2: Binäres Zustandsdiagramm Aluminium – Magnesium nach langsamen Abkühlen aus dem homogenen α-Gebiet** [5]

Für die Schweißversuche wird eine Aluminiumlegierung mit Magnesium, genauer die Legierung AlMg3 verwendet, da sich diese durch eine sehr gute Schweißeignung anbietet, und bereits bei vorangegangenen Diplomarbeiten zu ähnlichen Themen verwendet wurde. Die chemische Zusammensetzung und Eigenschaften sind dem Datenblatt im Anhang auf Seite 104 zu entnehmen.

#### 2.1.3. Zink

Zink ist ein Schwermetall mit einem sehr niedrigen Schmelzpunkt von 419,5°C. Aufgrund der hexagonalen Struktur lässt sich Zink besonders gut plastisch Verformen ist aber aufgrund der niedrigen Rekristallisationstemperatur für Verformungsarbeiten nicht relevant. Als unedles Metall gegenüber Stahl wird es oft als kathodischer Korrosionsschutz aufgetragen, und wirkt zuerst als Schutzschicht. Wird die Zinkschicht z.B. durch Kratzer verletzt, wirkt die Zinkschicht aufgrund des Elektrochemischen Spannungspotentials noch immer als Opferanode gegenüber dem Stahl, und wirkt so in Zweifacherweise als Korrosionsschutz [5].

### 2.2. Einteilung der thermischen Spritzverfahren

Thermisches Spritzen umfasst alle Verfahren, bei denen ein Spritzzusatz inner- oder außerhalb von Spritzgeräten geschmolzen oder angeschmolzen, und auf die Oberfläche des Grundmaterials (Substrat) aufgeschleudert wird [8]

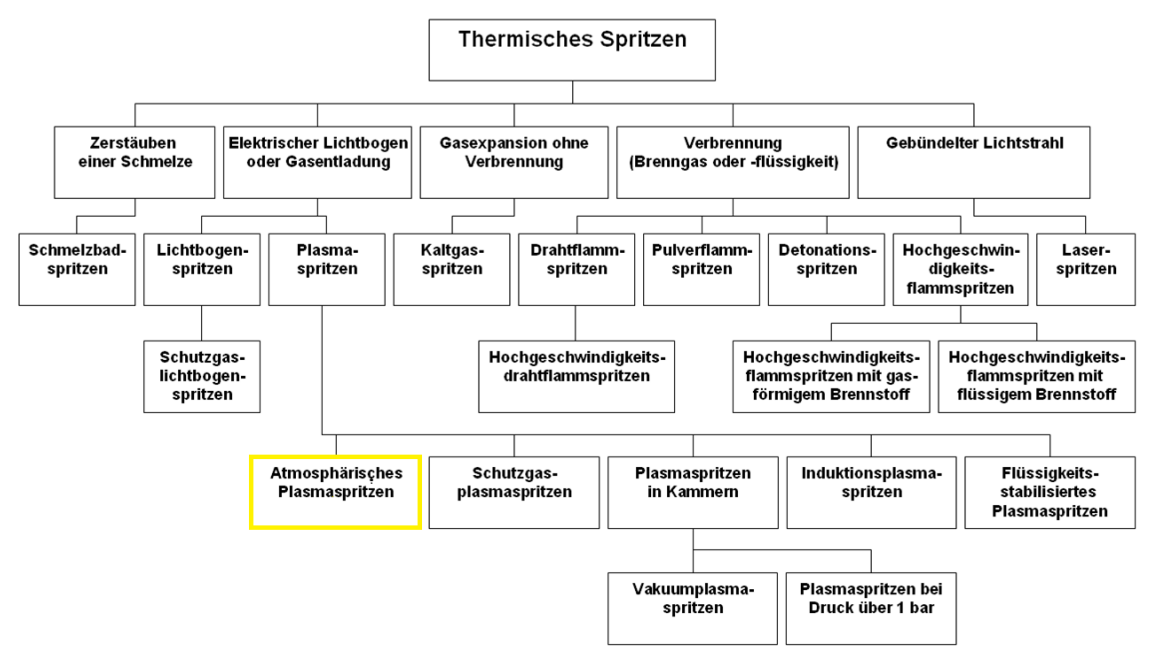

**Abbildung 3: Einteilung der Spritzverfahren nach DIN EN 657** [9]

Wie in Abbildung 3 ersichtlich gibt es eine Vielzahl an thermischen Spritzverfahren. Diese Beschichtungsverfahren unterscheiden sich einmal grundsätzlich hinsichtlich der verwendeten Energiequelle. Die Verfahren unterteilen sich im weiterem durch die Form in welcher das Beschichtungsmaterial eingebracht wird und durch die vorhandenen Umgebungsbedingungen. Die Energie teilt sich in thermische und kinetische Energie auf, wobei die thermische Energie entweder durch elektrische Energie, Verbrennung oder durch Strahlung - und die kinetische Energie in der Regel durch die Gasströmung erzeugt wird [9].

## 2.3. Atmosphärisches Plasmaspritzen

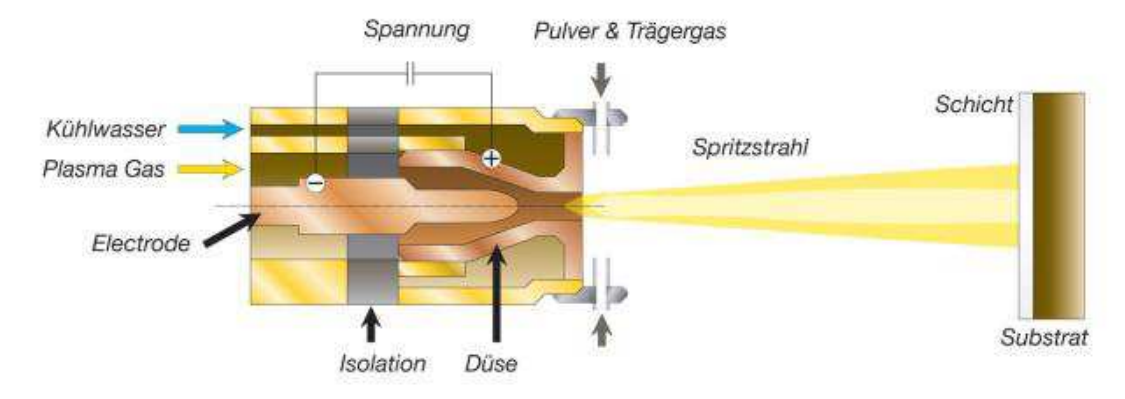

# 2.3.1. Allgemeine Verfahrensbeschreibung

**Abbildung 4: Prinzip Skizze Plasmabeschichten** [10]

Wie in Abbildung 4 ersichtlich wird beim Atmosphärischen Plasmaspritzen das Plasmagas durch elektrische Leistungszufuhr zwischen Kathode(-) und Anode(+) aufgrund der Ionisierung des Gases in den Plasmazustand gebracht. Die Plasmatemperatur ist im wesentlichem von der Leistungszufuhr und der chemischen Zusammensetzung des Gases abhängig. Die Plasmasäule kann im Kern bis zu 16000°K erreichen (siehe auch Abbildung 7). Der Zusatzwerkstoff wird in Pulverform mit Hilfe eines Trägergases (meist gleiches Gas wie Plasmagas) in den Plasmastrahl injiziert und dort geschmolzen. Durch die hohe kinetische Energie die von der Gasströmung eingebracht wird, wird das aufgeschmolzene Pulver auf die Substratoberfläche aufgeschleudert und bildet dort ohne das Substrat aufzuschmelzen die gewünschte Schicht [11].

Es gibt hunderte Parameter welche beim Plasmaspritzen eingestellt werden können. Laut Heimann et al [11] lassen dich diese jedoch auf die 12 wichtigsten reduzieren. Somit kann man eine Parameterstudie auf ein überschaubares Spektrum an Parametern einschränken. Diese zwölf Parameter sind:

- 1. Leistungszufuhr
- 2. Plasmagas
- 3. Zusatzgas
- 4. Pulverträgergas
- 5. Pulverförderrate
- 6. Korngröße und –form
- 7. Injektionswinkel des Pulvers  $(90^{\circ})$ , in oder gegen "Bandlaufrichtung")
- 8. Oberflächenrauheit
- 9. Substrattemperatur
- 10. Spritzdistanz
- 11. Spritz Abweichungen
- 12. Spritzatmosphäre

In Abbildung 5 sind die wichtigsten Parameter nochmals anschaulich dargestellt bzw. wird klarer in welchem Bereichen die verschiedensten Parameter wirken und in welcher Reihenfolge sie Zusammenhängen [11].

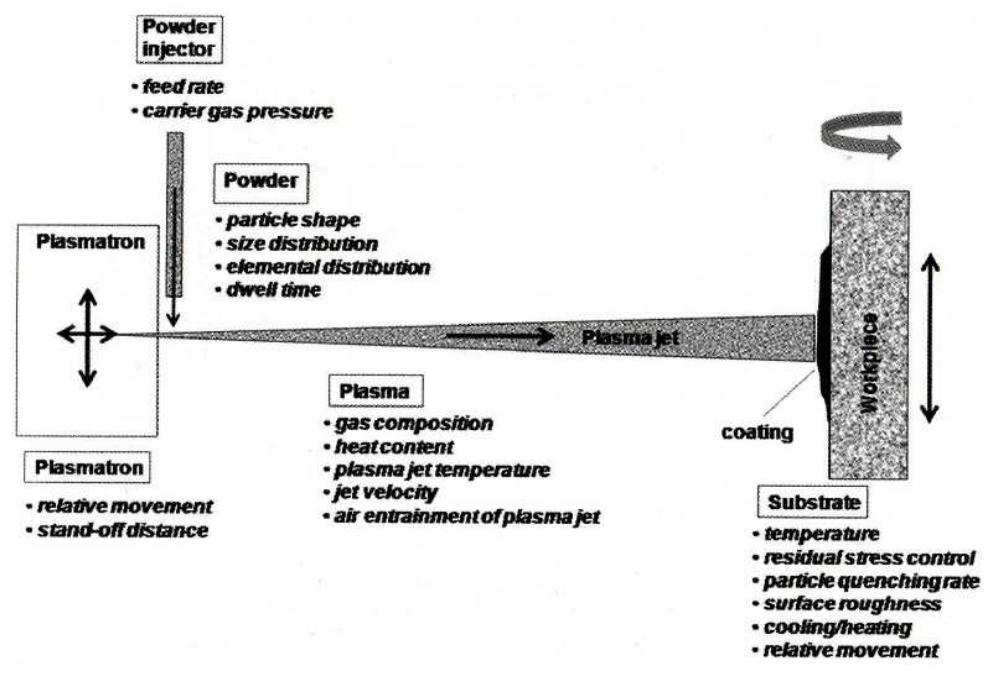

**Abbildung 5: Parameter und deren Wirkungsbereich beim Plasmabeschichten** [11]

#### 2.3.2. Der Energietransfer beim Plasmaspritzen

Der gesamte Prozess des Plasmaspritzens kann in drei wesentliche Teilschritte geteilt werden. Diese Teilschritte sind die jeweiligen Übergänge der Energie(n).

- 1. Die Erzeugung des Plasmas durch den Energietransfer von der elektrischen Leistung an das Gas,
- 2. der Energieaustausch des Plasmalichtbogens auf die Pulverpartikel und zu guter Letzt
- 3. die Energieweitergabe der geschmolzenen und beschleunigten Pulverpartikel auf die Substratoberfläche.

Diese drei Energietransfers beschreiben im wesentlichem den Energiefluss vom Input der elektrischen Leistung bis hin zur Substratoberfläche und werden in den folgenden Unterkapiteln näher beschrieben.

### **2.3.2.1.** 1. Phase: Plasmabildung – Interaktion Strom - Gas

Vereinfacht kann man sagen, dass Plasma durch die Ionisierung von Gasen entsteht. Das heißt die Atome geben Elektronen (e<sup>-</sup>) ab und werden zu positiv geladenen Ionen (Bsp.:  $N^+$ ). Einatomige Plasmagase wie Argon (Ar) oder Helium (He) erreichen den Plasmastatus leichter da sie lediglich ionisiert werden müssen. Bimolekulare Gase wie Wasserstoff  $(H<sub>2</sub>)$  und Stickstoff ( $N_2$ ) müssen zusätzlich dissoziiert (=Teilung der Atome) werden um anschließend den Plasmastatus durch Ionisierung zu erreichen. Im folgendem ist der Vorgang der Dissoziierung und der Ionisierung am Beispiel von Stickstoff (N<sub>2</sub>) durch die Zufuhr von Energie dargestellt.

Dissoziierung :  $N_2 + E_1 \rightarrow 2N$ Ionisierung:  $2N + E_2 \rightarrow 2N^+ + 2e^-$ 

Dies erklärt warum man mehratomigen Gasen mehr Energie zuführen muss um den Plasmastatus zu erreichen, als einatomigen Gasen. Fügt man geringe Mengen Wasserstoff oder Helium zum Beispiel zu Argon hinzu, wird die Enthalpie des Gemisches erhöht und somit steigt auch die Temperatur des Plasmas. Als Folge davon ist das Plasma "heißer" und Pulverpartikel können leichter bzw. ganz aufgeschmolzen werden. Dies erfordert allerdings eine höhere Leistungszufuhr [11].

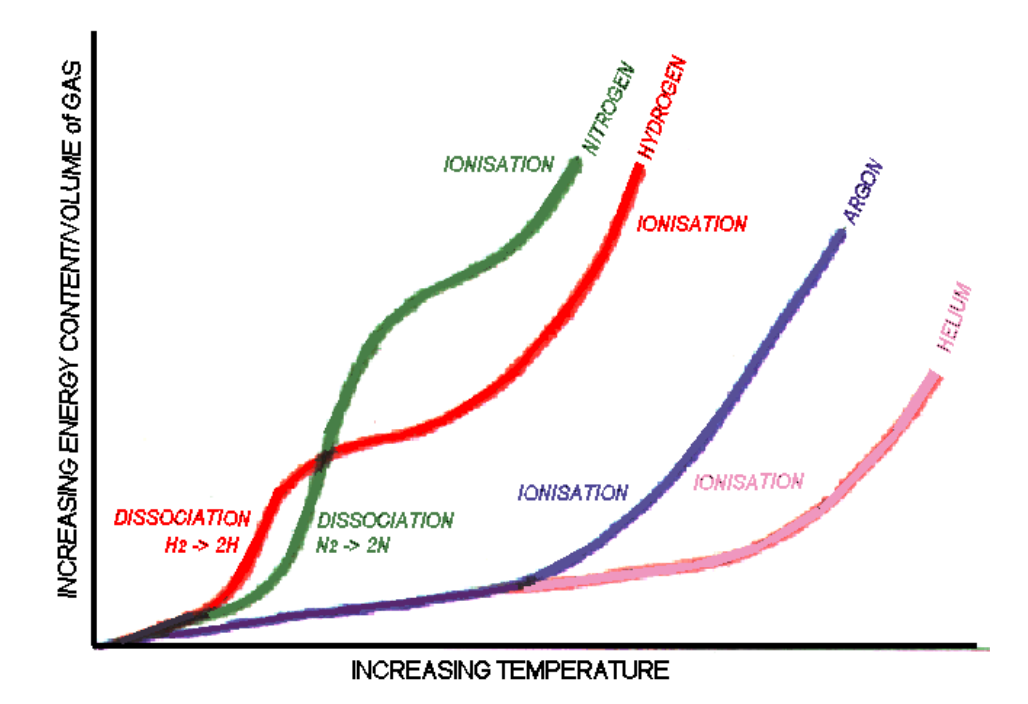

**Abbildung 6: Energiegehalt (Enthalpie) typischer Plasmagase als Funktion der Temperatur** [12] [11]

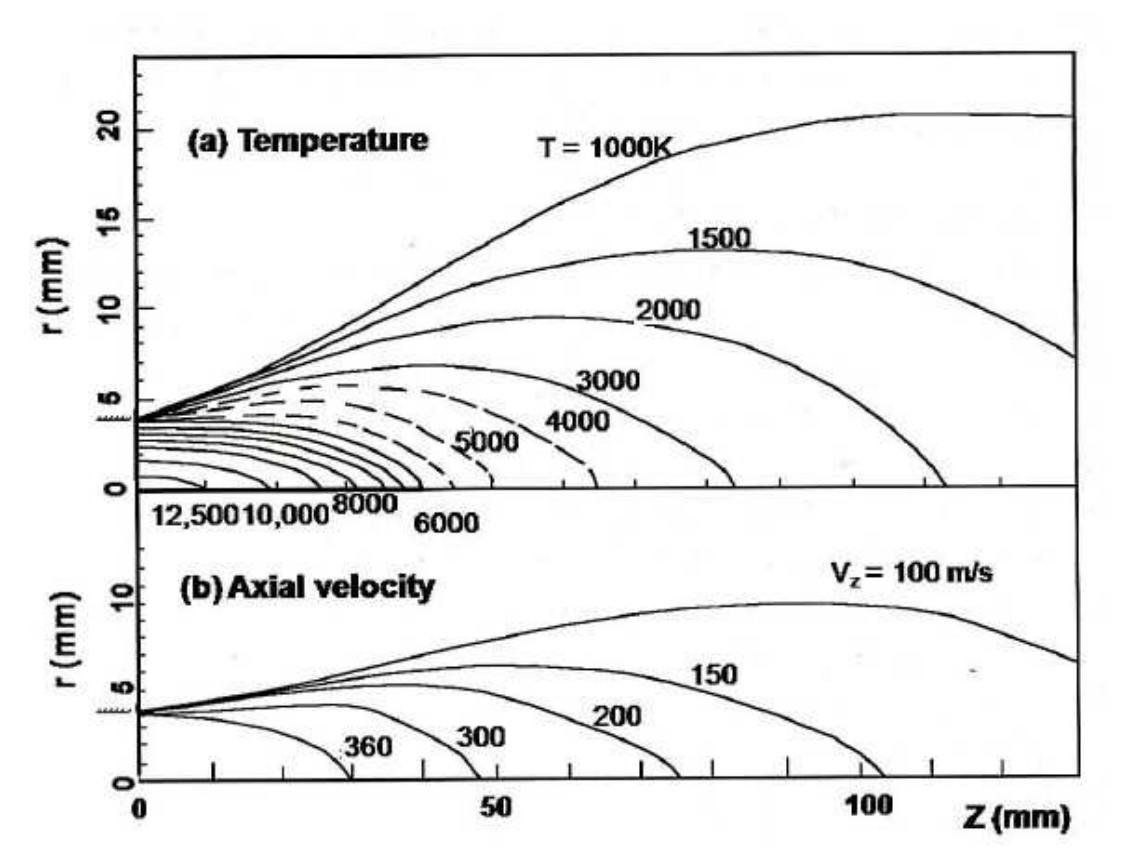

*Geschwindigkeits- und Temperaturverteilung in einer Plasmasäule*

**Abbildung 7: Typischer Temperatur und Geschwindigkeitsverlauf einer DC Argon/Wasserstoff Plasmasäule in Abhängigkeit vom Abstand der Düse (z) und dem Radius der Plasmasäule (r)** [11]

Abbildung 7 zeigt, dass sowohl die Temperatur als auch die Geschwindigkeit als Funktion des Abstandes zur Düse (z) und des Radius (r) sehr starke Gradienten aufweisen. Die Isothermen in Abbildung 7 (a) zeigen deutlich, dass das Maximum der Temperatur im Kern der Plasmasäule bei r=0mm und am Austritt aus der Düse bei z=0mm liegt. Durch den relativ großen Temperaturgradienten ist es oft schwierig die nötige Temperatur, die zur Aufschmelzung des Pulvers notwendig ist, am Pulvereintritt zu erreichen, da das Pulver meist erst einige Millimeter hinter der Düse und am äußeren Rand der Plasmasäule eingebracht wird. Hier spielt die Geschwindigkeit des Pulvers und dem dafür nötigen Pulverträgergasdruck sowie die Korngröße eine wesentliche Rolle, um die Pulverpartikel möglichst nahe an den Kern der Säule heran zu bringen und sie vollständig aufzuschmelzen. Die Isotachen in Abbildung 7 (b) weisen in radialer Richtung (r) zwar einen eher geringen, aber in axialer Richtung (z) einen sehr hohen Gradienten auf, so hat das Gas bereits bei einem Abstand von z=100mm mehr als die Hälfte der kinetischen Energie verloren.

Die Temperatur des Plasmas steht in engem Zusammenhang mit der Leistungszufuhr und wird mit zunehmender Leistung erhöht. In Abbildung 8 ist die Temperaturverteilung im Plasmastrahl als Funktion der Leistungszufuhr eines Argon Plasmajets bei z=5mm Düsenabstand ersichtlich.

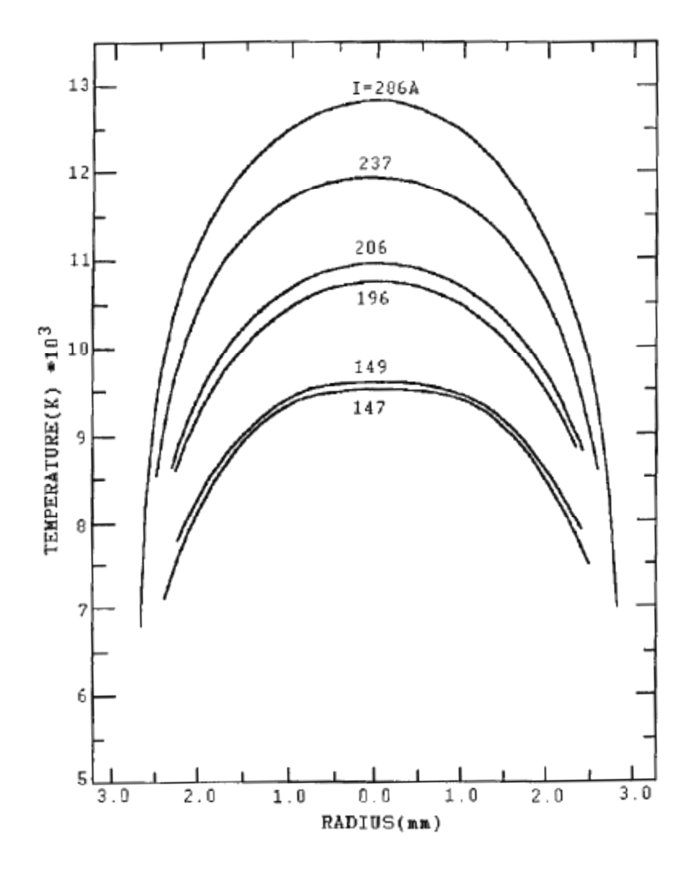

**Abbildung 8: Radiale Temperaturverteilung bei z=5mm Düsenabstand in einer Argon Plasmasäule in Abhängigkeit des zugeführten Stroms I** [11]

### **2.3.2.2.** 2. Phase: Interaktion Plasma – Pulver

Diese Stufe des Energietransfers beschreibt die Interaktion zwischen dem eingebrachtem Pulver und dem Plasmagas. Die Verweildauer der Pulverpartikel ist zum einen vom Injektionswinkel und zum anderen von der Geschwindigkeit des Plasmagases abhängig.

### *Pulvereinbringung*

Das Pulver wird in einem Pulverförderer mit dem Plasmaträgergas vermengt und durch den aufgebrachten Gasdruck zur Düse gefördert. Die Injektion kann in vier verschiedenen Anordnungen, wie in Abbildung 9 zu sehen, erfolgen [11].

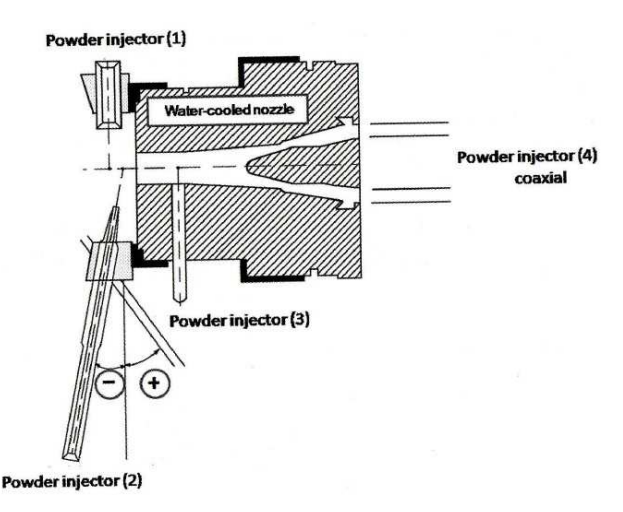

**Abbildung 9: Arten der Pulvereinbringung in den Plasmastrahl** [11]

- Die Einbringung des Pulvers **rechtwinkelig** (Abbildung 9 (1)) zur Plasmasäulenachse.
- **Upstream** (Abbildung 9 (2)) erhöht die Verweildauer des Pulvers in der Plasmasäule und wird vorrangig für hochschmelzende Metallbeschichtungen verwendet.
- **Downstream** (Abbildung 9 (3)) Einbringung schütz das Pulver vor übermäßiger Vergasung bzw. thermischer Entmischung. Experimente mit Molybdän und Aluminium haben gezeigt, dass durch downstream Einbringung die Kohäsion und die Bruchlast (tensile strength) gesteigert werden kann.
- Wird das Pulver **koaxial** (Abbildung 9 (4)) durch eine Bohrung in der Katode eingebracht so erlangt man maximale Verweildauer des Pulvers in der Plasmasäule und erreicht somit eine noch höhere Abschmelzleistung als bei der upstream Einbringung. Allerdings entstehen durch die Koaxiale Einbringung Turbulenzen und stören den Plasmafluss in der Düse, was negative Auswirkungen auf die Wände in der Düse hat, und somit einen erhöhten Verschleiß bzw. Anhaftungen mit sich bringen kann [11].

### *Beschleunigung der Pulverpartikel in der Plasmasäule:*

Je nach Einbringung und Korngröße der Pulverpartikel werden diese mehr oder weniger beschleunigt. Auch die Verweildauer der Partikel wird neben dem Düsenabstand von diesen beiden Faktoren (Einbringungsart und Beschleunigung) beeinflusst. Es gilt die Parameter Durchflussrate des Pulverträgergases sowie Temperatur, Beschleunigung, Durchflussmenge des Plasmas sowie Spritzdistanz abzustimmen, um den gewünschten Aufschmelzungsgrad der Pulverpartikel zu erreichen. Die Berechnung der Abschmelzrate ist im wesentlichem von stoffspezifischen Werten und vor allem von der Geschwindigkeit des Plasmas (mit der 3. Potenz lt. Formel) abhängig. Einschlägige Berechnungen und Formeln die zur Simulation dieses Prozesses nötig sind der Literatur zu entnehmen [11].

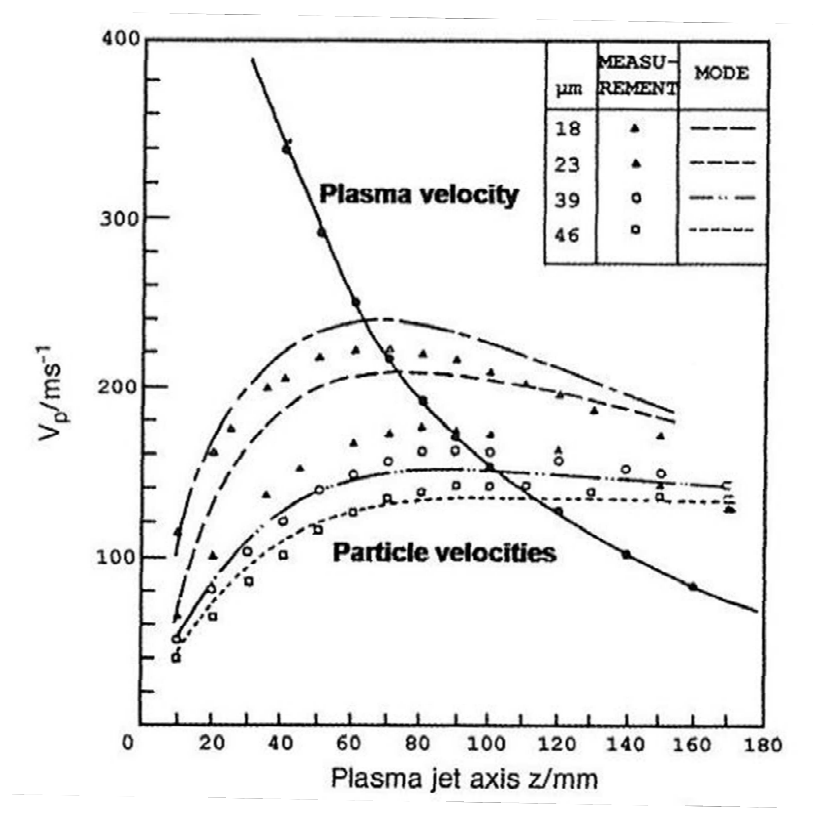

**Abbildung 10: Beschleunigung von Aluminium Pulverpartikel in verschiedenen Größen in einer Argon Plasmasäule** [11]

# 2.3.2.3. 3. Phase: Interaktion Pulverpartikel – Substrat

Die Zeit die ein Partikel braucht um zu erstarren ist geringer als jene Zeit, die es dauert dass der nächste Partikel auftrifft. Dies bedeutet dass kein kontinuierliches "Schmelzbad" – wie beispielsweise beim Schweißen – vorhanden ist. Die Abkühlzeit von Erstarrungspunkt auf Umgebungstemperatur dauert zwei- bis dreimal länger, als die Erstarrungszeit [11].

Folgende Eigenschaften beeinflussen diesen Vorgang

- Geschwindigkeit und Temperatur der auftreffenden Partikel
- Die Relativbewegung von Düse und Substrat
- Substrattemperatur

Auch die Benetzung bzw. das Fließen von geschmolzenen Partikeln ist von sehr großer Bedeutung, und beeinflusst folgende Eigenschaften der Beschichtung:

• Porosität der Beschichtung

- Morphologie der Substrat/Beschichtung Übergangszone
- Kohäsion (mehrere Schichten)
- Adhäsion [11]

Das Fließen und die Erstarrung der geschmolzenen Pulverpartikel beim Auftreffen auf das Substrat, sind in der Theorie nur schwer nachzuvollziehen, da sowohl Wärmetransfer als auch die Kinetik des Kristallwachstums gleichzeitig auftreten. Auch die Übertragung von Schockwellen von den sich verformenden Partikeln beim Auftreffen auf das Substrat ist zu berücksichtigen. Die Verformung eines Partikels beim Aufprall ist in Abbildung 11 dargestellt. Das verformte Partikel wird als "Pfannkuchen" oder auch als "Mexikanischer Hut" bezeichnet. Jedes Partikel schließt dabei verschiedenste Gase, nur teilweise geschmolzene Partikel und andere Verschmutzungen an der Oberfläche ein, und beeinflusst so die Eigenschaften der Beschichtung maßgeblich. Größere Partikel welche nicht komplett aufgeschmolzen werden, verformen sich nicht wie in Abbildung 11 dargestellt, weshalb es von großer Bedeutung ist, dass die verwendeten Pulver eine sehr kleine Korngrößenverteilung mit einer möglichst geringen Standardabweichung aufweisen, um ein komplettes Aufschmelzen der Partikel garantieren zu können [11].

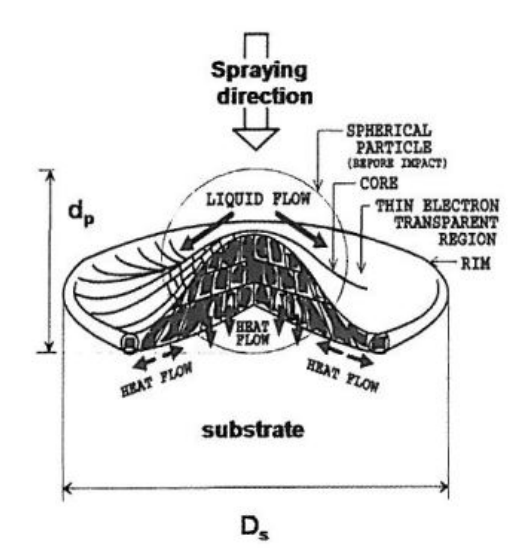

**Abbildung 11: Verformung eines Partikels beim Aufprall auf das Substrat - ein sogenannter Pancake** [11]

#### *Impulstransfer des Partikels auf das Substrat*

Die geschmolzenen Partikel treffen mit einer sehr hohen Geschwindigkeit auf die Substratoberfläche auf, verformen sich wie in Abbildung 11 dargestellt und erstarren zumeist nur teilweise. Das Abflachungsverhältnis  $\xi = D_s / d_p$  (siehe Abbildung 11) ist nicht nur von

den Materialeigenschaften wie der Viskosität μ und der Dichte ρ im flüssigen Zustand abhängig, sondern auch von der Auftreffgeschwindigkeit v<sub>i</sub> sowie dem Auftreffwinkel. Der Ausdruck für den Einfluss eines, in 90° auf das Substrat auftreffenden Partikels, wurde von Madejski et al formuliert und lautet wie folgt:

$$
\xi = \frac{D_s}{d_p} = 1.2941 \times (\rho \times \frac{v_i}{\mu})^{0.2}
$$

**Gleichung 1: Abflachungsverhältnis** 

Mit der Reynolds Zahl  $\mathcal{R}e = \rho^*v^*d / \mu = v^*d / v$  kann Gleichung 1 unter der Einschränkung eines so isothermen Partikels angenähert werden zu:

$$
\xi = \frac{D_s}{d_p} = A \times \mathcal{Re}^z
$$

**Gleichung 2: Abflachungsverhältnis** 

Gleichung 2 stellt eine Annäherung dar, und gilt nur unter der Einschränkung des Isothermen Partikels. Verschiedenste Forscher haben für die Koeffizienten A und z unterschiedliche Werte ermittelt, wobei die Werte für A in einem Bereich von A = 0,5 – 1,2941 und die Werte für z in einem Bereich von  $z = 0.125 - 0.22$  angegeben werden.

Um die Abhängigkeit der Abflachungsrate ξ mit der Oberflächenrauheit und dem Massenverlust eines Tropfens in Verbindung zu bringen hat Sobolev et al einen Ausdruck zur Abschätzung entwickelt, welcher wie folgt lautet:

$$
\xi = 0.8546 * \sqrt{\chi} * \mathcal{R}e^{\frac{1}{4}} * \left\{1 - 0.06 * \sqrt{\gamma} * \sqrt{\mathcal{R}e}\right\}
$$

**Gleichung 3: Abhängigkeit der Abflachungsverhältnisses von Massenverlust und Oberflächenrauheit des Substrates** 

Wobei γ dem dimensionslosen Parameter des Massenverlustes des Tropfens und γ dem dimensionslosen Rauheitsparameter, welcher das Verhältnis aus der Rautiefe ε zum Partikelradius r<sub>p</sub> definiert wird, entsprechen. Eine wichtige Konsequenz aus Gleichung 3 ist, dass das Abflachungsverhältnis  $\xi$  mit steigender Oberflächenrauheit sinkt. Eine raue Oberfläche begünstigt die Reibung zwischen Tropfen und Oberfläche und verzögert somit das abflachen/spreizen des Tropfens [11].

#### 2.4. Pulver und Pulvereigenschaften

In der Beschichtungstechnik kann der Schichtwerkstoffe entweder als Draht (gefüllt oder voll), stabförmig oder pulverförmig in den Prozess eingebracht werden. In unserem Fall wird der Beschichtungswerkstoff in Pulverform in den Plasmaspritzprozess eingebracht (siehe dazu auch Kapitel 2.3 Atmosphärisches Plasmaspritzen). Die Charakteristiken des Pulvers stehen natürlich in engem Zusammenhang mit den späteren Eigenschaften der Beschichtung. Pulver werden in der Regel nach folgenden Eigenschaften charakterisiert:

- Korn Form
- Korngröße und Korngrößenverteilung
- Morphologie des Werkstoffes
- Schüttdichte und Rieselfähigkeit ( Fließverhalten)
- Thermische Eigenschaften
- Chemisch Bindungen (Ionen-, Kovalente- und Metallbindung)

Pulver die speziell für den Plasmaspritzprozess entwickelt werden sollten gegen die hohen mechanischen und thermischen Beanspruchungen denen sie im Prozess ausgesetzt werden beständig sein. Es gibt eine Vielzahl von Herstellverfahren für die Pulverherstellung, welche in dieser Arbeit allerdings nicht näher erläutert werden und auf einschlägige Literatur (wie zum Beispiel: Pulvermetallurgie – Schatt) hingewiesen wird [13].

#### 2.4.1. Korn Form

Die Korn Form hängt im wesentlichem vom Herstellprozess des Pulvers sowie den Werkstoffeigenschaften ab. Prinzipiell unterscheidet man kugelförmige und nicht kugelförmige Pulver sogenannte Flakes. Die kugelförmigen Pulver haben den Vorteil, dass sie sich leichter fördern lassen als nicht kugelförmige Pulver. Die Korn Form bestimmt natürlich die Oberfläche des Partikels, weshalb sie eine wesentliche Rolle beim Schmelzverhalten des Partikels spielt.

#### 2.4.2. Korngröße

Der durchschnittliche Korndurchmesser für Spritzpulver liegt zwischen 5 – 200 µm. Je nach Anforderung an die Schichtdicke, den Schmelzpunkt des Pulvers sowie vieler Prozessparameter ist der Korndurchmesser von Fall zu Fall zu bestimmen. Die Energie die es bedarf einen größeren Partikel vollständig auf zu schmelzen ist natürlich bei einem größeren Korndurchmesser höher, und beeinflusst somit den gesamten Spritzprozess enorm. Durch die höhere Massenträgheit wird der Partikel weniger beschleunigt, weshalb in weiterer Folge auch die Auftreffgeschwindigkeit geringer wird - siehe dazu Abbildung 10: Beschleunigung von Aluminium Pulverpartikel in verschiedenen Größen [11].

#### 2.4.3. Korngrößenverteilung

Die mittlere Korngröße sowie die Eigenschaften des Pulvers bilden die Grundlage für jene Parameter (z.B. Leistungszufuhr, Düsenabstand, Gasgemisch, Pulvereinbringung, etc.), die mit dem Aufschmelzen des Pulvers in Verbindung gebracht werden können. Deshalb ist auch die Korngrößenverteilung ein maßgebliches Kriterium für die letztliche Qualität der Schicht. Ist die Korngrößenverteilung/Standardabweichung zu groß, werden die größeren Partikel nur teilweise aufgeschmolzen, und es kann somit keine homogene Schicht ausgebildet werden. Dies hat zur Folge, dass zum einen die Qualität der Beschichtung abnimmt und zum anderen keine Reproduzierbarkeit gewährleistet werden kann.

Ermittelt wird die Korngrößenverteilung im Normalfall (Korndurchmesser > 45µm) mittels Sieben. Hierbei werden 100g Pulver durch eine Siebkolonne gerüttelt. Die Kolonne mit den verschiedenen Maschenweiten wird je nach Pulvergröße zusammengestellt und auf einer vibrierenden Maschine befestig. Das Pulver wird auf das weitmaschigste Sieb geschüttet und durch die Vibration der Maschine bis nach unten gesiebt. Die Pulvermenge jedes Siebes, sowie der Feinanteil der bis ganz nach unten in einen Auffangbehälter wandert, werden im Anschluss gewogen und aufsummiert. Die Menge jedes Siebes wird prozentual auf die Gesamtmenge ermittelt. Die Korngrößenverteilung kann somit graphisch, wie in Abbildung 12 ersichtlich, dargestellt werden. Für Partikelgrößen <45µm wird die Messung mittels Laserbeugung vorgenommen. Dazu muss das Pulver dispergiert werden. Die meisten Pulver lassen sich in einem Gasstrom ausreichend dispergieren. Im Anschluss daran wird ein Laserstrahl durch das dispergierte Pulver geschickt, welcher sich an den Konturkanten der Partikel beugt. Mit dem Winkel und der Streuung die mittels Fotodioden (als Detektoren) gemessen werden, können die individuellen Partikeldurchmesser errechnet werden. Mit diesem Verfahren lassen sich Partikelgrößen von 10nm bis einige Millimeter Durchmesser ermitteln [14].

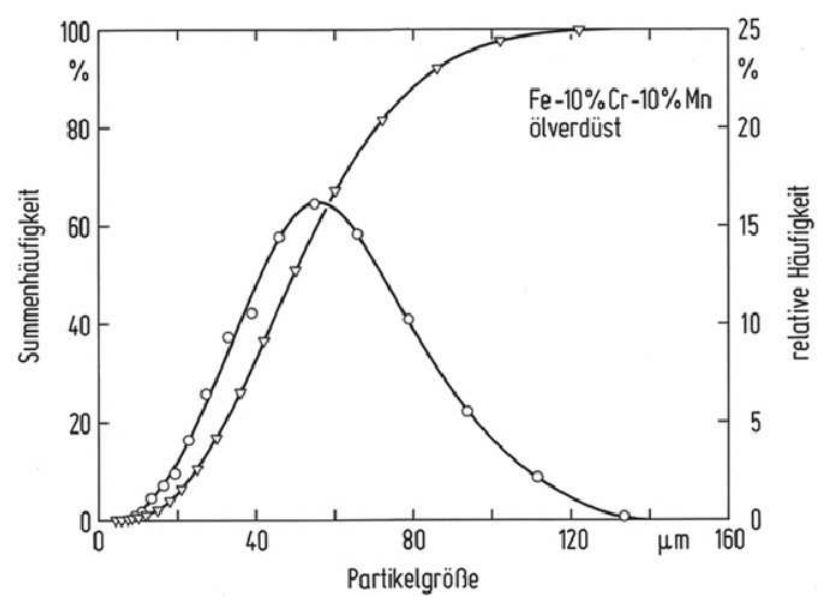

**Abbildung 12: Typische Korngrößenverteilung eines ölverdüsten Pulvers** [14]

#### 2.5. Oberflächenvorbehandlung

Damit das Substrat beschichtet und die nötige Haftfestigkeit erreicht werden kann, ist eine Vorbehandlung der Substratoberfläche unerlässlich. Dies kann sowohl eine mechanische, chemische und/oder physikalische Vorbehandlung sein. Abhängig von der Zusammensetzung des Grundwerkstoffes, Anlieferungszustand, Oberflächenbeschaffenheit – Rauheit, Reinheit, Fremdschichten, etc. ist es nötig eine oder mehrere Vorbehandlungsschritte durchzuführen, um die geforderte Oberflächenstruktur, Oberflächenrauheit und Oberflächenreinheit für den Beschichtungsprozess zu schaffen.

In der Oberflächentechnik spricht man zumeist von der sogenannten Oberflächenaktivierung. Dabei wird das Augenmerk auf jene Verfahren gelegt, welche die unter Kapitel 2.5.3 angeführten Haftungsmechanismen günstig beeinflussen können. Nicht nur Adhäsion (festfest) sondern auch die Benetzbarkeit (fest-flüssig) spielt eine wesentliche Rolle in der Beschichtungs- und Oberflächentechnik. Wobei die Benetzung während des Prozesses und die Adhäsion im abgekühlten Zustand die Qualität der Beschichtung im Wesentlichen beeinflussen [15]. Um die Haftungsmechanismen besser zu verstehen sollte man sich zuerst mit den Kapitel 2.5.2 beschriebenen oberflächennahen Bereichen auseinandersetzen.

#### 2.5.1. Einteilung der Oberflächenvorbehandlungen

Um eine besser Übersicht der Verfahren der Oberflächenvorbehandlungen zu bekommen sind diese in Abbildung 13 dargestellt. Zumeist werden mehrere Verfahren in einer bestimmten Reihenfolge angewandt, um zum einen das Substrat mit den gewünschten Oberflächeneigenschaften reproduzierbar herzustellen und zum anderen die Reinheit der Oberfläche garantieren zu können.

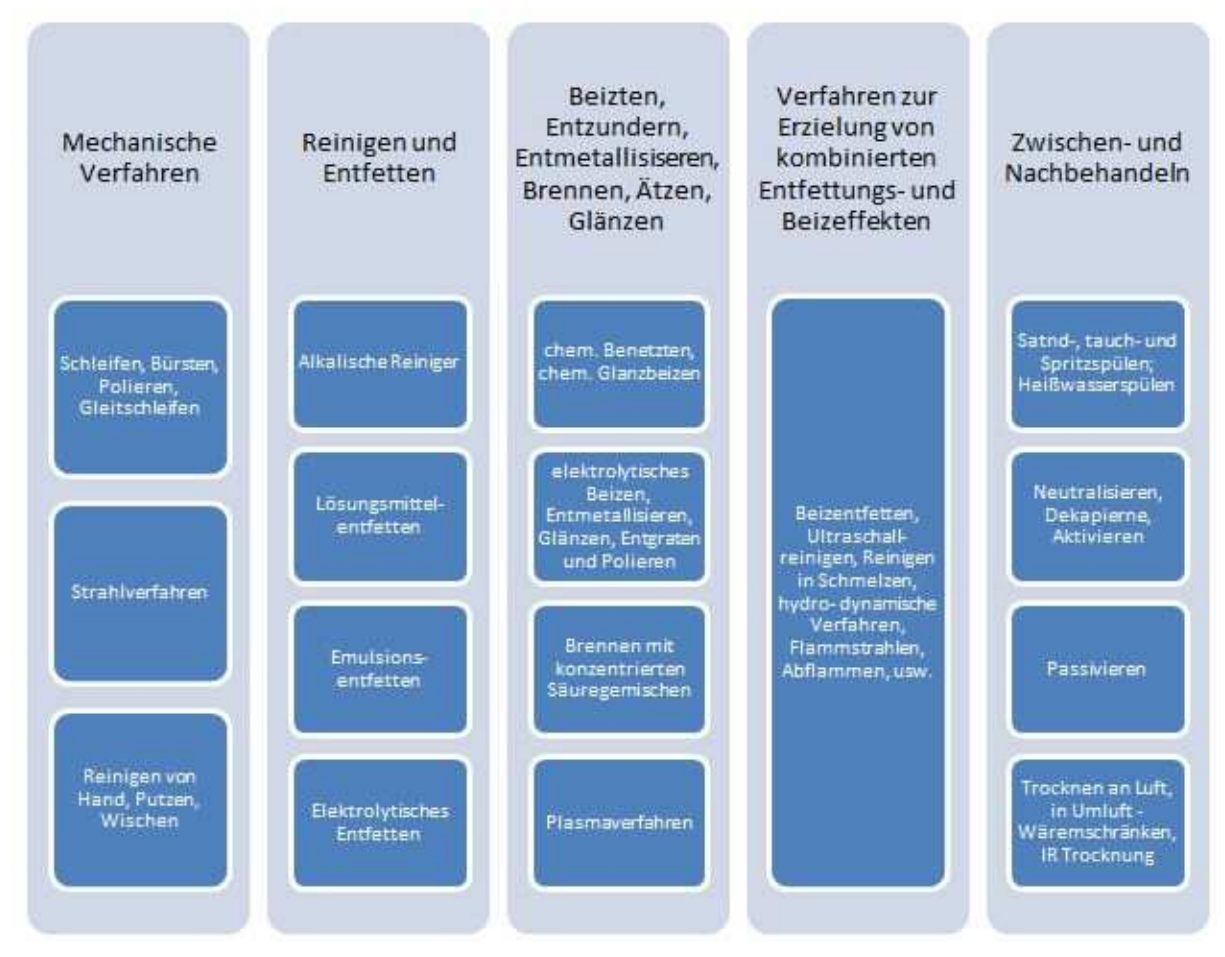

**Abbildung 13: Einteilung der Oberflächenvorbehandlungen** [15]

#### 2.5.2. Oberflächennahe Bereiche

Um den Beschichtungsprozess bzw. den Zusammenhang zwischen Technologie und Eigenschaften der Beschichtung etwas besser verstehen zu können sind genaue Kenntnisse über die Eigenschaften des Substratwerkstoffes erforderlich. In Abbildung 14 und Abbildung 15 sind die oberflächennahen Bereiche vor und nach der Beschichtung Schematisch dargestellt.

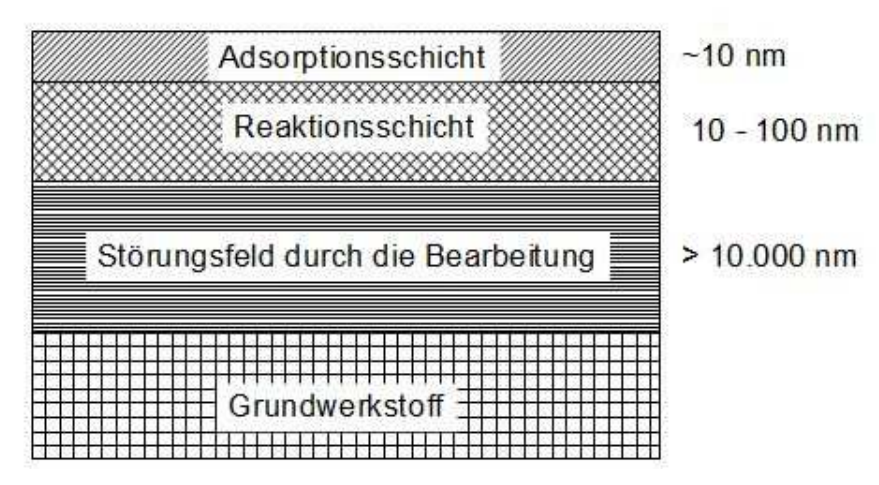

**Abbildung 14: Oberflächennahe Bereiche vor der Beschichtung** [15]

Als Substrat wird nur jener Bereich der sich unter der Adsorptions- und Reaktionsschicht befindet verstanden. Die Reaktionsschicht entsteht dadurch, dass jene Bausteine (Atome, Ionen, Moleküle) welche unmittelbar die Oberfläche bilden einen nicht gesättigten Bindungszustand aufweisen, und als Folge davon Bindungen mit den Atomen aus der Umgebung eingehen können. So entstandene Oxidschichten, Carbonate, etc. werden meist noch von organischen Substanzen wie H<sub>2</sub>O, O<sub>2</sub>, N<sub>2</sub>, etc. welche die Adsorptionsschicht darstellen überdeckt.

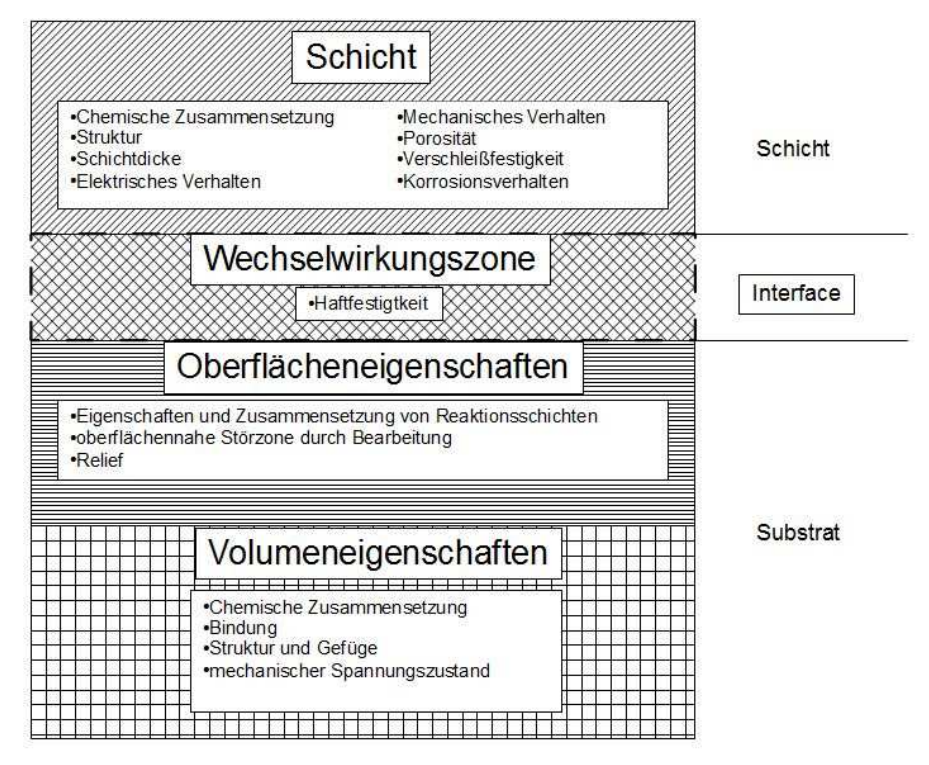

**Abbildung 15: Oberflächennahe Bereiche nach der Beschichtung** [15]

Nach der Beschichtung ist die Haftfestigkeit in der sogenannten Wechselwirkungszone in Abbildung 15 zu finden. Diese "Schicht" stellt die Verbindung zwischen dem Schichtwerkstoff und dem Substrat dar und ist hauptverantwortlich für die Qualität der Schichthaftung. Direkt unter dieser Wechselwirkungszone befinden sich die Schicht mit den Oberflächeneigenschaften, welche wie der Name schon sagt die Eigenschaften der Oberfläche im wesentlichem bestimmt. Diese Eigenschaften werden von Grenzflächeneffekten (Benetzung), eventuellen auftretenden Reaktionsschicht der Oberflächenrauheit sowie den oberflächennahen Störzonen bestimmt. Diese Eigenschaften stellen die wesentlichen Faktoren für eine spätere Haftung dar [15].

#### 2.5.3. Vorgänge an Grenzschichten

Für die Ausbildung von Schichten auf einem festen Substrat können die Beschichtungswerkstoffe sowohl fest, flüssig oder auch gasförmig vorliegen. Je nach Zustand des Beschichtungswerkstoffes unterscheidet man folgende verschiedene Grenzflächeneffekte [15].

- Adhäsion  $\rightarrow$  Wechselwirkung fest fest
- Benetzung  $\rightarrow$  Wechselwirkung fest flüssig und
- Adsorption  $\rightarrow$  Wechselwirkung fest gasförmig

#### *Mechanische Adhäsion (mechanische Verklammerung)*

Unter der mechanischen Adhäsion versteht man die mechanische Verklammerung an der Oberfläche des Substrates. Die mechanische Adhäsion ist somit von der Oberflächenbeschaffenheit des Substrates abhängig. Die Rauheit der Oberfläche begünstigt die mechanische Verklammerung aber nur bis zu einem gewissen Grad, da sich eine zu raue Oberfläche wiederum negativ auf die Haftfestigkeit auswirken kann [16].

### *Chemische Adhäsion*

Bei dieser Art der Adhäsion wird zwischen Hauptvalenzbindung und Nebenvalenzbindung unterschieden. Zu den Hauptvalenzbindungen, welche in der Literatur auch Chemisorption genannte werden, gehören die Ionenbindung, die Atombindung und die Metallbindung. Dipol-Dipol-Bindungen, Wasserstoffbrückenbindungen sowie Dispersionsbindungen gehören zur Gruppe der Nebenvalenzbindung und sind in der Fachsprache unter dem Begriff der Physisorption bekannt.

Die Physisorption wird, wie der Name schon sagt durch physikalische Kräfte zwischen den Molekülen hervorgerufen. Diese sind in der Regel schwächer, als jene Kräfte die durch chemische Bindungen entstehen (Chemisorption) [15].

## *Benetzung*

Unter der Benetzung versteht man die Ausbildung einer Grenzfläche zwischen Substrat und einem Flüssigkeitstropfen. Durch die wirkenden Spannungen am sogenannten Dreiphasenpunkt (= Kante des Tropfens, hier treffen Flüssigkeit, Substrat und Umgebung (z.B. Luft, Schutzgas oder Vakuum aufeinander) ergibt sich der sogenannte Kontaktwinkel Θ (=Benetzungswinkel), welcher die Benetzbarkeit der Flüssigkeit und der Oberfläche charakterisiert. Die Spannungen welche den Benetzungswinkel beeinflussen sind in Abbildung 16 zu sehen, und in nachfolgender Aufzählung beschrieben.

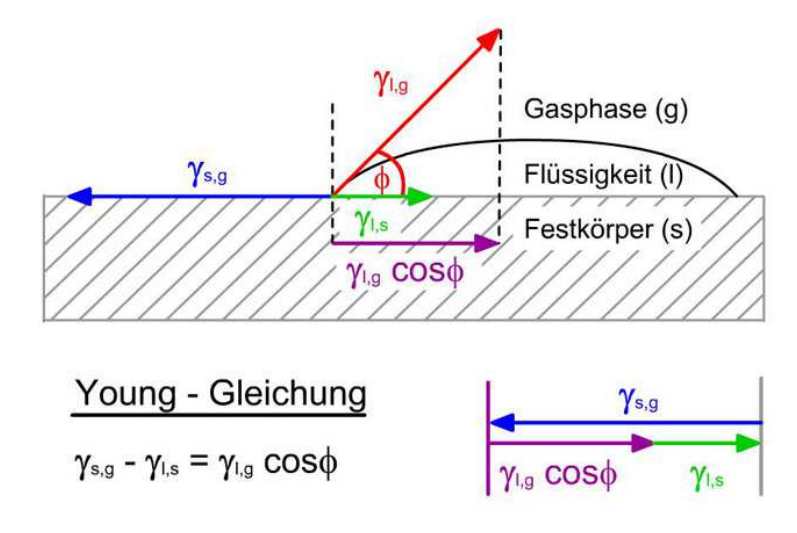

**Abbildung 16: Benetzungswinkel nach Young** [17]

Die grundlegende Gleichung welche die Spannungen γ<sub>lg, Ysl</sub>, <sub>Ysg</sub> und den Benetzungswinkel Θ in Beziehung setzt wurde von Thomas Young 1805 formuliert und ist ebenfalls in Abbildung 16 ersichtlich [18].

- $y_{lg}$  ... Oberflächenspannung des Flüssigkeitstropfens
- $y_{sl}$ ...Grenzflächenspannung zwischen Tropfen und Substrat
- Y<sub>sg</sub> ... Oberflächenspannung der Substratoberfläche

Die Benetzbarkeit einer Oberfläche kann also mit dem Young - Kontaktwinkel beurteilt werden. Je nach Benetzungswinkel unterscheidet man die in Abbildung 17 schematisch dargestellten Benetzungsarten.

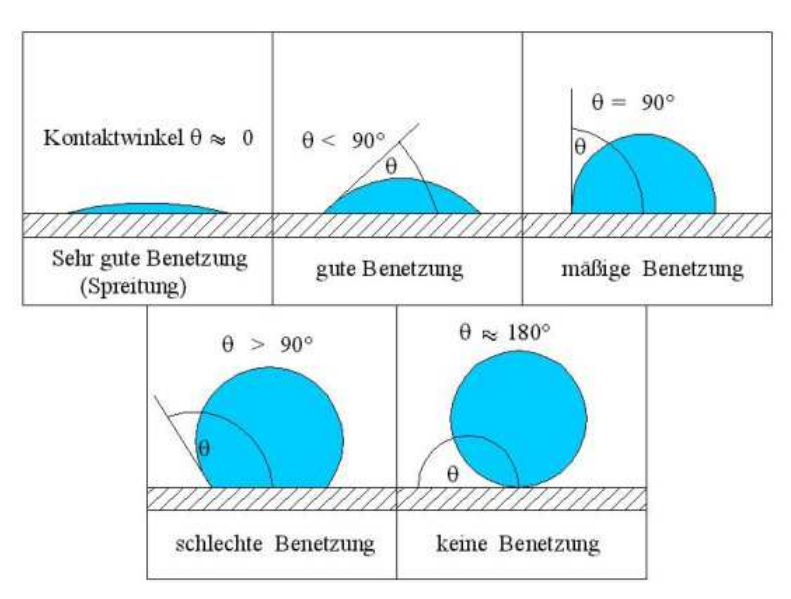

**Abbildung 17: Benetzungsarten** [19]

#### *Einfluss der Oberflächenrauheit auf die Benetzung*

Nun gilt die in Abbildung 16 angegeben Young´sche Gleichung lediglich für glatte Oberflächen. Reale Oberflächen haben aber eine gewisse Oberflächenrauheit und ein gewisses Maß an Verunreinigungen. Diese Faktoren beeinflussen natürlich die Benetzbarkeit, und die Young´sche Gleichung gilt nur noch bedingt. Es werden zwei Grundlegende Mechanismen unterschieden: Die homogene Benetzung nach Wenzel und die heterogene Benetzung nach Cassie – Baxter. In Abbildung 18 ist der Unterschied der beiden deutlich sichtbar [18].

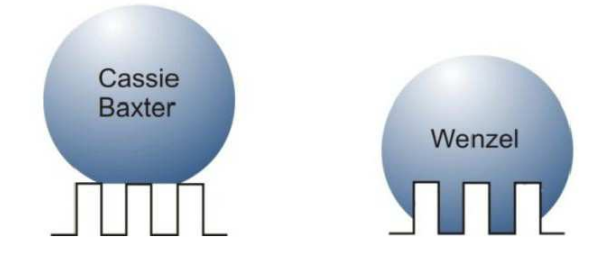

**Abbildung 18: heterogene Benetzung nach Cassie-Baxter (links), homogene Benetzung nach Wenzel (rechts)** [18]

Bei der homogenen Benetzung nach Wenzel kann die Flüssigkeit in die Hohlräume die durch die Rauheit hervorgerufen werden eindringen, und verdrängt die darin befindliche Luft. Die benetzte Oberfläche steigt im Vergleich zur glatten Oberfläche mit der Rauheit und wird mit einem Rauheitsfaktor r berücksichtigt (siehe Gleichung 4), wobei Asl die reale Oberfläche und A die projizierte (glatte) Oberfläche wiederspiegelt [18].

$$
r=\frac{A_{sl}}{A}
$$

**Gleichung 4: Rauheitsfaktor nach Wenzel** [18]

Die Gleichung für den Benetzungswinkel wird in diesem Fall um den Faktor r erweitert und mit dem Benetzungswinkel der glatten Oberfläche  $(\Theta_0)$  in folgender Form in Beziehung gesetzt [18].

> $cos Θ = r * cos Θ<sub>0</sub>$ **Gleichung 5: Kontaktwinkel einer rauen Oberfläche nach Wenzel** [18]

Die Interpretation von Gleichung 5 ist, dass sich durch die Rauheit einer Oberfläche der hydrophile oder auch der hydrophobe Charakter der Oberfläche verstärkt werden kann, da auf rauen Oberflächen r immer ≥ 1 ist.

Im Gegensatz dazu kann beim Modell nach Cassie-Baxter die Flüssigkeit nicht in die Vertiefungen eindringen und liegt auf den Spitzen auf. Dies stellt ein sogenanntes heterogenes Benetzungsverhalten dar. Daraus resultieren sowohl benetzte als auch unbenetzte Flächenanteile. Die Berechnung des Benetzungswinkels erfolgt mit den Flächenanteilen und deren zugehörigen Kontaktwinkeln (siehe Gleichung 6)[18].

> $\cos \Theta = f_1 * \cos \Theta_1 + f_2 * \cos \Theta_2$ **Gleichung 6: Kontaktwinkel einer heterogener Benetzung nach Cassie Baxter** [18]

2.5.4. Mechanische Verfahren zur Veränderung des Oberflächenreliefs

#### *Strahlen*

Strahlen kann die Rauheit der Oberfläche erhöhen (Raustrahlen) oder senken (Verfestigungsstrahlen/Kugelstrahlen), je nach dem mit welchem Strahlmittel die Oberfläche bearbeitet wird. Abbildung 19 zeigt das Verfahrensprinzip des Druckluftstrahlens.

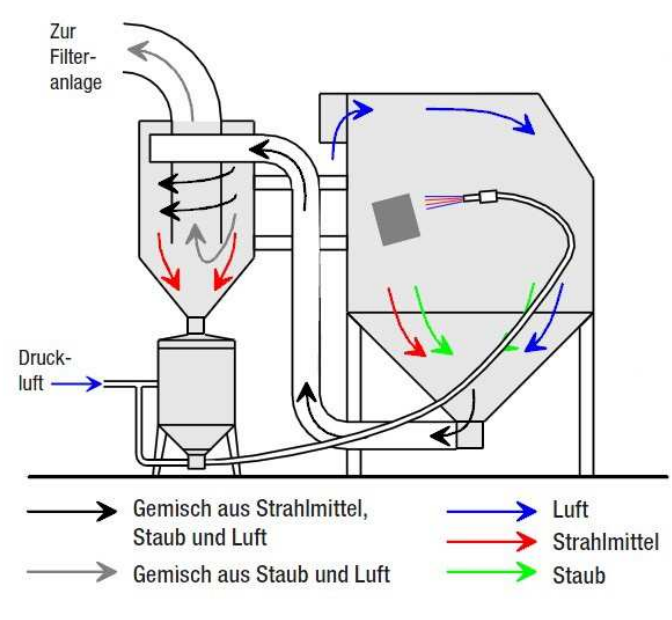

**Abbildung 19: Prinzip des Druckluftstrahlens** [20]

Ist das Strahlmittel scharfkantig ausgebildet so wird dir Rauheit der Oberfläche erhöht. Ist das Strahlmittel jedoch rund ausgebildet so kommt es zum Einebnen der Oberfläche und wird geglättet. Beim Strahlen wird das Strahlmittel auf über 100 m/s meist mit Druckluft beschleunigt und trifft mit einer hohen kinetischen Energie auf die Oberfläche des Substrats. Durch die kinetische Energie des Strahlmittels wird ein Abtrag von der Oberfläche erreicht wie in Abbildung 20 zu sehen ist. Je nach Strahlmittel und Strahlwinkel kann eine bestimmte Oberflächengüte erreicht werden. Für Edelstahl ist aufgrund der des Korrosionsschutzes nur Korund als Strahlmittel zulässig [16].

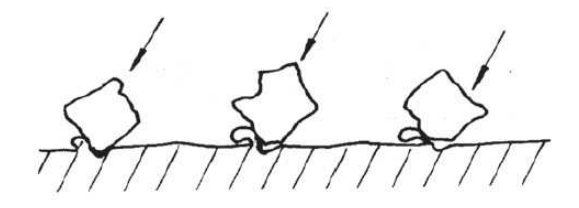

**Abbildung 20: Strahlen einer Oberfläche mit kantigem Strahlmittel** [16]

#### *Bürsten*

Beim Bürsten kann die Bürste entweder von Hand geführt werden oder durch eine rotierende Bürste maschinell betrieben werden. Der Einfluss auf die Oberfläche ist nicht nur der furchende Abtrag durch die Bürstendrähte. Es kann auch zum Eindrücken von Kerben kommen und somit eine negative Beeinflussung der Oberflächenrauheit mit sich bringen. Wichtig ist beim Bürsten, dass die Bürstendrähte aus dem gleichem Material wie die gebürstete Oberfläche bestehen, um unnötige Verschmutzungen und Fremdstoffe in der

Oberfläche zu vermeiden. Obwohl in der Klebetechnik mit gestrahlten Oberflächen besser Haftfestigkeiten erzielt wurden, könnte man aufgrund der eventuellen Kostenersparnis auch dieses Verfahren in Betracht ziehen. [16]

#### 2.5.5. Reinigen und Entfetten

Ein weiterer Schritt der Vorbehandlung ist die Reinigung. Natürlich ist es von größter Bedeutung für die Qualität der Beschichtung, dass die Substratoberfläche frei von Verunreinigungen jeglicher Art wie Fetten, Ölen, Spänen, Staub etc. ist, um keine ungewünschten Einschlüsse in der abgeschiedenen Schicht zu bekommen. Des Weiteren können Verunreinigungen als eine Art Trennschicht im Verbund wirken, was einen gravierend negativen Einfluss auf die Schichthaftung mit sich bringen kann. Auch die Benetzung ist, wie bereits erwähnt, von der Reinheit der Substratoberfläche abhängig [15].

### *Chemische Reinigung*

Um die Werkstückoberfläche von Ölen und Fetten zu befreien werden organischen Lösungsmittel wie Isopropanol  $(C_3H_8O)$  oder Aceton (2-Propanon) verwendet. Diese Lösungsmittel lösen Fette und Öle, und werden so von der Oberfläche abtransportiert. Die chemische Reinigung der Oberfläche mit organischen Lösungsmitteln bringt aber nicht immer die gewünschte Reinheit mit sich. Deshalb ist es sinnvoll im Anschluss an die chemische Reinigung einen weiteren Reinigungsschritt durzuführen. Dies geschieht in der vorliegenden Arbeit mittels Plasmareinigen bzw. Plasmaaktivierung [21].

#### *Reinigen im Ultraschallbad*

Die Reinigung im Ultraschallbad ist eine spezielle Form der Tauchentfettung. Das Reinigungsmittel wird dabei mit Hilfe von sehr hohen Frequenzen (20kHz – 40kHz) in Schwingung versetzt. Die Flüssigkeit wird durch die Schwingungen an die Oberfläche des Werkstückes gedrückt, wodurch sich durch die Kavitation kleine Bläschen bilden. Diese Bläschen fallen in der Druckphase wieder in sich zusammen weswegen es kurzfristig Drücke von bis zu  $10^5$  Bar und örtlichen Strömungsgeschwindigkeiten von bis zu 1000 m/s gibt. Das Reinigungsmittel wird durch diesen Effekt mechanisch unterstütz weshalb eine sehr hohe Reinheit erreicht werden kann [16].

#### 2.5.6. Plasmaaktivierung der Oberfläche

Um die Oberflächenenergie des Substrates zu erhöhen und somit eine hydrophile Substratoberfläche zu erhalten, wird das Substrat mit dem Plasmastrahl behandelt. Laut dem Bericht "Surface modification for hydrophilic property of stainless steel treated by *atmospheric-pressure plasma jet"* [22] sowie zahlreicher weiterer Berichte die sich mit dem Thema Plasmaaktivieren beschäftigen, kann die Oberflächenenergie und die davon abhängige Benetzung auf diese Weise erheblich gesteigert werden und wirkt sich positiv auf die Haftfestigkeit aus.

Hierbei wird die Substratoberfläche, mit dem Plasmastrahl überfahren um die Oberfläche endgültig von Verunreinigungen zu befreien. Durch die hohe Temperatur und der hohen kinetischen Energie des Plasmastrahls werden feinste Partikel teilweise vaporisiert bzw. von der Oberfläche abtransportiert. Auch Rückstände welche sich in Hinterschneidungen befinden können so entfernt, und die Oberfläche so optimal für den Beschichtungsprozess vorbereitet werden. Die Plasmaaktivierung ist mit einem sehr hohen maschinellen und finanziellen Aufwand verbunden, ist in diesem Fall aber naheliegend, da der Prozess der gleiche wie beim Plasmaspritzen ist, nur ohne Pulverzufuhr. Auch ein eventuelles zerstören /aufbrechen der Oxidschicht mittels Plasmaaktivierung könnte für die weitere Bearbeitung von großer Bedeutung sein [23].

#### 2.6. Prüfungsmethoden für Beschichtungen und Oberflächen

Die Prüfung von Oberflächen und Beschichtungen dient dazu, bestimmte Eigenschaften zu messen, und so aus den Ergebnissen Rückschlüsse auf den Prozess ziehen zu können. Die Prüfung von Beschichtungen und Oberflächen kann sowohl zerstörend als auch nicht zerstörend durchgeführt werden. Je nachdem welche Eigenschaft ermittelt bzw. gemessen werden soll muss ein geeignetes Verfahren ausgewählt werden. So gut wie alle Prüfmethoden sind genormt und somit müssen die Prüfvorschriften eingehalten werden [15].

#### 2.6.1. Oberflächenspannung und Benetzung

#### *Randwinkelmessung*

Durch Messen des Randwinkels Θ am Dreiphasenpunkt (Substrat – Flüssigkeit – Umgebung), wie in Kapitel 2.5.3 erklärt, kann die Oberflächenspannung ermittelt werden. Die Messung des Randwinkels kann z.B. mit Bildverarbeitungsprogrammen erfolgen[15].
### *Testtinten*

Durch den Einsatz von Testtinten kann die Oberflächenspannung sehr rasch und einfach ermittelt werden. Dazu benötigt man eine Reihe von Testtinten mit verschiedenen definierten Oberflächenspannungen. Beginnend mit der Testtinte mit der größten definierten Oberflächenspannung (z.B. 72 mN/m) wird die Tinte mit Hilfe eines Pinsels auf das Substrat aufgetragen. Bleibt der so entstandene Tintenstrich zwei bis drei Sekunden lang stabil, so hat das Substrat mindestens die Oberflächenspannung der Testtinte. Zieht sich die Tinte zusammen und bildet Tropfen, so ist die Oberflächenspannung des Substrates geringer als die der jeweiligen Testtinte. Ist dies der Fall wird die Testtinte mit der nächst niedrigerer Oberflächenspannung aufgetragen. Dies geschieht solange, bis der Tintenstrich stabil ist [24] [15].

### 2.6.2. Schichtdicke

Die Schichtdicke ist im wesentlichem von der Korngröße des Pulvers, der Anzahl der Überfahrten und der Pulverförderrate abhängig. Die Messung der Schichtdicke kann chemisch-mechanisch, chemisch, elektromagnetisch, optisch, mechanisch, akustisch, radiometrisch oder mikroskopisch erfolgen. In der vorliegenden Arbeit wird die Schichtdicke mikroskopisch mittels eines metallographischen Schliffs ermittelt [11] .

### 2.6.3. Haftfestigkeit

Unter der Haftung oder Haftfähigkeit versteht man den Widerstand der gegenüber einer trennenden Beanspruchung eines Verbundes, wie z.B. Substrat / Schicht. Mit den meisten Prüfverfahren können nur qualitative Aussagen über die Haftfähigkeit im Vergleich zu anderen Versuchen in der Art, besser oder schlechter, getroffen werden. Die Haftfestigkeit ist eine quantitative Größe und errechnet sich aus dem Quotienten der Kraft und der Trennfläche und kann nur durch einen Haftzugversuch nach DIN EN 13144 ermittelt werden. Da der experimentellen Messung nur die äußere Kraft Fa und die geometrische Oberfläche A<sup>g</sup> zugänglich ist, wird die Haftfestigkeit  $\sigma_V$  wie in Gleichung 4 ersichtlich definiert [16].

$$
\sigma_{V} = \frac{F_a}{A_g}
$$

**Gleichung 7: Berechnung der Haftfestigkeit** [25]

# *Gitterschnittprüfung*

Die Gitterschnittprüfung nach DIN EN ISO 2409 ist qualitatives Prüfverfahren zur Messung der Schichthaftung. Dazu wird die Schicht bis zum Grundmaterial mit einer Klinge (Messerklinge, Ritzstrehler) bis zum Substrat in einem bestimmten Abstand durchtrennt. Es werden zwei mal sechs Schnitte mit einem Schnittabstand von ein bis zwei Millimeter in einem Winkel von 90° zueinander durchgeführt. Das so entstandene Gitter von 25 Quadraten wird mit einem Klebeband welches eine definierte Klebekraft besitzt abgeklebt und anschließend ruckartig abgezogen. Die Güte der Beschichtung richtet sich nach der Anzahl abgezogener Quadrate (Prozentual) und wird als Gitterschnittkennwert GT bezeichnet. Die Unterteilung des Gitterschnittkennwertes GT ist in Abbildung 21 ersichtlich. [15] [26]

| <b>Beschreibung</b>                                                                                                    | <b>Oberfläche</b> | <b>Kennwert ISO</b> | <b>Kennwert ASTM</b> |  |
|----------------------------------------------------------------------------------------------------|-------------------|---------------------|----------------------|--|
| Die Schnittränder sind vollkommen glatt.<br>Kein Teilstück des Anstrichs ist abgeplatzt.                                                                                                    |                   | GT <sub>0</sub>     | 5B                   |  |
| An den Schnittpunkten der Gitterlinien sind kleine<br>Splitter des Anstriches abgeplatzt; abgeplatzte<br>Fläche etwa 5% der Teilstücke.                                                                                                |                   | GT <sub>1</sub>     | 4B                   |  |
| Der Anstrich ist längs der Schnittränder und/oder<br>an den Schnittpunkten der Gitterlinien abgeplatzt;<br>abgeplatzte Fläche etwa 15% der Teilstücke.                                                                                 |                   | GT <sub>2</sub>     | 3B                   |  |
| Der Anstrich ist längs der Schnittränder teilweise<br>oder ganz in breiten Streifen abgeplatzt und/oder<br>der Anstrich ist von einzelnen Teilstücken ganz<br>oder teilweise abgeplatzt;abgeplatzte Fläche etwa<br>35% der Teilstücke. |                   | GT <sub>3</sub>     | 2 <sub>B</sub>       |  |
| Der Anstrich ist längs der Schnittränder in breiten<br>Streifen und/oder von einzelnen Teilstücken ganz<br>oder teilweise abgeplatzt; abgeplatzte Fläche etwa<br>65% der Teilstücke.                                                   |                   | GT <sub>4</sub>     | 1B                   |  |
| Jedes Abplatzen, das nicht mehr als Gitterschnitt-<br>Kennwert 4 eingestuft werden kann.                                                                                                    |                   | GT <sub>5</sub>     | 0 <sub>B</sub>       |  |

**Abbildung 21: Einteilung des Gitterschnittkennwertes bei der Gitterschnittprüfung** [27]

# *Tiefenprüfung nach Erichsen*

Bei der Tiefenprüfung nach Erichsen wird die Probe nach DIN EN ISO 20482 zwischen Halter und Matrize, wie in Abbildung 22 zu sehen, eingespannt. Durch eine Öffnung in Halter und Matrize wird ein kugelförmiger, gehärteter Stößel gegen die Unterseite der Probe gedrückt. Die Probe wird solange einer Biegung und einer Dehnung ausgesetzt, bis sich an der Oberfläche der Schicht erste Risse zeigen. Der in Millimeter gemessene Weg wird als

sogenannter Erichsen Tiefenwert IE bezeichnet und ist Ausdruck für die Dehnbarkeit und die Haftung der Schicht [15] [28].

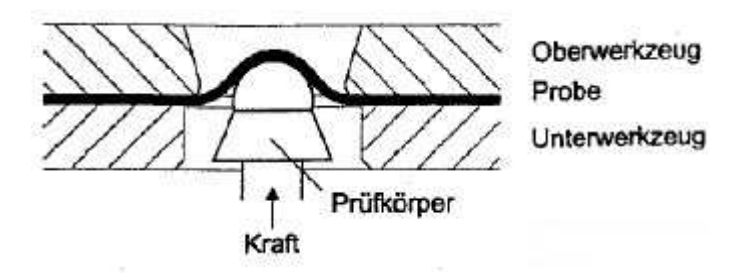

**Abbildung 22: Tiefenprüfung nach Erichsen** [15]

### *Biegeversuch*

Wie auch beim Test nach Erichsen wird die Widerstandsfähigkeit gegen Rissbildung und/oder Ablösen der Schicht vom Substrat getestet. Beim Biegeversuch wird die Probe wie in Abbildung 23 ersichtlich in einem Winkel von 90° über einen Dorn gebogen bis man Risse erkennt bzw. eine Ablösung der Schicht beginnt. Man unterscheidet grundsätzlich zwei verschiedene Vorgehensweisen beim Biegeversuch, wobei man bei der einfacheren Variante die Probe nur über einen Dorn mit einem zuvor festgelegten Radius biegt und lediglich eine Ja/Nein Aussage getätigt werden kann. Bei der zweiten Variante wird die Probe über mehrere Dorne gebogen, die einen immer kleineren Radius aufweisen. Damit kann man jenen Dornradius ermitteln, bei welchem die Schicht versagt, und somit eine genauere Aussage über die Qualität der Beschichtung treffen. [15] [29].

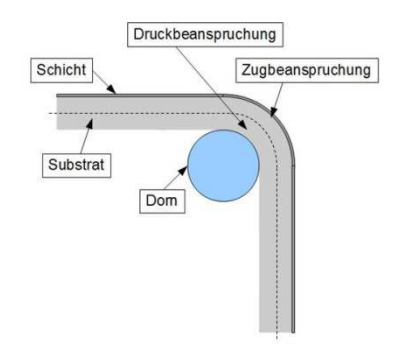

**Abbildung 23: Prinzip Skizze eines Biegeversuchs** [15]

### *Stirnabzugsprüfung*

Wie in Abbildung 24 ersichtlich wird bei der Stirnabzugsprüfung ein Stempel senkrecht auf die Schicht aufgeklebt oder aufgelötet. Dieser Stempel wird normal auf die Oberfläche mit einer Prüfkraft in eine Zugversuchsmaschine belastet bis es zu einer Entschichtung des

Verbundes kommt. Die maximale Prüfkraft bezogen auf die Stempelfläche ergibt die Haftzugfestigkeit des Verbundes und stellt die Messgröße dar. Das Stirnabzugsverfahren nach DIN EN 582 beziehungsweise nach ÖNORM EN 13144 stellt das einzige Verfahren dar, indem quantitative Werte ermittelt werden können und dient somit als Grundlage für die Beurteilung der qualitativen Prüfverfahren. Die Haftfestigkeit des Klebstoffes bzw. der Lötung schränkt den Messbereich deutlich ein, weshalb die Wahl des richtigen Klebstoffes bzw. Lötmittels eine entscheidende Rolle spielt. Beim Aufkleben des Stempels muss darauf geachtet werden, dass dieser Plan auf der Oberfläche aufliegt, da ansonsten Scher- bzw. Biegebeanspruchungen in das Bauteil eingeleitet werden könnten, welche das Ergebnis verfälschen würden [15] [30] [31] [32] [33].

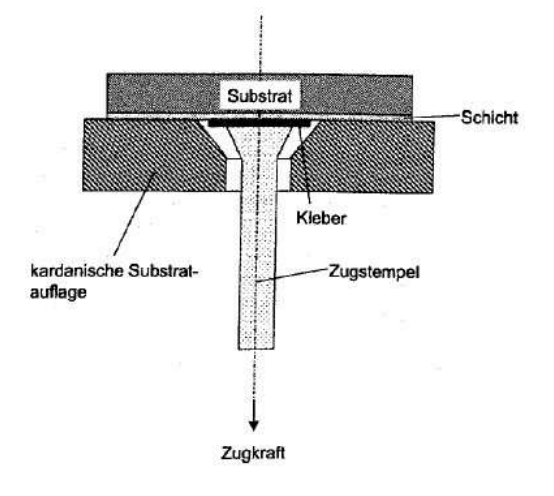

**Abbildung 24: Prinzip Skizze Stirnabzugsverfahren** [15]

### 2.6.4. Mikrohärteprüfung nach Vickers

Die Härte ist der mechanische Widerstand, den ein Werkstoffes der mechanischen Eindringung eines härteren Prüfkörpers entgegensetzt. Bei der Härtemessung nach Vickers wird ein pyramidenförmiger Eindringkörper aus Diamant verwendet. Die Pyramide besitzt einen Flächenwinkel von 136° und hinterlässt einen rechteckigen Eindruck. Die beiden Diagonalen  $d_1$  und  $d_2$  werden vermessen und gemittelt. Mit dem daraus erhaltenen Wert "d" und der dazugehörigen Prüfkraft F kann aus der Formel HV =  $\frac{1.8544*F^2}{r^2}$  $\frac{d^2}{d^2}$  [N/mm<sup>2</sup>] der Härtewert errechnet werden. Die Härtemessung wird je nach Prüfkraft in folgende Bereiche unterteilt [34] [35].

- Makrobereich:  $49,03 980,7$  N
- Kleinlastbereich: 1,961 bis <49,03 N
- Mikrobereich: <1,961 N

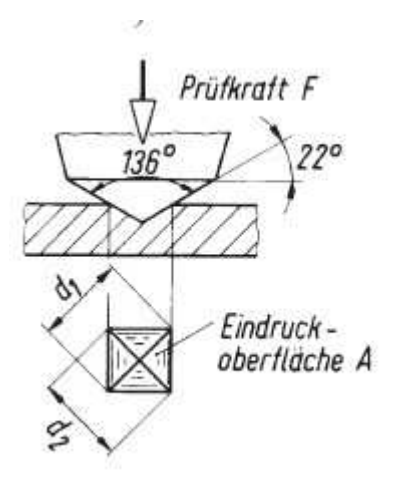

**Abbildung 25: Härteprüfung nach Vickers, Eindringkörper und Eindruck** [36]

### 2.7. Fügen von AlMg3 mit Edelstahl

Der Gedanke Aluminium und korrosionsbeständigen Stahl (NIRO) mittels Lichtbogenschweißverfahren miteinander zu verbinden ist nichts neues, und wurde bereits 2007 von Kuduzovic im Rahmen seiner Diplomarbeit näher untersucht. Kuduzovic hat in seiner Arbeit verschiedenste Schweißverfahren hinsichtlich ihrer Tauglichkeit zur Herstellung der Verbindung von Aluminium und NIRO untersucht. Auch Weirather hat in seiner 2005 veröffentlichten Diplomarbeit die Verbindung von Aluminium und verzinktem Stahl mittels Lichtbogenschweißverfahren untersucht. Während bei Kuduzovic keine Verbindung mittels Lichtbogenschweißverfahren zustande kam, konnte Weirather sehr wohl eine Verbindung von verzinktem Stahl mit Aluminium mittels CMT Verfahren herstellen. Da Kuduzovic NIRO und Weirather verzinkten Stahl mit Aluminium untersuchte, stellt sich die Frage warum es nicht auch mit verzinktem NIRO funktionieren soll. Als Hauptproblem wurde bei Kuduzovic die fehlende Benetzbarkeit des Edelstahls festgestellt [1] [2].

Da es sich aluminiumseitig um einen Schweißprozess und Stahlseitig um einen Lötprozess handelt, ist die Idee dieser Arbeit den NIRO mit einer Zinkschicht zu versehen, das Zink als eine Art Flussmittel zu verwenden, und so eine ausreichende Benetzbarkeit des NIRO zu erzielen. Eines der Hauptprobleme bei der Verbindung von NIRO und Aluminium ist die Intermetallische Phase, welche in Kapitel 2.7.1 näher erläutert wird. Die Dicke dieser Phase soll auf ein Minimum reduziert werden. Das Vorhandensein einer Zink – Zwischenschicht verringert laut Pohle et al die intermetallische Phase (siehe Unterkapitel 2.7.1) deutlich und beeinflusst so die mechanischen Eigenschaften der Verbindung günstig [37].

### 2.7.1. Intermetallische Phase

Die Intermetallische Phase - kurz IMP - bildet sich beim thermischen Fügen von Aluminium und Stahl so gut wie immer. Zum einen weist die IMP (z.B.: η – Phase) eine sehr hohe Bildungsgeschwindigkeit auf und zum anderen beginnt sie sich bereits bei ~450°C zu bilden. Daraus erklärt sich warum der Fügeprozess möglichst "kalt" ablaufen soll. Diese Phase erklärt sich aus dem binären Phasendiagramm von Aluminium und Eisen. Die IMP weist eine sehr hohe Mikrohärte und somit auch eine hohe Zugfestigkeit auf. Die hohe Zugfestigkeit geht aber mit einer sehr geringen Zähigkeit einher, weshalb die IMP plastisch nur gering Verformbar und deshalb unerwünscht ist [1] [38].

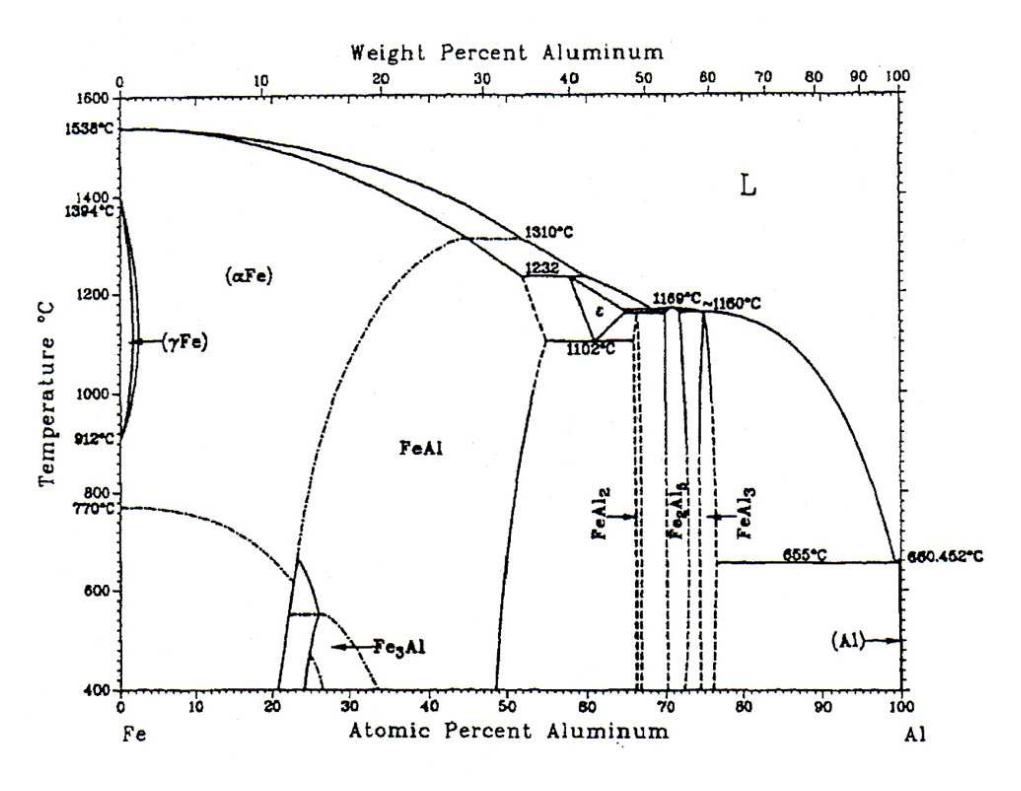

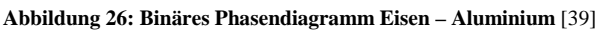

Im Konzentrationsbereich von 23 bis 99 at% Aluminium bilden sich, wie in Abbildung 26 ersichtlich, verschiedene intermetallische Phasen welche in Tabelle 1 näher beschrieben werden.

| <b>Phase</b>                        | Kristallstruktur (Aufbau)       | Al - Gehalt<br>$[at\%]$ | <b>Mikrohärte</b><br>[HV] |  |
|-------------------------------------|---------------------------------|-------------------------|---------------------------|--|
| Fe $(\alpha)$                       | kubisch raumzentriert (krz)     | 0 bis ~44,6             | ab 140                    |  |
| Fe <sub>3</sub> Al $(\beta_1)$      | geordnet krz (DO <sub>3</sub> ) | 23,6 bis ~34            | $250 - 350$               |  |
| FeAl $(\beta_2)$                    | geordnet krz $(B_2)$            | 23,3 bis ~54,9          | $400 - 520$               |  |
| $Fe2Al3(\epsilon)$                  | komplex kubisch                 | 58 bis 65               | keine Angaben             |  |
| $Fe2Al7(\epsilon)$                  | komplex krz                     | 63                      | $650 - 680$               |  |
| FeAl <sub>2</sub> ( $\zeta$ )       | komplex rhomboedrisch           | 65,6 bis 66,9           | $1000 - 1050$             |  |
| Fe <sub>2</sub> Al <sub>5</sub> (n) | krz - orthorombisch             | 70 bis 73,3             | $1000 - 1050$             |  |
| FeAl <sub>3</sub> ( $\theta$ )      | komplex monoklin krz            | 74,5 bis 76,6           | $1000 - 1100$             |  |
| Al                                  | kubisch flächenzentriert (kfz)  | 99,998 bis 100          | ab 40                     |  |

**Tabelle 1: Eigenschaften der vorkommenden IMP im binären Phasendiagramm Fe – Al** [40]

### 2.7.2. CMT Verfahren

Die Buchstaben CMT stehen für **C**old **M**etal **T**ransfer und beschreiben ein Schweißverfahren, das von der Firma Fronius entwickelt wurde. Der Wärmeeintrag in das Werkstück ist aufgrund der Bildung einer intermetallischen Phase beim Fügen von Aluminium und Eisen von größter Bedeutung (siehe dazu 2.7.1.). Beim CMT Verfahren ist der Wärmeeintrag –im Vergleich mit anderen Lichtbogen Schweißverfahren geringer und eignet sich somit sehr gut für das thermische Fügen von Aluminium und Stahl. Da die untersuchten Grundwerkstoffe sehr unterschiedliche Schmelzpunkte (Aluminium 660°C, NIRO 1400°C) aufweisen, wird beim CMT Verfahren nur das Aluminium gemeinsam mit dem Schweißzusatz aufgeschmolzen. Die Zinkschicht (Schmelzpunkt von Zink: 420°C) welche mindestens 10 µm dick sein sollte, sollte im Zuge des CMT Verfahrens schmelzen, und als eine Art Flussmittel dienen um eine Benetzung des NIRO zu ermöglichen [41] [42].

### *Verfahrensbeschreibung CMT*

Das CMT Verfahren gehört zu den Lichtbogenschweißverfahren mit Kurzlichtbogen. Der Drahtvorschub geschieht solange bis der Schweißzusatz den Grundwerkstoff berührt und ein Kurzschluss erfolgt. Die digitale Prozessregelung erkennt den Kurschluss, reduziert den Strom und zieht den Draht zurück (siehe Abbildung 27), dies begünstigt das Ablösen des Tropfens so, dass der Werkstoffübergang nahezu spritzfrei abläuft. Der Lichtbogen selbst bringt daher nur sehr kurz Wärme in das Bauteil ein und reduziert somit die Wärmeeinbringung auf ein Minimum, daher wird der Prozess auch als "kaltes" Schweißverfahren bezeichnet [43].

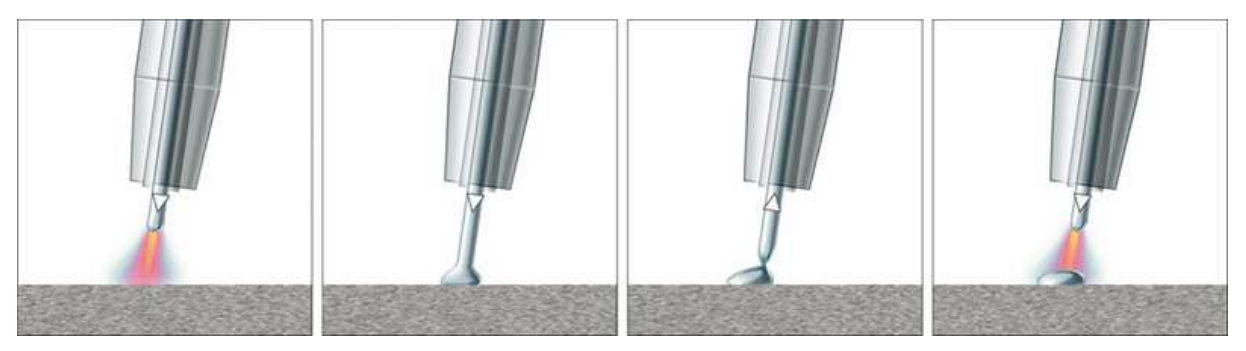

**Abbildung 27: CMT Tropfenablöse** [43]

### 2.7.3. Wärmeausdehnung von Aluminium und Stahl

Neben den unterschiedlichen Schmelzpunkten von Aluminium und Stahl, sind auch die Wärmeausdehnungskoeffizienten der beiden Werkstoffe sehr unterschiedlich ( $\alpha_{Eisen}$  = 11,8\*10<sup>-6</sup> / K bzw.  $\alpha_{\text{Aluminim}} = 23.1*10^{-6}$  / K). Dies führt beim Abkühlen nach dem Schweißprozess zu erheblichen Spannungen in den Bauteilen, weshalb es durch die Einspannung bereits beim Abkühlen zum Versagen der Schweißung kommen kann [1].

### 2.8. Einführung in die Statistische Versuchsplanung - Design of Experiment

Der Prozess des Plasmabeschichtens ist aufgrund der Anzahl der Prozessparameter und deren Wechselwirkungen sehr schwierig zu analysieren. Mit Hilfe der statistischen Versuchsplanung, welche auch unter dem Namen Design of Experiment (DoE) bekannt ist, lassen sich die Prozessparameter und deren Wechselwirkungen zueinander auf eine bestimmte Zielgröße hin untersuchen. Die Methode beruht statistischen Methoden, und wird in unserem Fall mit Hilfe des Computerprogramms Minitab® ausgewertet [44].

# 2.8.1. Grundlagen und Fachbegriffe zu Design of Experiment

Die Vorgehensweise bei der statistischen Versuchsplanung ist jene, dass alle Parameter welche untersucht werden sollen nach einem vorgegebenen Schema gleichzeitig verstellt werden. Dies hat den Vorteil dass nicht immer nur ein Parameter verstellt wird, und somit die Wechselwirkungen zwischen den einzelnen Parametern auf die Zielgröße ermittelt werden kann (siehe Abbildung 28). Des Weiteren reduziert sich die Anzahl der nötigen Versuche um ein vielfaches, da bei jedem Versuch mehrere Parameter gleichzeitig verändert werden [45].

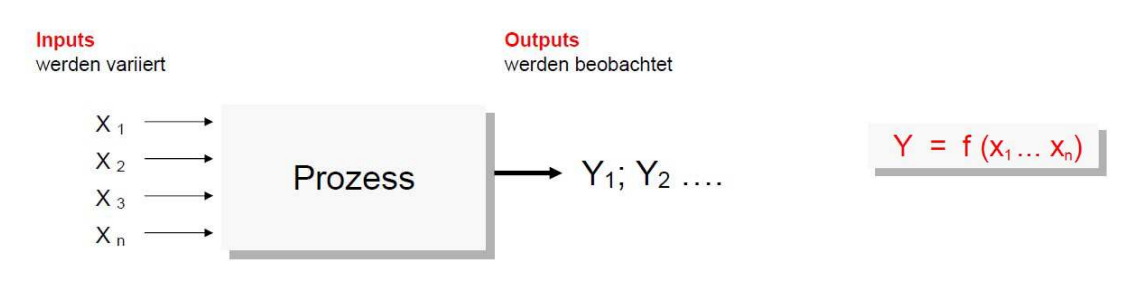

**Abbildung 28: Gedankenmodell eines Prozesses** [45]

Die Zielgröße stellt eine bestimmte Eigenschaft (z.B. Schichtdicke, Haftfestigkeit) dar, welche sich nach dem Prozess ergibt und quantitativ messen lässt. Es können natürlich auch mehrere Zielgrößen existieren.

Die einzelnen Parameter (Faktoren) werden zwischen zwei Werten (min/max = Anzahl der Stufen) variiert. Diese Werte sollen von der Größenordnung so gewählt werden, dass sich die Zielgröße nach Möglichkeit immer einem gewünschtem Zielwert nähert, und die Variation möglichst gering ist. Die Anzahl der Versuch richtet sich nach der gewählten Methode, der Anzahl der untersuchten Faktoren und der Anzahl an Stufen und muss im Statistikprogramm generiert werden [44].

### *Central Composite Design*

Die Methode des Central Composite Design, kurz CCD bezeichnet, eignet sich im speziellen um nichtlineare Auswirkungen die Zielgröße zu ermitteln. Die Anzahl der Faktoren und Stufen bestimmen den sogenannten Versuchsraum. Zum visuellen Verständnis ist in Abbildung 29 ein CCD Versuchsraum mit drei Faktoren und zwei Stufen dargestellt. Im CCD werden im Vergleich zu einem faktoriellen Versuchsplan die Versuche um einen Center Point und den sogenannten Sternpunkten erweitert. Jede Dimension entspricht einem Parameter bzw. Faktor. Die blauen Punkte beschreiben die jeweiligen Kombinationen der drei Faktoren. Der rote Punkt beschreibt den Center Point und die außerhalb des Versuchsraums liegenden grünen Punkte werden Sternpunkte genannt. Center Points und Sternpunkte sind notwendig um ein nicht lineares Verhalten zu beschreiben. Dies bedeutet aber gleichzeitig auch, dass sich die Anzahl der Versuche um die Sternpunkte bzw. um einen Center Point erhöht.

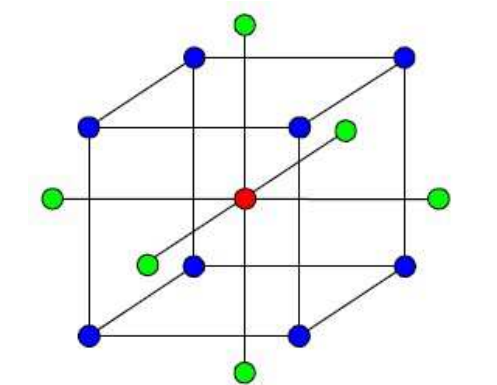

**Abbildung 29: 3 Faktoren, 2 Stufen, mit Center Point und Sternpunkten** [45]

### 2.8.2. Auswertungsmöglichkeiten und Interpretation DoE

Bei der statistischen Versuchsplanung können verschiedenste Ziele wie z.B. Prozesssicherheit (Prozess verstehen), Prozessoptimierung (Prozess optimieren), etc. verfolgt werden. Je nach dem welches Ziel man verfolgt werden verschiedene Diagramme zur Beurteilung herangezogen.

### *Prozess verstehen*

Um einen Prozess besser verstehen zu können und die Einflüsse der Parameter zu erkennen werden sogenannte Wechselwirkungsdiagramme und/oder Pareto Diagramme erstellt. Aus einem Pareto Diagramm kann abgelesen werden wie stark ein Parameter die Zielgröße beeinflusst. In einem Wechselwirkungsdiagramm wie in Abbildung 30 ersichtlich, werden jeweils verschiedene Parameter miteinander dargestellt. Die Parallelität der Geraden ist ein Indikator dafür, wie sehr sich zwei Parameter gegenseitig beeinflussen – sprich wie stark ihre Wechselwirkung zueinander ist, wobei Parallele Geraden bedeuten, dass die Parameter keine Wechselwirkung aufweisen. Die Steigung der Geraden ist ein Maß dafür, wie stark der jeweilige Parameter die Zielgröße beeinflusst [45].

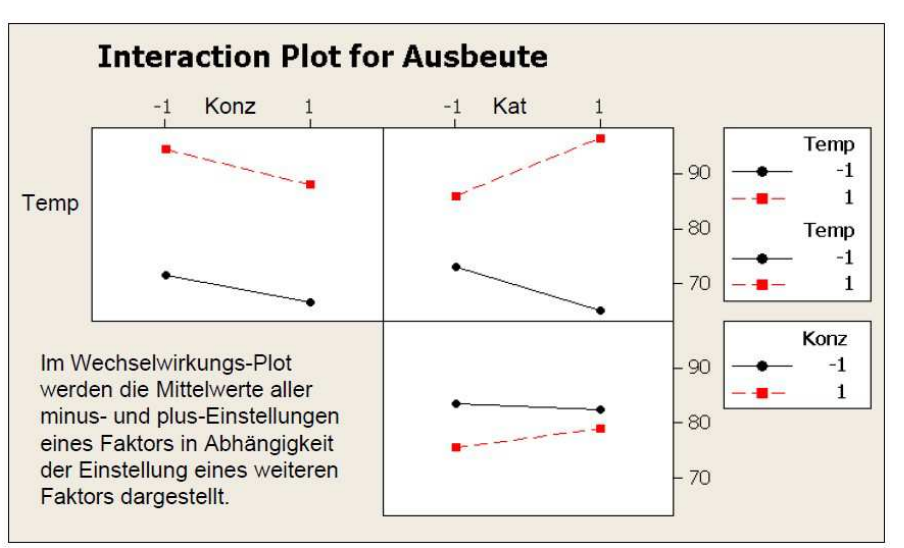

**Abbildung 30: Wechselwirkungsplot einer chem. Reaktion** [45]

# *Prozess optimieren*

Möchte man einen Prozess optimieren bzw. das Maximum einer bestimmten Zielgröße herausfinden werden sogenannte Contour– oder Surface Plots erstellt. Im Contour- bzw. Surface Plot (siehe Abbildung 31) ist der Wert der Zielgröße in Abhängigkeit von Parametern dargestellt. Es ist ersichtlich bei welcher Parameterkombination sich die Zielgröße einem Maximum nähert bzw. in welche Richtung ein Optimum erreicht wird [45].

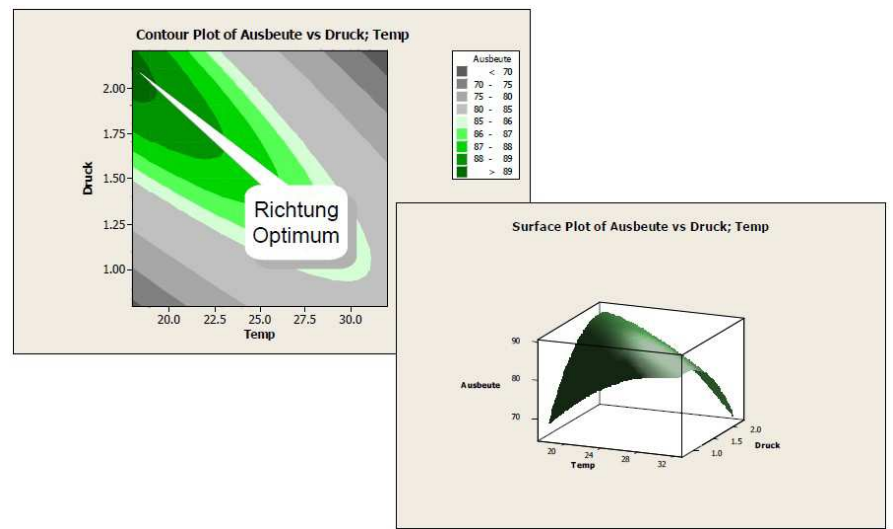

**Abbildung 31: Contour und Surface Plot einer chem. Reaktion** [45]

# **3. Beschichtungsversuche**

# 3.1. Allgemeines zu den Beschichtungsversuchen

![](_page_47_Figure_3.jpeg)

**Abbildung 32: Schematischer Aufbau der Beschichtungseinrichtung** 

In Abbildung 32 ist der Schematische Aufbau der Beschichtungskammer dargestellt. Die einzelnen Komponenten sind in Kapitel 3.1.1 beschrieben.

Die am Roboterarm befestigte Beschichtungsdüse ist über Schlauchpakete mit der Kühlung, der Stromquelle, dem Pulverförderer sowie der Gasflasche für das Plasmagas verbunden. Der Pulverförderer ist separat mit der Gasflasche mit dem Pulverträgergas verbunden. Die Anlage wird zentral über ein Roboter Steuerpanel der Firma ABB® gesteuert. Mit einer eigens dafür programmierten Software können die Beschichtungsparameter eingestellte werden. Das Substrat wird auf dem Maschinentisch aufgespannt und der Roboter führt während des Prozesses die Beschichtungsdüse über das Substrat.

3.1.1. Beschreibung der verwendeten Gerätschaften

# *Roboter:*

Der Roboter der Firma ABB mit der Typenbezeichnung IRB 1400 M97A kann sich in sechs Achsen bewegen und führt die Bewegung während der Beschichtung durch.

### *Stromquelle und Kühlaggregat:*

Die Stromquelle ist eine EWM Tetrix 500 und das Kühlaggregat eine Hyfra Chili 25 (2,5kW), und dient der Kühlung des Beschichtungskopfes

# *Pulverförderer:*

Zur Förderung des Pulvers wurde ein Pulverförderer der Fa. Medicoat namens "Flowmotion" verwendet. Der Flowmotion basiert auf der volumetrischen Pulverflusskontrolle und wurde speziell für feine und wenig rieselfähige Pulversorten entwickelt. Das Pulver wird kontinuierlich aus dem Vorratsbehälter durch eine spezielle Verbindung über eine oszillierende Schüttelrinne zum Ausgangsventil gefördert. Die Amplitude der Schüttelrinne bestimmt, bezogen auf die Schüttdichte des Pulvers, die Förderrate in g/min. Der Trägergasfluss welcher zum Transport des Pulvers nötig ist muss je nach Bedarf bestimmt werden. Der Grundkörper und der Vorratsbehälter sind bis zu 15 bar druckstabil. In Abbildung 33 ist der Pulverförderer schematisch dargestellt [46].

![](_page_48_Figure_6.jpeg)

**Abbildung 33: Pulverförderer "Flowmotion" der Fa. Medicoat**[46]

### 3.1.2. Probengeometrie

Die Probengeometrie des 1.4301 wurde so gewählt, dass sowohl 2 Gitterschnitttests auf jeder Probe durchgeführt und eine Probe für einen metallographischer Schliff entnommen werden kann. Die Position des Thermoelements wurde wie in Abbildung 34 ersichtlich festgelegt. (siehe dazu auch Kapitel 3.1.3 Spannsituation - Beschichtungsversuche). Die Proben wurden mit einer Abkantmaschine auf Maß ab gelängt.

![](_page_49_Figure_3.jpeg)

**Abbildung 34: Probengeometrie für Beschichtungsversuche inklusive Position der Gitterschnitte, Temperaturmessung und Schliffentnahme** 

### 3.1.3. Spannsituation - Beschichtungsversuche

Da während des Beschichtens lediglich die Kräfte der Gasströmung auf das Substrat wirken, muss das Substrat nur gegen "verblasen" oder "verwehen" gesichert werden. Auf dem Maschinentisch wurde ein Anschlag fixiert um die Position des Kupferblockes und damit auch der Probe zu bestimmen. Das Substrat wurde auf einen mit einer Nut versehenen Kupferblock bündig mittels einer Spannklammer aufgespannt. Das Thermoelement wurde ebenfalls mit dieser Klammer geklemmt. Das Paket bestehend aus Kupferblock, Substrat und Thermoelement wurde danach an den Anschlag gelegt und der Beschichtungsprozess gestartet. Siehe dazu Abbildung 35.

![](_page_50_Figure_2.jpeg)

**Abbildung 35: Spannsituation beim beschichten** 

### 3.1.4. Verwendetes Pulver

Das Verwendete Pulver mit der Typenbezeichnung VP 68338/G der Firma Eckart Effect Pigments wies einen mittleren Korndurchmesser x<sub>50</sub> von 5µm auf. Weiter Spezifikationen sind dem Datenblatt im Anhang auf Seite 105 zu entnehmen.

# 4. Durchgeführte Beschichtungsversuche und Ergebnisse

# 4.1. Vorversuche

# 4.1.1. Beschreibung der Ausgangssituation und Ziel der Vorversuche

Zu Beginn der Vorversuche waren keine Erfahrungswerte mit Edelstahl in Kombination mit Zink vorhanden. Es stellte sich viel eher die Frage ob überhaupt eine Haftung der Schicht zustande kommen kann. Um ein Gefühl für die Größenordnungen der einzelnen Prozessparameter zu bekommen wurde vorerst auf die Erfahrung der Mitarbeiter der Firma Inocon gesetzt. Auch über die nötige Vorbehandlung der Oberfläche sowie dem Einfluss der Oberflächenrauheit konnte vorerst nur gemutmaßt werden. Da der Einfluss der Oberflächenrauheit laut Literatur aber einen wesentlichen Faktor darstellt wurde beschlossen, ein bereits im Anlieferungszustand geschliffenes 1.4301 Blech zu verwenden. Dies bringt den Vorteil mit sich, dass zum einen keine mechanische Oberflächenvorbehandlung zur Erhöhung der Oberflächenrauheit mehr nötig war, und zum anderen die Rückseite dieser Bleche glatt (gewalzt) geliefert werden. Somit besteht die Möglichkeit sowohl die glatte als auch die raue (geschliffene) Seite zu beschichten, und so den Einfluss der Oberflächenrauheit näher zu ergründen.

Primäres Ziel der Vorversuche war es, eine Haftung auf dem Substrat zu erzielen. Als sekundäres Ziel galt es, die Haupteinflussparameter für die Hauptversuche so einzugrenzen, dass die Zielgröße (Haftfestigkeit) eine möglichst geringe Streuung bei einem hohen Mittelwert aufweist. Die minimalen bzw. maximalen Werte für die Substrattemperatur, den Beschichtungsstrom und den Düsenabstand wurden im Anschluss definiert. Als Prüfverfahren wurde der Gitterschnitttest festgelegt.

```
Nomenklatur der Vorversuche: Vxx …xx stellt laufende Nummer dar, z.B. V01
```
# 4.1.2. Durchführung der Vorversuche

Im Zuge der Vorversuche wurden 39 Versuche gefertigt. Als Vorbehandlung wurden alle Proben zuerst mit Isopropanol chemisch gereinigt. Die Parameter bei der Plasmaaktivierung (falls durchgeführt, ansonsten "-"), die Beschichtungsparameter, der Oberflächenzustand sowie die Ergebnisse aus dem Gitterschnitttest sind dem Anhang in Abbildung 138 zu entnehmen.

### 4.1.3. Beurteilung der Haftung der Schichten

In der Firma Inocon wurde die Haftung der Schicht durch aufkleben und abreißen eines gewöhnlichen Malerklebebandes getestet. Bis auf die ersten 3 Versuche (V1, V2, V3), hat jede Schicht diesen Abzugstest bestanden. Um die Proben trotzdem etwas besser einordnen zu können und sie einer qualitativen Beurteilung zu unterziehen wurde ein nicht genormter Gitterschnitttest durchgeführt, da dieser sehr rasch Ergebnisse liefert und sehr einfach anzuwenden ist.

Der Gitterschnitt, 4x4 Raster mit 16 - 2x2mm - Quadraten, wurde mit einem Parallelreißer aus der mechanischen Fertigung hergestellt. Das anschließende Abziehen wurde mit einem nicht genormten Klebeband ohne Typenbezeichnung durchgeführt und bewertet.

4.1.4. Erkenntnisse aus den Vorversuchen

Die Schlüsse welche aus den Vorversuchen in Bezug auf die Haftung gezogen wurden basieren auf dem in Kapitel 2.6.3 beschriebenen nicht genormten Gitterschnitttest.

### *Haftfestigkeit:*

Die Haftung wurde mittels Gitterschnittkennwert GT nach ÖNORM EN ISO 2409 bewertet. Die Bedeutung der GT Kennwerte siehe Abbildung 21. Bei jenen Proben die ohne Aktivierung bzw. ohne Vorwärmung beschichtet wurden konnte keine Haftung erzielt werden (Probennummer: V1, V2, V3), weshalb auf diesen Proben auch kein Gitterschnitttest durchgeführt werden konnte. Jene Proben die lediglich erwärmt und nicht aktiviert wurden weisen beim Gitterschnittkennwert die schlechtesten Werte auf (V36, V38), wobei aber trotz fehlendem Aktivierungsschritt noch eine Haftung erzielt werden konnte.

Dies ist eindeutiger Beweis dafür, dass die Plasmaaktivierung den wichtigsten Faktor für eine Schichthaftung darstellt. Neben der Plasmaaktivierung, welche ja nicht zum Beschichtungsprozess sondern zur Vorbehandlung zählt, stellt die Substrattemperatur den wahrscheinlich größten Einfluss im Beschichtungsprozess dar.

Jene Proben die auf der glatten (gewalzten) Oberfläche beschichtet wurden schneiden bei der Beurteilung schlechter ab (meist Gt2), als jene die auf der rauen (geschliffenen) Seite beschichtet wurden, was auf einen positiven Einfluss der Oberflächenrauheit schließen lässt. Diese Erkenntnisse wurden im Zuge einer Excel Datenanalyse erlangt.

Die Stromzufuhr und der Abstand zum Werkstück haben sich bei den Vorversuchen nicht als wesentliche Faktoren für die Haftung herauskristallisiert, werden aber aufgrund der Erfahrung weiter genauer Untersucht.

In den Abbildung 36 bis Abbildung 39 sind beispielhaft Gitterschnitte aus den Vorversuchen mit den Gitterschnittkennwerten Gt1 bis Gt4 dargestellt.

![](_page_53_Figure_3.jpeg)

*Schichtdicke und Gefüge der Schichten:* 

Aus einigen Proben wurden Schliffe gefertigt, bei welchen die Schichtdicke vermessen wurde und so das Gefüge der Schicht beurteilt werden konnte. Zu erwähnen ist, dass die Schichtdicke trotz konstant gehaltenen Förderraten, Geschwindigkeit, Überfahrten, etc. sehr stark variiert. Im metallographischem Schliff zeigen sich Schichtdicken zwischen 15µm und 43µm. Dies ist mit großer Wahrscheinlichkeit auf den Pulverförderer zurück zu führen, da dieser während des Beschichtens nicht immer konstant förderte. Diese Aussage beruht auf den Beobachtungen des Prozesses.

Das Gefüge der Schichten ist zum Großteil sehr homogen. Vereinzelte Körner welche nicht vollständig aufgeschmolzen sind befinden sich zumeist im oberen Bereich der Schichten.

In Abbildung 40 bis Abbildung 44 sind die Bilder der gefertigten Schliffe ersichtlich.

![](_page_54_Picture_2.jpeg)

4.1.5. Schlussfolgerungen aus den Vorversuchen, und weitere Schritte:

Aufgrund der Erkenntnis, dass die Plasmaaktivierung als wichtigstes Kriterium für eine Haftung der Schicht identifiziert wurde, sollte dieses Phänomen noch näher untersucht werden. Zu diesem Zweck wurden wie in Kapitel 4.2 beschrieben, Benetzungstest vorgenommen. Der nicht genormte Gitterschnitttest hat im Zuge der Vorversuche brauchbare Ergebnisse geliefert, sollte jedoch bei den Hauptversuchen in genormter Form durchgeführt werden. Dazu wurden genormte Klebebänder mit definierten Klebekräften bestellt, und ein "Schnittfächer" zum ritzen des Gitters selbst gefertigt.

# 4.2. Benetzungsversuche mit Testtinte

Aufgrund der Ergebnisse der Vorversuche wurden Benetzungstests mit einer Testtinte vor beziehungsweise nach der Plasmaaktivierung durchgeführt, um den Einfluss des Plasmaaktivierens erklären zu können. Die Untersuchung wurde sowohl auf der glatten als auch auf der rauen Oberfläche des 1.4301 Bleches durchgeführt. Die verwendeten Testtinten hatten Oberflächenspannungen von 30mN/m – 50mN/m und 72mN/m. Die Ergebnisse sind in Abbildung 45 bis Abbildung 47 ersichtlich.

![](_page_55_Picture_4.jpeg)

**Abbildung 45: Benetzungstest, unbehandeltes 1.4301** 

Die Oberfläche wurde zuerst ungereinigt (Anlieferungszustand) getestet. Im Anschluss daran wurde die Probe mit Isopropanol gereinigt und der Test erneut durchgeführt, wobei keine Unterschiede erkennbar waren.

![](_page_56_Picture_1.jpeg)

**Abbildung 46: Benetzungstest: plasmaaktivierte, glatte Oberfläche** 

In Abbildung 46 ist deutlich erkennbar, dass sich die Testtinte mit 50 mN/m spreitet. Jene Teststinte mit 72mN/m benetzt bereits stabil.

![](_page_56_Picture_45.jpeg)

**Abbildung 47: Benetzungstest: plasmaaktivierte, raue Oberfläche** 

Bei der in Abbildung 47 gezeigten plasmaaktivierten rauen Oberfläche wurde die Testtinte einmal in Schliffrichtung und einmal 90° zur Schliffrichtung aufgetragen. Es konnte aber bei allen Tests mit 72 mN/m bzw. 50 mN/m eine stabile Benetzung festgestellt werden.

# *Schlussfolgerung aus den Benetzungstests*

Die Oberflächenenergie des Substrates ist im unbehandelten Zustand sehr gering, weswegen keine Benetzung erzielt werden konnte (hydrophob). Wird das Substrat einer Plasmaaktivierung unterzogen (I=200A, 21,5mm Düsenabstand) wird die Oberflächenenergie um ein vielfaches gesteigert, und das Substrate konnte benetzt werden. Diese Steigerung der Oberflächenenergie und die damit verbundene gute Benetzung erklärt die bessere Haftung der Schicht nach der Plasmaaktivierung.

Vergleicht man die beiden plasmaaktivierten Proben (glatt - Abbildung 46 und rau - Abbildung 47 ) kann man bei 50 mN/m einen deutlichen Unterschied der Spreitung feststellen. Der Einfluss der Oberflächenrauheit ist hier deutlich erkennbar. Des Weiteren ist in Abbildung 47 die Schliffrichtung zu beachten. Die 90° zur Schliffrichtung aufgetragenen Testtinten zeigten eine erheblich größere Spreitung als jene die in Schliffrichtung aufgetragen wurden. Aus diesem Grund werden die Proben 90° zur Schliffrichtung beschichtet (siehe dazu Abbildung 34 in Kapitel 3.1.2).

4.3. Hauptversuche Erster Teil

### 4.3.1. Festlegen der Beschichtungsparameter:

Aufgrund der Erkenntnisse der Vorversuche wurden die nicht zu untersuchenden Prozessparameter festgelegt und die minimalen und maximalen Werte der zu untersuchenden Paramater definiert. In Tabelle 2 sind die Einstellungen der Parameter ersichtlich.

Als fixe bzw. variable Größen wurden folgende Parameter definiert (siehe Tabelle 2):

![](_page_57_Picture_144.jpeg)

![](_page_57_Picture_145.jpeg)

![](_page_57_Picture_146.jpeg)

Für die zu untersuchenden Parameter wurden folgende minimalen beziehungsweise maximalen Werte definiert (siehe Tabelle 3):

![](_page_58_Picture_72.jpeg)

**Tabelle 3: minimale bzw. maximale Werte der untersuchten Parameter** 

### 4.3.2. Erstellen der CCD Versuchsmatrix

Da davon ausgegangen wird, dass die Parameter beim APS sehr starke nicht lineare Wechselwirkungen aufweisen, wurde die Methode des Central Composite Designs (siehe dazu Kapitel 2.8.1) gewählt. Da Parameter des Oberflächenzustandes aber keine Zwischenwerte annehmen kann, können auch keine Center Points bzw. Sternpunkte generiert werden. Deshalb wurde entschieden, lediglich die Parameter Temperatur, Beschichtungsstrom und den Düsenabstand zu variieren. Um den Oberflächenzustand trotzdem berücksichtigen zu können, müssen alle Versuche doppelt, d.h. einmal auf der rauen Seite des Substrats und einmal auf der glatten Seite des Substrats, durchgeführt werden. Der erstellte Versuchsplan ist in Tabelle 4 ersichtlich.

Nomenklatur der Hauptversuche: **ARxx** …xx stellt laufende Nummer dar, z.B. AR01

![](_page_59_Picture_149.jpeg)

Tabelle 4: CCD 3 Faktoren Versuchsmatrix; ad Type: "-1"...Sternpunkt; "0"...Center Point; "1"...Würfelpunkt

### 4.3.3. Durchführung der Hauptversuche erster Teil:

Da es bei der Pulverlieferung große Schwierigkeiten gab und nur noch begrenzt Pulver zur Verfügung stand, wurde entschieden vorerst nur jene 20 Proben zu fertigen, welche den Oberflächenzustand "rau" aufweisen, und jene Proben die auf der glatten Seite beschichtet werden sollen zu einem späteren Zeitpunkt zu fertigen.

Um die Proben auf die gewünschte Temperatur zu bringen wurden sie in einem Spezialofen der Firma Binder (nach DIN 12880 Klasse 2) auf 240°C vorgewärmt. Das heiße Substrat wurde samt Kupferblock anschließend mit einer Zange aus dem Ofen genommen und wie in Kapitel 3.1.3 beschrieben in der Beschichtungskammer abgelegt. Die Vorwärmtemperatur wurde etwas über der Beschichtungstemperatur gewählt, da aufgrund des Weges von etwa 10m zwischen Ofen und Kammer das Substrat immer etwas abkühlte. Wenn das Substrat die vorgegebene Beschichtungstemperatur erreicht hat wurde der Prozess gestartet. Zuerst wurde aufgrund der Erfahrungen aus den Vorversuchen sowie den Benetzungstests die Oberfläche mittels Plasmaaktivierung (Parameter des Plasmaaktivierens siehe Tabelle 2) aktiviert. Danach wurde der Beschichtungsprozess gestartet. Aufgrund der Dauer des Prozesses kühlten die Substrate in der Regel zwischen 40°C und 60°C ab. Die Start- und Endtemperaturen sind Tabelle 5 zu entnehmen.

| Probennummer | Temperatur [°C] | <b>Endtemperatur</b> [°C] | $\Delta T$ [°C] |
|--------------|-----------------|---------------------------|-----------------|
| <b>AR01</b>  | 185             | 140                       | 45              |
| <b>AR02</b>  | 126             | 100                       | 26              |
| <b>AR03</b>  | 243             | 180                       | 63              |
| <b>AR04</b>  | 185             | 120                       | 65              |
| <b>AR05</b>  | 185             | 140                       | 45              |
| <b>AR06</b>  | 220             | 140                       | 80              |
| <b>AR07</b>  | 185             | 130                       | 55              |
| <b>AR08</b>  | 185             | 130                       | 55              |
| <b>AR09</b>  | 185             | 130                       | 55              |
| <b>AR10</b>  | 220             | 160                       | 60              |
| <b>AR11</b>  | 185             | 140                       | 45              |
| <b>AR12</b>  | 220             | 165                       | 55              |
| <b>AR13</b>  | 150             | 120                       | 30              |
| <b>AR14</b>  | 140             | 120                       | 20              |
| <b>AR15</b>  | 150             | 120                       | 30              |
| AR16         | 185             | 130                       | 55              |
| <b>AR17</b>  | 185             | 125                       | 60              |
| <b>AR18</b>  | 220             | 165                       | 55              |
| <b>AR19</b>  | 185             | 125                       | 60              |
| <b>AR20</b>  | 150             | 125                       | 25              |

**Tabelle 5: Start- und Endtemperatur beim Beschichtungsprozess** 

# 4.3.4. Analyse der Hauptversuche

# *Haftfestigkeit:*

Zur Beurteilung der Haftfestigkeit wurde ein nach DIN 2409 genormter Gitterschnitttest mit einem 5x5 Raster sprich 25 Quadrate mit einer Abmessung von 1,5x1,5mm durchgeführt. Die Schablone (sieh Abbildung 48) für die Herstellung der Schnitte wurde bei Inocon gefertigt und die Schnitte wurden mit einem Handelsüblichen "Stanley Messer" durchgeführt.

![](_page_61_Picture_1.jpeg)

**Abbildung 48: Schablone zur Herstellung des Gitterschnittes** 

Um den Test laut Norm durchführen zu können wurden zwei Spezialklebebänder verwendet. Die Klebebänder mit den Produktnummern 4651 und 4331 der Firma Tesa® weisen eine definierte Klebekraft von 8,3 N / 25mm beziehungsweise 10N / 25mm auf (Datenblatt siehe Anhang Abbildung 142). Die Gitterschnitte wurden laut Norm (siehe Abbildung 21) bewertet. Alle Gitterschnitte wurden mit dem Gitterschnittkennwert Gt0 bewertet, wobei jeweils 2 Gitterschnitte pro Probe vorgenommen wurden. Aufgrund dieser Tatsache ist es nicht möglich eine sinnvolle DoE Analyse durchzuführen. In Abbildung 49 bis Abbildung 52 sind einige Gitterschnitte der Hauptversuche repräsentativ abgebildet.

![](_page_62_Figure_1.jpeg)

*Fertigung des metallographischen Schliffes* 

Um die Proben analysieren zu können wurden metallographische Schliffe gefertigt. Um einen repräsentativen Werte für die Untersuchungen zu erhalten wurden insgesamt 9 Schliffe aus dem Probenumfang der Hauptversuche angefertigt. Die Proben wurden an einer Kaltschneidanlage mit der Trennscheibe 40A30 der Firma Struers getrennt. Die Einbettung wurde teils mit dem Kalteinbettmittel vom Typ Technovit 4071 der Firma Kulzer und teils mit dem Warmeinbettmittel vom Typ DuroFast der Firma Struers vorgenommen. Die Änderung der Einbettung wurde aufgrund schlechter Schliffqualität bei den Kalteingebetteten Proben auf Warmeinbetten geändert. Die Einbettung der jeweiligen Proben sind Tabelle 6 zu entnehmen.

![](_page_63_Picture_115.jpeg)

**Tabelle 6: Einbettung der Proben** 

Die Schliffe wurden anschließend mit Wabenscheiben mit den Körnungen 80, 120, 180 und 220 sowie mit SiC Einwegschleifpapier mit den Körnungen 800, 1200, 2400 und 4000 mit jeweils 60N Druck und einer Dauer von 2 Minuten geschliffen. Das Polieren erfolgte mit einer Satin gewebtem Kunstseide Platte vom Typ MD – Dur bei einem Druck von 20N und einer Dauer von 30 Sekunden [47].

# Die Ätzung:

Da sich im Zuge der Vorversuche gezeigt hat, dass sich die Zinkschicht mit eine V2A Beize beziehungsweise einer Lichtenegger Bloech Ätzung auflöst, wurde entschieden die Ätzungen zuerst auf die Zinkschicht wirken zu lassen.

Die Mikroätzung für Zink wurde mit einer Lauge aus 100 ml destilliertem Wasser und 10g Natriumhydroxid (Zink – m2 lt. Petzow Seite 187) für Zinkschichten durchgeführt [48].

![](_page_63_Picture_7.jpeg)

Abbildung 53 zeigt eine warmeingebettete Probe. Bei der kalteingebetteten Probe welche in Abbildung 54 dargestellt ist, ist zwischen der Schicht und dem Substrat ein dunkles Interface zu erkennen. Dies ist auf eine ungünstige Probenpräparation zurück zu führen und liegt vermutlich am zu weichen Einbettmittel.

# *Schichtdicke*

Die Schichtdicken waren im Gegensatz zu den Vorversuchen bei den Hauptversuchen relativ konstant. Die Schichtdicken der jeweiligen Proben sind aus Abbildungen Abbildung 55 bis Abbildung 62 zu entnehmen.

![](_page_65_Picture_1.jpeg)

![](_page_66_Picture_1.jpeg)

# *Porosität*

Laut Struers® ist es sehr schwierig die Korrekte Porosität von thermisch gespritzten Schichten zu ermitteln, da die Probenpräparation sich schwierig gestaltet. Um Aussagen über die Porosität solcher Schichten treffen zu können muss die Probenpräparation mit konstanten Parametern erfolgen um einen Vergleich anstellen zu können [47].

Die Auswertung der Porosität wurde mit einem eigens am Institut für Werkstoffkunde und Schweißtechnik programmierten Bildbearbeitungsprogramm durchgeführt. Das Programm funktioniert in der Weise, dass es die Fläche der extrahierten Schicht in Beziehung mit der Fläche der daraus extrahierten Poren setzt. In Abbildung 63 sieht man das Originalbild und in Abbildung 64 die extrahierten Poren in gelber Farbe. Die Ergebnisse der Porositätsmessung sind in Tabelle 7 aufgelistet.

![](_page_66_Figure_5.jpeg)

|                     | Schichtdicke | Temperatur |           | Düsenabstand | Porosität | <b>Einbettung</b> |
|---------------------|--------------|------------|-----------|--------------|-----------|-------------------|
| <b>Probennummer</b> | $[\mu m]$    | [°C]       | Strom [A] | [mm]         | [%]       | der Probe         |
| AR02                | 30           | 126        | 70        | 35           | 31,5      | Kalt              |
| AR06                | 25           | 220        | 80        | 40           | 38,5      | Kalt              |
| <b>AR07</b>         | 45           | 185        | 87        | 35           | 15,1      | Warm              |
| <b>AR08</b>         | 35           | 185        | 70        | 35           | 29,1      | Kalt              |
| AR11                | 30           | 185        | 70        | 43,5         | 37,2      | Kalt              |
| AR14                | 25           | 150        | 80        | 40           | 26,5      | Warm              |
| AR15                | 30           | 150        | 60        | 40           | 44,9      | Kalt              |
| AR18                | 22           | 220        | 60        | 30           | 15,5      | Warm              |
| AR19                | 40           | 185        | 70        | 26,5         | 41,3      | Kalt              |

**Tabelle 7: Werte der Porositätsmessung inklusive Beschichtungsparametern** 

Durch eine Datenanalyse in Excel konnte kein Zusammenhang zwischen Porosität und den Beschichtungsparametern festgestellt werden. Auffällig erscheint allerdings der Einfluss der Einbettung, da bei Warmeinbettung tendenziell eine geringere Porosität als bei Kalteinbettung festzustellen ist. Es stellt sich hier die Frage ob es sinnvoll ist Warmeingebettete und Kalteingebettete Proben miteinander zu vergleichen. Es stellt sich auch die Frage ob die extrahierten Bereiche auch wirklich Poren sind, weshalb die analysierten Bereiche noch einmal im Lichtmikroskop untersucht wurden. Dabei wurde festgestellt, dass die extrahierten Bereiche Großteils als Poren zu bewerten sind, wenngleich die Vermutung eines zu weichen Einbettmittels bei den kalteingebetteten Proben bleibt. Bei den Proben AR02 und AR08 wurden im Übergangsbereich von Einbettmittel und Zinkschicht Fehler bei der Extrahierung festgestellt, weshalb der reale Porenanteil dieser beiden Proben etwas geringer ist als angegeben.

# *Mikrohärtemessung AR14*

Im Zuge der Untersuchungen wurde eine Mikrohärteprüfung der Schichten durchgeführt. Die Messpunkte der Probe AR14 sind in Abbildung 65 repräsentativ abgebildet, wobei die zugehörigen Werte aus Tabelle 8 zu entnehmen sind. Die Dauer wurde bei allen Messungen konstant mit 10 Sekunden bei einer Kraftsteigerung von 2 Pond/Sekunde [1kPond=10N] gewählt. Als maximale Kraft wurde 3 Pond gewählt.

# Philipp Stögmüller

![](_page_68_Picture_92.jpeg)

Alle Proben weisen ähnliche Härtewerte wie jene von AR14 auf. Wobei die Härtewerte zwischen 26 und 67 HV 0,003 liegen.

# *REM Analyse AR14*

Das REM Mapping in Abbildung 66 sowie der in Abbildung 68 gezeigte Linescan zeigt den Übergang der von Zinkschicht auf den Grundwerkstoff sehr deutlich. Da im Übergangsbereich bei etwa 34 µm Weg noch ein Anteil an Zink vorhanden ist (siehe Spektrum), kann nicht eindeutig gesagt werden, was der dunkle Spalt zwischen Schicht und Substrat zu bedeuten hat, oder ob es sich lediglich um eine Unschärfe handelt.

![](_page_68_Figure_5.jpeg)

![](_page_69_Figure_1.jpeg)

**Abbildung 68: Probe AR14 – Linescan** 

# *Rauheitsmessungen*

Da die verwendeten Bleche lediglich als "glatt" beziehungsweise als "rau" deklariert sind, wurden Rauheitsmessungen durchgeführt. Zum einen um die mittlere Rautiefe (Ra) der verwendeten Bleche zu kennen, und zum anderen um festzustellen ob die Oberflächenrauheit des Substrates auch Einfluss auf die Oberflächenrauheit der Schicht hat. Dabei wurden folgenden Durchschnittswerte ermittelt (siehe Tabelle 9).

![](_page_69_Picture_76.jpeg)

![](_page_69_Picture_77.jpeg)

Diese Werte zeigen, dass die Oberflächenrauheit des Substrates einen direkten Einfluss auf die Oberflächenrauheit der Schicht hat.

Philipp Stögmüller

![](_page_70_Figure_1.jpeg)

Abbildung 69 bis Abbildung 76 zeigen die bei der Messung mit dem Konfokal Mikroskop erhaltenen Bilder bzw. Rauheitsprofile welche in den eingezeichneten Positionen gemessen wurden. Die Struktur der Substratoberfläche ist nachdem beschichten nicht mehr zu erkennen. Die Messlinien wurden sowohl bei den rauen Blechen wurden sowohl in Schliffrichtung als auch quer zur Schliffrichtung ermittelt, wiesen aber keine großen Unterschiede auf.

### 4.3.5. Schlussfolgerungen aus Hauptversuchen erster Teil

Aus den Haftfestigkeitstests mittels Gitterschnitt nach DIN 2409 konnten keine Rückschlüsse bezüglich der Prozessparameter getätigt werden, da alle Schichten einen Gitterschnittkennwert von Gt0 aufweisen. Die Tatsache, dass alle Schichten sehr gut auf dem Substrat haften zeigt, dass die Eingrenzung der Prozessparameter nach den Vorversuchen äußert sinnvoll gewählt wurden. Die Kehrseite der Medaille ist aber, dass keine Rückschlüsse auf die gewählten Prozessparameter mittels DoE gezogen werden können, und deshalb der Gitterschnitttest für eine genauere Beurteilung der Haftung der Schichten nicht taugt. Dies hat zur Folge dass alternative Prüfverfahren hinsichtlich Ihrer Tauglichkeit zur genaueren Beurteilung der Schichten bewertet und ausgewählt werden mussten. Aufgrund der der Tatsache, dass lediglich der Stirnabzugversuch nach ÖNORM EN 13144 quantitative Werte für die Haftfestigkeit liefern kann wurde beschlossen einen solchen Test durchzuführen.

Aufgrund der oben genannten Tatsachen, wurden im ersten Teil der Hauptversuche keine Proben mehr auf der glatten Seite gefertigt.

# 4.4. Hauptversuche zweiter Teil

Da das ursprüngliche Ziel die Haftfestigkeit der Schicht zu bewerten und daraus Rückschlüsse auf die Beschichtungsparameter zu ziehen aus dem ersten Teil der Hauptversuche nicht möglich war und des weiteren alle Proben durch die Schweißversuche zerstört waren wurde beschlossen, eine zweite Versuchsreihe durchzuführen. Bei dieser Reihe soll aber aufgrund des zeitlichen Aufwands lediglich die Haftfestigkeit geprüft werden. Zu diesem Zweck wurde eine neue Versuchsmatrix erstellt.

# 4.4.1. Festlegung der Beschichtungsparameter und CCD Versuchsmatrix

Da es im Zuge der ersten Hauptversuche teilweise sehr schwierig war das Substrat auf Beschichtungstemperatur von teilweise über 240°C zu erwärmen, wurde entschieden, die Beschichtungstemperatur für den zweiten Teil der Hauptversuche etwas geringer zu wählen. Der Minimalwert wurde von 150°C auf 120°C und der Maximalwert von 220°C auf 180°C verringert. Alle anderen Parameter wurden nicht verändert und sind aus Tabelle 2: Fixe Parameter beim Spritzprozess zu entnehmen. Bei dieser Versuchsreihe soll nun auch der
Einfluss der Oberflächenrauheit geprüft werden, weshalb sich die Anzahl der Proben auf 40 erhöht. In Tabelle 10 sind die Parameter für die zweite Versuchsreihe ersichtlich.

Nomenklatur der 2. Versuchsreihe: **GExx** … raue Oberfläche

**GLxx** … glatte Oberfläche

… xx stellt laufende Nummer dar

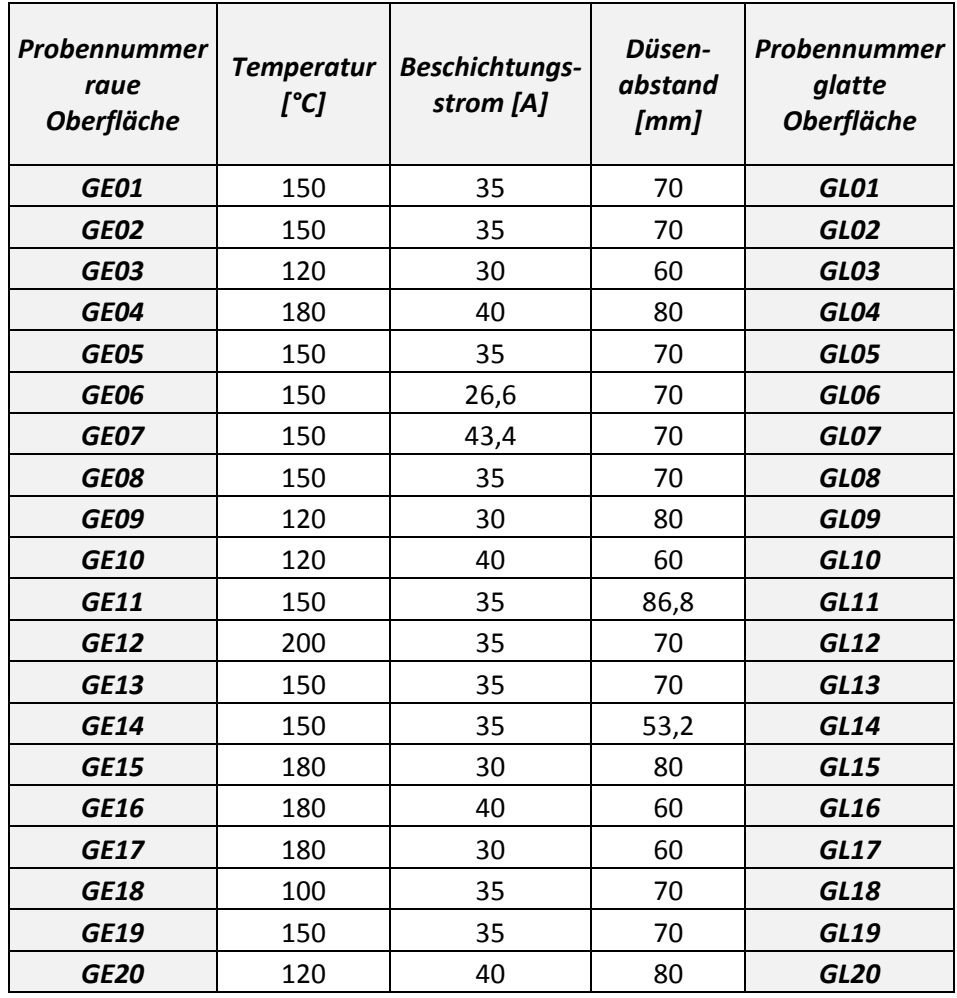

**Tabelle 10: Versuchsanordnung 2. Versuchsreihe** 

#### 4.4.2. Vorbereitungen für den Haftzugversuch

#### *Probenumfang*

Der Probenumfang für die Stirnabzugsversuche wurde mit 4 Zugproben je Parameterkombination gewählt. Dies ist nötig um die Reproduzierbarkeit zu gewährleisten. Dies ergibt bei einem Versuchsumfang von 40 Parameterkombinationen eine Gesamtanzahl von 160 Zugproben die gefertigt, verklebt und gezogen werden müssen.

#### *Probengeometrie und Probenentnahme*

Die Zugprobengeometrie wurde mit ein Quadrat mit einer Seitenlänge von 30mm definiert. Daraus ergibt die in Abbildung 77 gezeigt Probengeometrie für die Beschichtung. Jeweils zwei Proben wurden mit einer Trennmaschine in zwei gleich große Teile geschnitten. Es wurden immer 4 Proben gleichzeitig (2x raue und 2x glatte Oberfläche) in die Beschichtungskammer eingelegt und mit den jeweiligen Parametern beschichtet. So konnten zum einen die Arbeit an der Trennmaschine und somit der Einfluss des Trennens auf die Schicht minimiert, und zum anderen konstante Bedingungen für alle Proben mit gleichen Parametern gewährleistet werden.

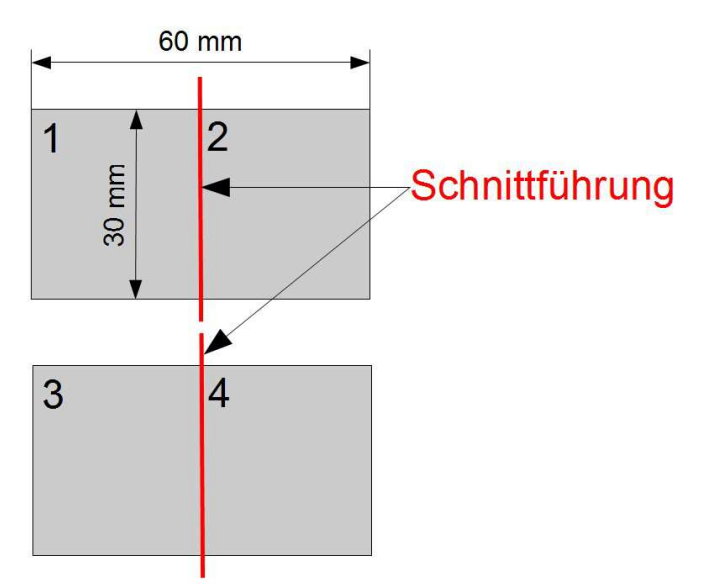

**Abbildung 77: Probengeometrie und Schnittführung für Stirnabzugsversuche** 

Nomenklatur der Zugproben:

GE/GLxx  $y$  …xx = laufende Nummer  $(01 – 20)$  $...y$  = Probennummer (1 - 4)

#### 4.4.3. Der Stirnabzugversuch nach ÖNORM EN 13144

Um einen Stirnabzugversuch nach ÖNORM EN 13144 durchführen zu können müssen die in Kapitel 2.6.3 beschrieben Rahmenbedingungen definiert werden. Der Prüfstempel muss laut Norm einen Durchmesser von 20mm aufweisen. Für die Verbindung von Schicht und Prüfstempel wurde ein eigens für den Haftzugversuch nach DIN EN 582 (gleiche Norm wie ÖNORM EN 13144) entwickelter Klebstoff der Firma HTK Hamburg mit der Typenbezeichnung HTK Ultra Bond 100® gewählt – Datenblatt siehe Anhang Seite 107f. Die

Verklebung muss – wie dem Datenblatt des HTK Ultra Bond 100 zu entnehmen – mit einem definierten Druck von 70 N/cm² verklebt, und im Anschluss daran bei einer Aushärtetemperatur von 190°C und einer Aushärtedauer von ca. 35 Minuten aushärten. Durch die Vorgabe des Stempeldurchmessers von 20mm und dem definierten Verklebungsdruck konnte eine Verklebungskraft von ca. 220 N errechnet werden. Diese Kraft muss durch eine eigens konstruierte Klebevorrichtung aufgebracht werden, welche in Abbildung 78 abgebildet und beschrieben ist. Um die durch Federn aufgebrachte Klebekraft auch während des Aushärtevorgangs bei 190°C zu gewährleisten wurden temperaturbeständige Spezialfedern der Firma Hennlich mit der Typenbezeichnung 0/19373K verwendet – Datenblatt siehe Anhang Seite 110.

Um den in der Norm vorgeschriebene Kraftanstieg von 1 MPa/s während des Zugversuchs erfüllen zu können wurde der Zugversuch an der Zugprüfmaschine der TU Graz durchgeführt. Aus diesem Grund war es nötig eine eigens dafür entworfene Aufspannvorrichtung herzustellen. Die Aufspannvorrichtung ist in Abbildung 80 abgebildet und wurde ebenso wie die Klebevorrichtung und die Prüfstempeln in der mechanischen Fertigung der Firma Inocon gefertigt [32] [33].

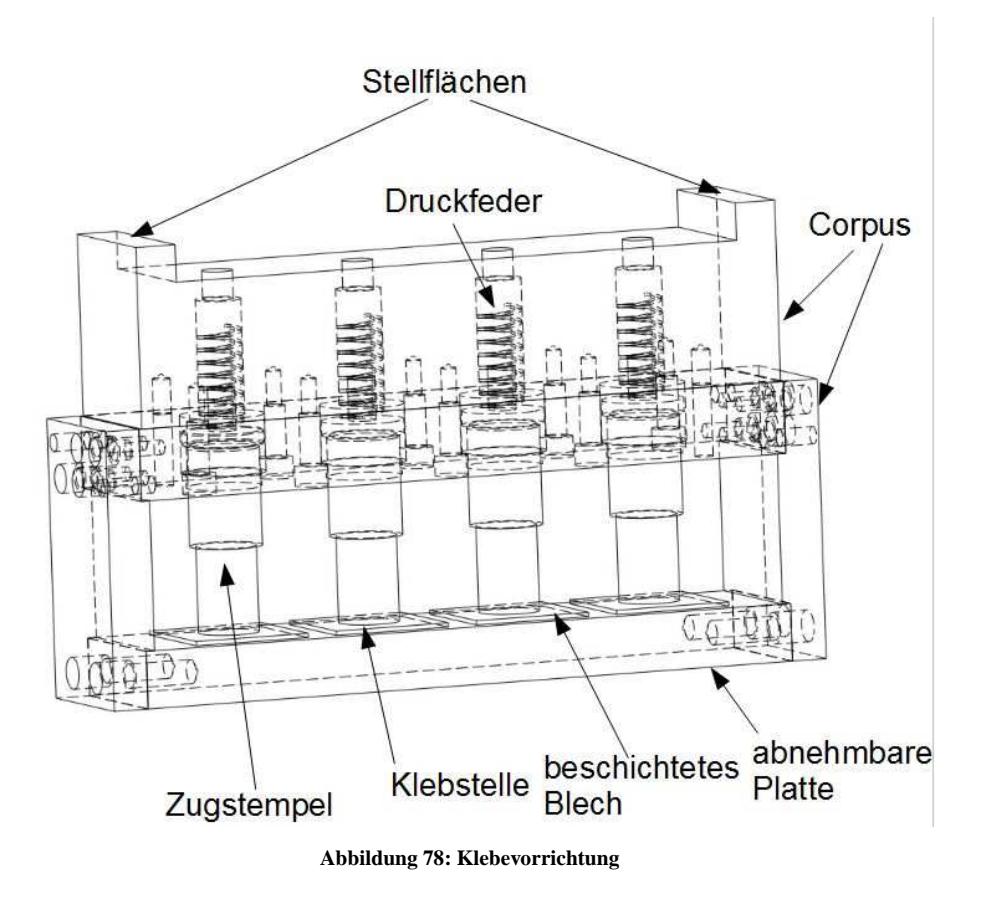

Die in Abbildung 78 gezeigte Klebevorrichtung wurde so konstruiert, dass gleichzeitig vier Stempel mitsamt den Zugproben in die Vorrichtung eingelegt werden können. Die

abnehmbare Platte dient der Beladung beziehungsweise der Entnahme der Proben. Mit den über den Druckfedern angebrachten Schrauben werden die Druckfedern auf die erforderliche Länge zusammengedrückt und die Federkraft über Zwischenstücke auf die Zugstempel übertragen. Damit der Klebstoff, welcher bei 80°C eine Flüssigphase besitzt, während des Aushärtens möglichst nicht in die Schicht fließt wird die Vorrichtung um 180° gedreht und auf den Stellflächen in den Ofen gestellt.

# *Klebstoffauftrag*

Um eine konstante Klebstofffuge zu erhalten wurde eine Schablone rundum den Stempel wie in Abbildung 79 gewickelt.

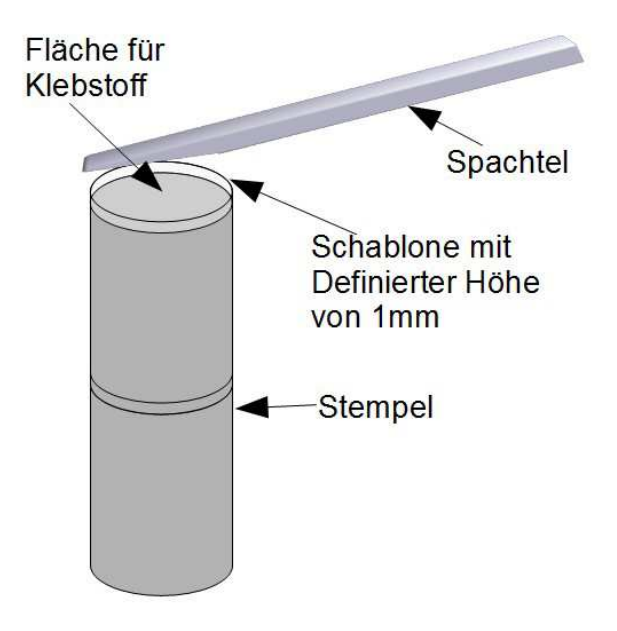

**Abbildung 79: Auftrag des Klebstoffes systematisch** 

Die Schablone hatte eine definierte Randerhöhung (ähnlich einer Schalung) von einem Millimeter, sodass der zähflüssig Klebstoff mit einer Spachtel aufgetragen werden konnte. So konnten annähernd gleiche Klebstoffmengen aufgetragen werden und so der Einfluss der Klebung minimiert werden.

## *Abziehvorrichtungen*

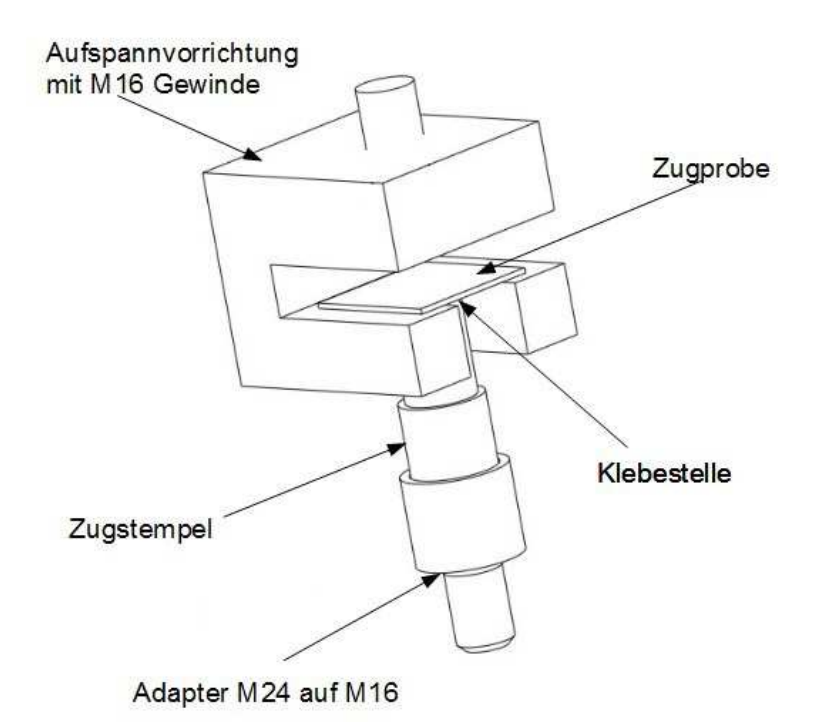

**Abbildung 80: Abzugsvorrichtung Nr. 1 für Stirnabzugsversuche mit "eingespannter Zugprobe"** 

Die Vorrichtung wird wie in Abbildung 80 dargestellt mit den M16 Gewinden in der Zugprüfmaschine befestigt. Die geklebten Proben werden anschließend – wie dargestellt – eingelegt und über den Adapter an die Zugprüfmaschine angeschlossen.

Mit dieser Vorrichtung wurden erste Versuche mit Testschichten durchgeführt, um die Reproduzierbarkeit sowie die Tauglichkeit der Vorrichtung zu testen. Im Zuge der Auswertungen wurde festgestellt, dass der Großteil der Proben mit der Klebstoffnase auf der Auflagefläche der Vorrichtung auflag. Dies zeigte sich darin, dass während des Zugversuches zuerst die Klebenase platt gedrückt (siehe Abbildung 82) wurde, und es infolge dessen zu einem starken Abfallen der Kraft im Kraft – Dehnungsdiagramm kam.

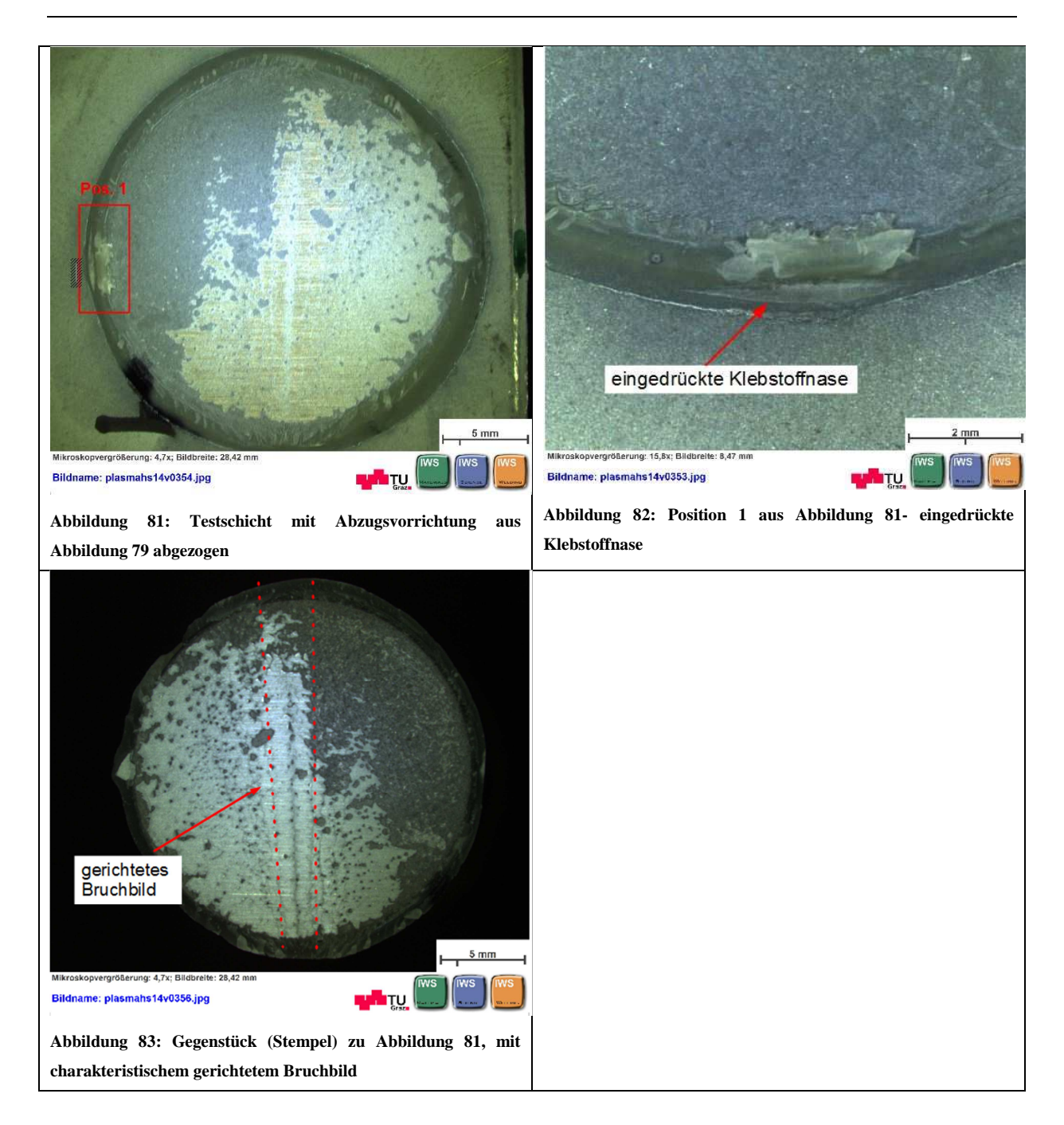

Auch die Bruchflächen dieser Proben hatten ein sehr auffälliges Aussehen. Die Bruchfläche wies in der Mitte der Proben parallel zur Auflagefläche ein gerichtetes Bruchbild der Schicht auf (siehe Abbildung 83). Dieses bei fast allen Proben beobachtete Bruchbild lässt darauf schließen, dass durch die zweiseitige Auflage während des Zugversuches Biegespannungen in die Probe induziert wurden.

Aufgrund der oben angeführten Schwächen der Abzugsvorrichtung Nr. 1 wurde eine neue Vorrichtung entwickelt – siehe Abbildung 84. Mit der neuen Abzugsvorrichtung konnten die oben erwähnten Schwächen beseitigt und eine gute Reproduzierbarkeit erreicht werden.

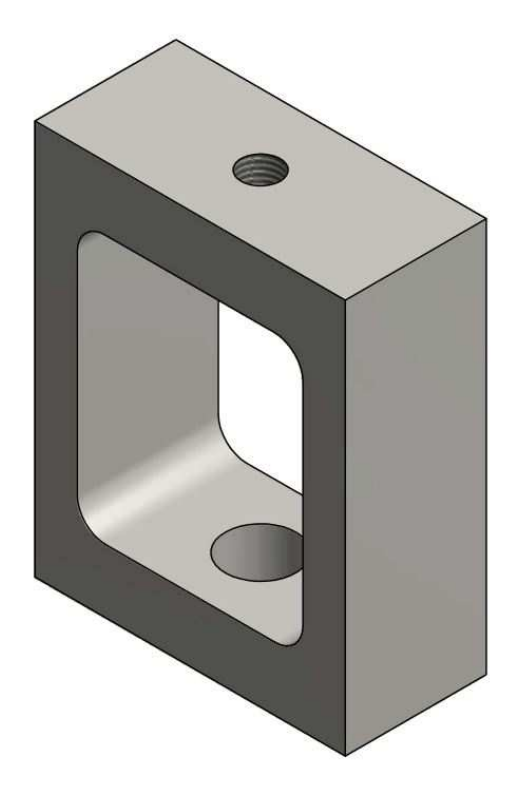

**Abbildung 84: Abzugsvorrichtung Nr. 2 für Stirnabzugsversuche** 

Die in Abbildung 83 dargestellte Abziehvorrichtung wird mit einer M16 Gewindestange in die Zugprüfmaschine gehängt. Die Proben werden durch das Durchgangsloch eingehängt und nach dem gleichem Schema wie in Abbildung 79 dargestellt mit der Zugprüfmaschine verschraubt.

#### 4.4.4. Auswertung der Zugversuche

Das durch die Testsoftware der Zugprüfmaschine testExpert® automatisch generierte Protokoll der Zugversuche sowie dazugehörige Diagramme sind dem Anhang auf Seite 112fff zu entnehmen.

Die weitere Auswertung der Zugversuche welche im folgendem angeführt sind, basieren auf der DoE Analyse welche mit der statistischen Versuchsplanungssoftware Minitab 16® durchgeführt wurde.

Die Werte für die Abzugskraft welche der DoE Analyse zugrunde liegen wurden zuvor durch einfache Mittelwertbildung aus den jeweils vier zusammengehörigen Proben ermittelt.

#### *Analyse der Irrtumswahrscheinlichkeit und Qualität der Ergebnisse*

Die Analyse wurde mit dem Central Composite Design kurz CCD im Response Surface design analysiert. Nach der Analyse sollten als erstes die Haupteinflussfaktoren und die Irrtumswahrscheinlichkeit herausgefunden werden, um eine Aussage über die Genauigkeit der Analyse treffen zu können.

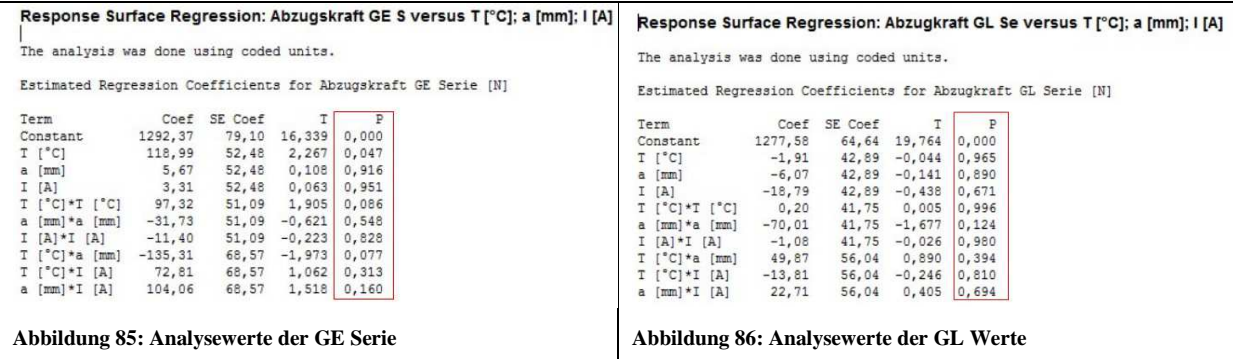

Der P-Wert welcher in Abbildung 85 und Abbildung 86 rot umrahmt ist gibt Auskunft über die Irrtumswahrscheinlichkeit. Ist P < 0,05 (sprich 5%) so spricht man von einer Signifikanz. Liegt der P-Wert eines untersuchten Faktors unter 0,05 so ist dieser Faktor als Haupteinflussfaktor zu bewerten. Ist der P-Wert allerdings größer, so ist der Faktor als nicht signifikant einzustufen. Auch die Wahrscheinlichkeit dass es sich bei der Analyse um einen Zufall handelt steigt, und die Qualität der Studie sinkt [45].

#### GE – Reihe

Analysiert man die P-Werte in Abbildung 85 so kann die Temperatur ( $P = 0.047$ ) eindeutig als signifikanter Haupteinflussfaktor identifiziert werden. Die Werte T<sup>\*</sup>T (P = 0,086), T<sup>\*</sup>a (P=0,077) sowie die Wechselwirkung a\*I (P = 0,160) liegen noch in einem teilweise signifikanten Bereich. Werden Wechselwirkungen als relevante Einflussfaktoren identifiziert muss immer auch der Einzelne Faktor in der Analyse berücksichtigt werden. Da bei der GE Serie sowohl Temperatur (T), Strom (I) als auch der Düsenabstand (a) in zumindest einer Form (als Faktor in einer Wechselwirkung oder als Haupteinflussfaktor) als relevant eingestuft wurden müssen auch alle Faktoren weiter berücksichtigt werden.

#### GL Serie

Analysiert man die P-Werte in Abbildung 86 der GL Serie so wird schnell klar, dass keine eindeutigen Signifikanzen zu erkennen sind. Dies bedeutet dass die Irrtumswahrscheinlichkeit der GL Serie sehr hoch ist. Somit kann keine sichere Aussage für die Ergebnisse der GL Serie gemacht werden.

Der auffällige Unterschied der beiden Serien lässt vermuten, dass der Oberflächenzustand einen wesentlichen Einfluss auf die Ergebnisse hat.

#### *Histogramme*

Durch die Gegenüberstellungen der Beiden Serien in Abbildung 87 in einem Histogramm wird deutlich, dass die die GE Serie einen etwas höheren Mittelwert der Zielgröße (Zug- bzw. Haftfestigkeit) als die GL Serie aufweist. Diese Tatsache bestätigt die These, dass Schichten auf einem raueren Untergrund besser haften als auf glatten.

Die Standardabweichung ist ein Maß für die Streuung und ist in unserem Fall kritisch zu betrachten. Die GE Serie weist eine viel größere Streuung auf als die GL Serie. Dies könnte ein Indikator dafür sein, dass noch keine ausreichende Reproduzierbarkeit der Tests trotz verbesserter Vorrichtung gewährleistet werden kann. Diese Vermutung würde jedenfalls auch zur Aussage der P-Werte der beiden Serien passen.

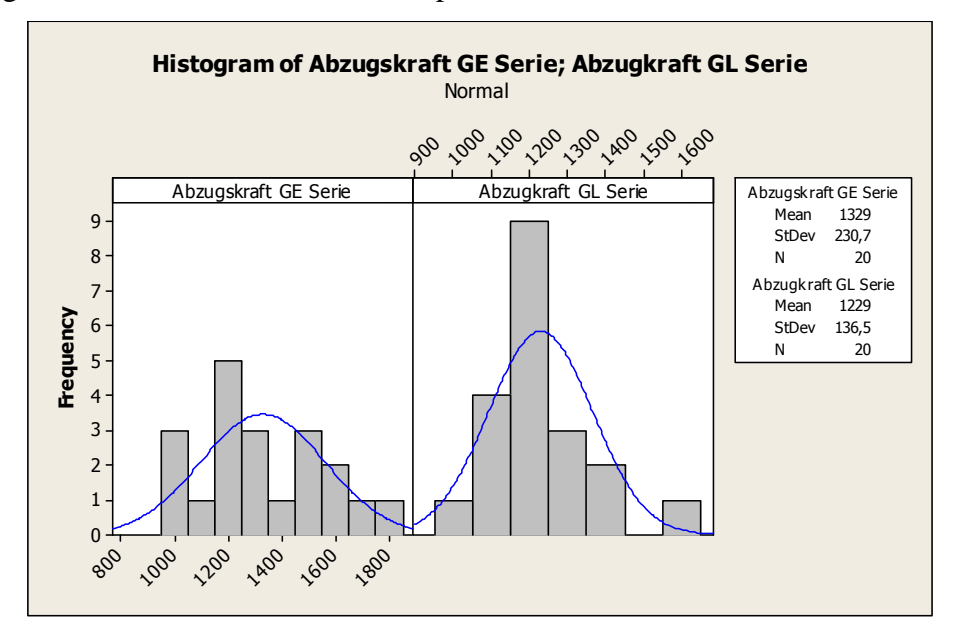

**Abbildung 87: Histogramme für Abzugskraft GE und GL Serie sowie zugehöriger Mittelwert und Standardabweichung**

#### *Residuen Analyse*

*"Diese Analyse ist ein Werkzeug, um die Güte der Anpassung des Modells zu bewerten. Residuen dürfen nur zufällige Streuungskomponenten enthalten."* Die Diagramme welche zur Analyse herangezogen werden sollten folgende Charakteristiken aufweisen um die Güte bewerten zu können. Wobei in folgender Aufzählung jene Eigenschaften angeführt sind, welche eine gute Anpassung beschreiben [49].

#### **1. Wahrscheinlichkeitsnetz für Normalverteilung**

Datenpunkte sollen möglichst auf der Normalverteilungsgeraden liegen

#### **2. Residuen vs. Anpassung**

Die Residuen sollten zufällig um den Wert Null streuen

#### **3. Histogramm**

Histogramm sollte Normalverteilungsform haben

#### **4. Residuen vs. Reihenfolge**

Die Residuen sollten zufällig um die Mittellinie angeordnet sein [44]

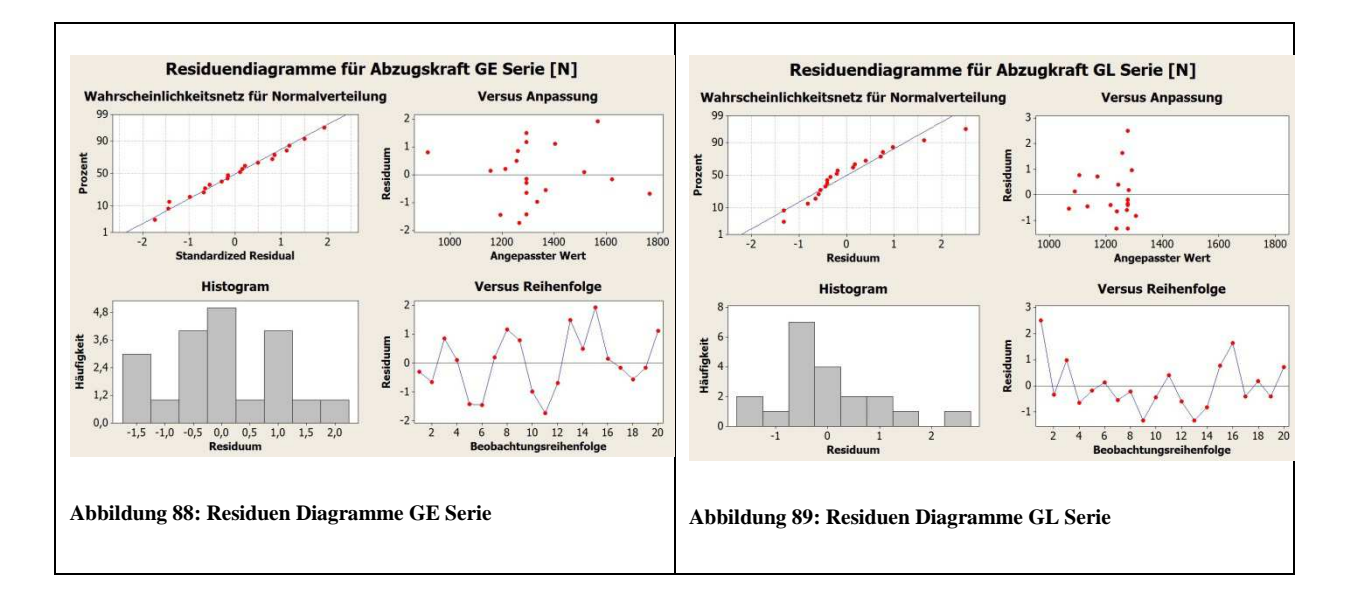

Im Wahrscheinlichkeitsnetz für die Normalverteilung in Abbildung 88 und Abbildung 89 ist eine gleichmäßige Verteilung der Residuen zu erkennen. Dies ist ein Zeichen für eine gute Anpassung des Modells sowohl in der GE als auch in der GL Serie.

Betrachtet man aber das Diagramm der "Versus Anpassung" so ist bei beiden Serien insbesondere bei der GL Reihe eine deutlich Häufung der Punkte im Bereich von ~1300 N zu erkennen. Auch bei der "Versus Reihenfolge" ist bei der GL Serie keine gleichmäßige Verteilung zu erkennen, wo hingegen die Residuen bei der GE Serie eine gleichmäßige Verteilung um die Mittellinie bilden. Diese Aussagen bestätigen die schlechtere Anpassung des Modells bei der GL Serie im Gegensatz zur GE Serie.

#### *Analyse der Parameter mittels Contour und Surface Plots*

Mit Hilfe dieser Plots kann die Zielgröße in Abhängigkeit von jeweils zwei Parametern dargestellt werden. Durch die graphische Darstellung können Tendenzen der optimalen Parametereinstellungen erkannt werden. Zur Optimierung der Parameter bedient man sich aber einer eigenen Kalkulation welche unter Zielgrößenoptimierung der Parameter näher beschrieben wird. Bei den in Abbildung 90 und Abbildung 91 dargestellten Contour Plots

wurden jeweils die mittleren Werte (Medianwerte) für den jeweils nicht dargestellten Parameter als "Hold Value" definiert.

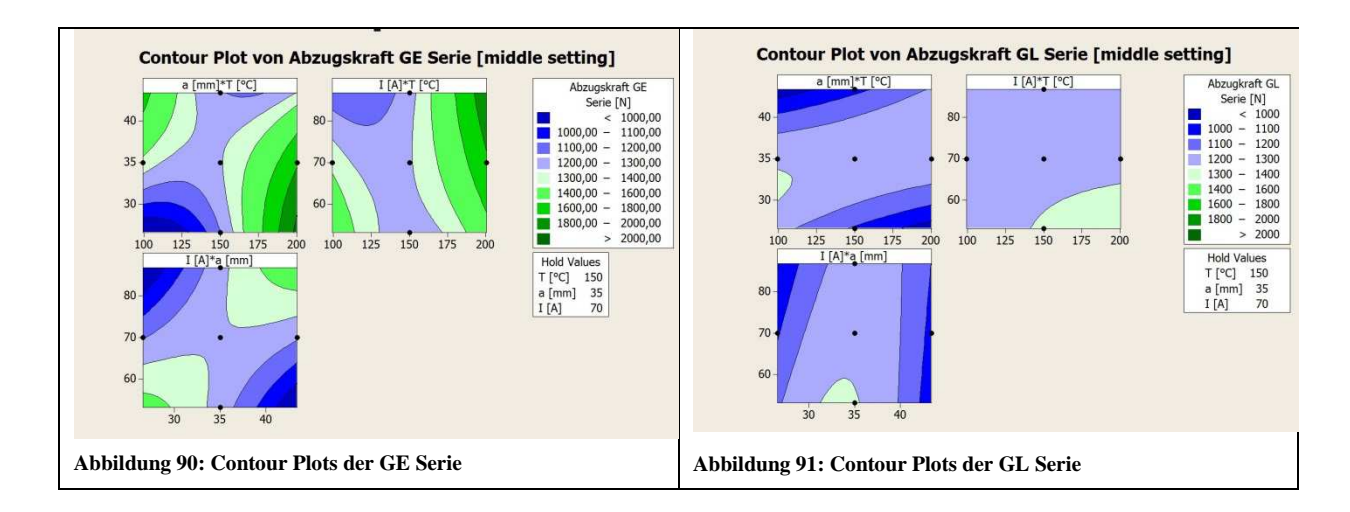

Die Contour Plots in Abbildung 90 und Abbildung 91 zeigen wiederum, dass bei der GE Serie höhere Abzugskräfte erreicht wurden.

In der GE Serie zeigt sich eine klare Tendenz in Richtung hoher Temperatur (T). Betrachtet man das Diagramm Strom / Düsenabstand kann keine klare Aussage über die Tendenz getroffen werden, da sowohl die Kombination aus niedrigem Strom (I) bei geringem Düsenabstand (a) als auch die Kombination hoher Strom bei größerem Düsenabstand in Richtung einer höheren Abzugskraft tendieren. Fasst man alle drei Diagramme in Abbildung 90 zusammen, wird das Optimum vermutlich bei hoher Temperatur bei gleichzeitig niedrigem Düsenabstand und hoher bis mittlerer Stromzufuhr liegen. Ob sich diese rein aus der graphischen Betrachtung entstandene Vermutung bestätigt, wird sich in bei der Optimierungsberechnung zeigen.

Bei der GL Serie sind nur schwer Tendenzen zu erkennen. Niedriger Strom (I) und mittlerer Düsenabstand (a) könnten am ehesten in Richtung eines Optimums führen. Für die Temperatur (T) lassen sich keine Tendenzen erkennen.

Auch Surface Plots können zu Analyse herangezogen werden. Trotz dreidimensionaler Darstellung können aber auch nur zwei Parameter in Abhängigkeit der Zielgröße dargestellt werden. Die Skalierung der Plots ist allerdings zu beachten, da nicht alle im gleichen Maße skaliert werden, um eine für das Auge ersichtliche Krümmung darzustellen.

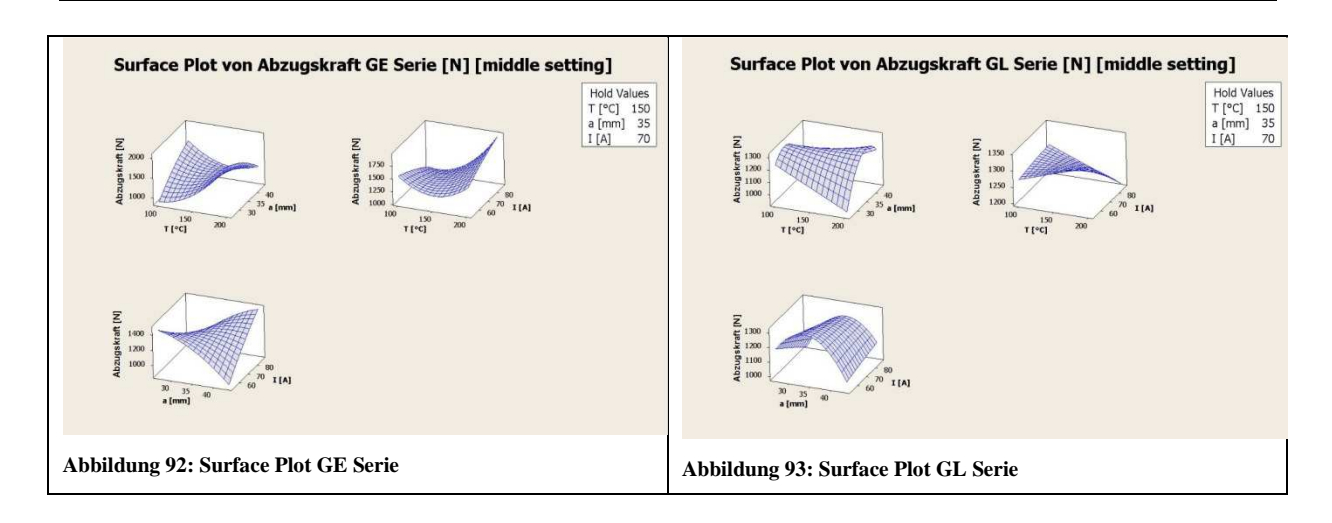

Die Rückschlüsse welche aus Surface Plots gezogen werden können entsprechen jenen der Contour Plots.

# *Haupteinfluss- und Wechselwirkungsdiagramme*

Die Kenntnis der P-Werte (Irrtumswahrscheinlichkeit) ist auch für diese Analyse notwendig.

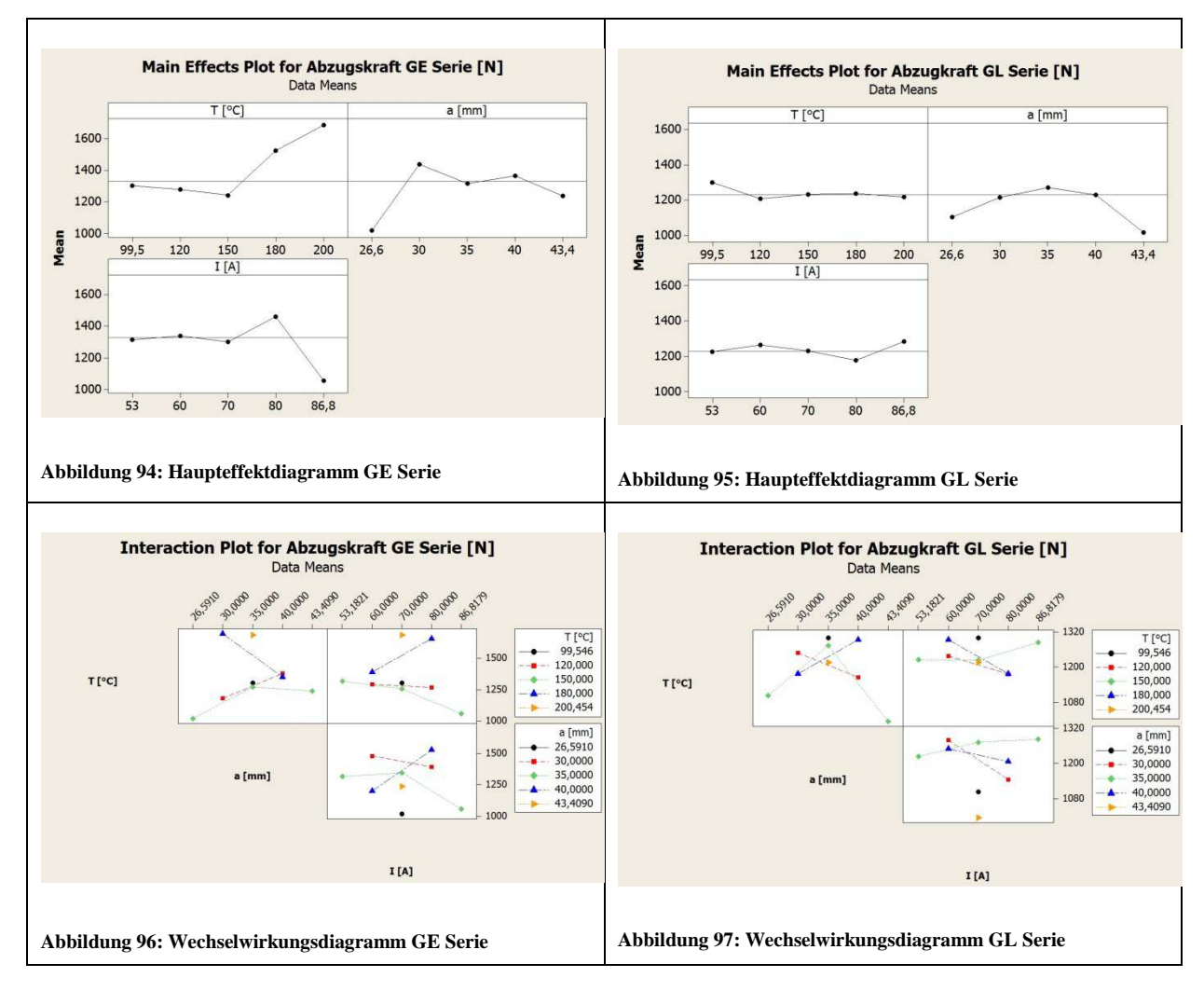

Die signifikanten Einzelfaktoren können in sogenannten Haupteffektdiagrammen dargestellt werden. Wird ein einzelner Faktor aber auch in einer Wechselwirkung als signifikant identifiziert, so ist das Wechselwirkungsdiagramm von Relevanz [45].

Die in Abbildung 94 und Abbildung 95 dargestellten Haupteffektdiagramme zeigen, wie sich der jeweils dargestellte Faktor auf die Haftfestigkeit auswirkt. In der GL Serie sind keine Signifikanzen zu sehen, hingegen bei in der GE Serie ist ein deutlicher Anstieg der Haftfestigkeit bei höheren Temperaturen festzustellen. Diese Aussage deckt sich mit jener, welche auf Basis der P-Werte getroffen wurde.

Betrachtet man zum Beispiel das in Abbildung 96 dargestellte Wechselwirkungsdiagramm von Temperatur (T) und Düsenabstand (a), so zeigt die 180°C Linie (blau) eine gegenläufige Steigung als die der anderen Temperaturen (rot und grün) bei unterschiedlichen Düsenabständen. Dies deutet auf eine starke Wechselwirkung hin.

## *Zielgrößenoptimierung der Parameter*

Durch die Funktion "Response optimizer" kann in Minitab eine optimale Parametereinstellung innerhalb des getesteten Parameterraumes errechnet werden. Diese Parametereinstellungen sollten in den sogenannten Bestätigungsversuchen getestet werden, um die Statistik zu bestätigen.

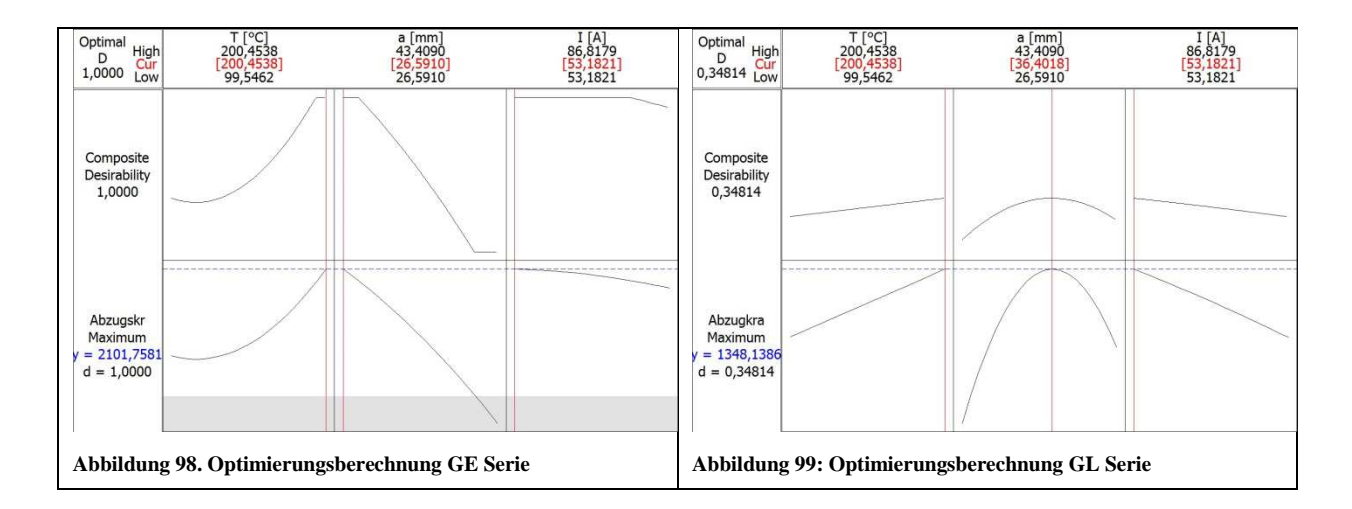

Die Diagramme in Abbildung 98 und Abbildung 99 zeigen die Optimierungsberechnung. Die Werte in roter Schrift sind jene Parameterwerte die zu einer Maximierung des Zielwertes eingestellt werden sollten. Die maximal zu erwartenden Abzugskräfte welche als y in blauer Schrift dargestellt sind sollten bei den vorgegebenen Parametereinstellungen erreicht werden.

Die GE Serie weist hier den wesentlich größeren Wert für die zu erwartende Abzugskraft als die GL Serie auf. Auch der Wert für die, "Erwünschtheit" (D bzw. d (desirability)) ist bei der GE Serie weitaus besser und die Berechnung somit qualitativ besser einzuschätzen als jene der GL Serie.

Die Parameter für die Bestätigungsversuche wurden wie im Optimierungsplot errechnet gewählt und sind in Tabelle 11 zu entnehmen.

**Tabelle 11: Parameter für Bestätigungsversuche** 

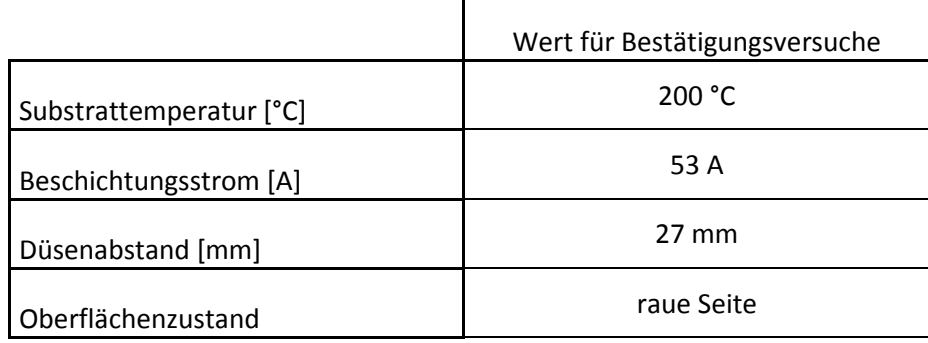

#### *Bestätigungsversuche*

Mit den Parameterwerten aus Tabelle 11 durchgeführten Bestätigungsversuche konnte der errechnete Wert für die Haftfestigkeit nicht erreicht werden. Es wurden 16 Proben für die Bestätigungsversuche gefertigt und gezogen. Aufgrund von Problemen mit der Verklebung und daraus resultierenden Fehlversuchen konnten lediglich fünf Proben zur Beurteilung herangezogen werden. Die restlichen Proben wurden aufgrund der Bruchbildbewertung als ungültig bewertet, wobei bei diesen Proben keine Schicht abgezogen werden konnte. Der Mittelwert der fünf gültigen Proben ergab einen Wert von 1772N. Der errechnete Wert liegt also zirka 330N über dem realen Mittelwert. Die maximale Abzugskraft welche mit den optimierten Parametern erreicht wurde, liegt mit 1880N deutlich unter der errechneten Abzugskraft von 2100N. Abschließend gilt es zu den Bestätigungsversuchen zu sagen, dass keine Optimierung erreicht werden konnte.

#### *Bruchbildbewertung nach ÖNORM 13144*

Die Bewertung wurde nach den Kriterien der Norm durchgeführt. Im Zuge der Versuche sind nur Adhäsionsbruch zwischen Grundwerkstoff und erster Schicht der Beschichtung (Bez.: A/B) beziehungsweise Adhäsionsbruch zwischen Deckschicht und Klebstoff (Bez.: -/Y) aufgetreten.

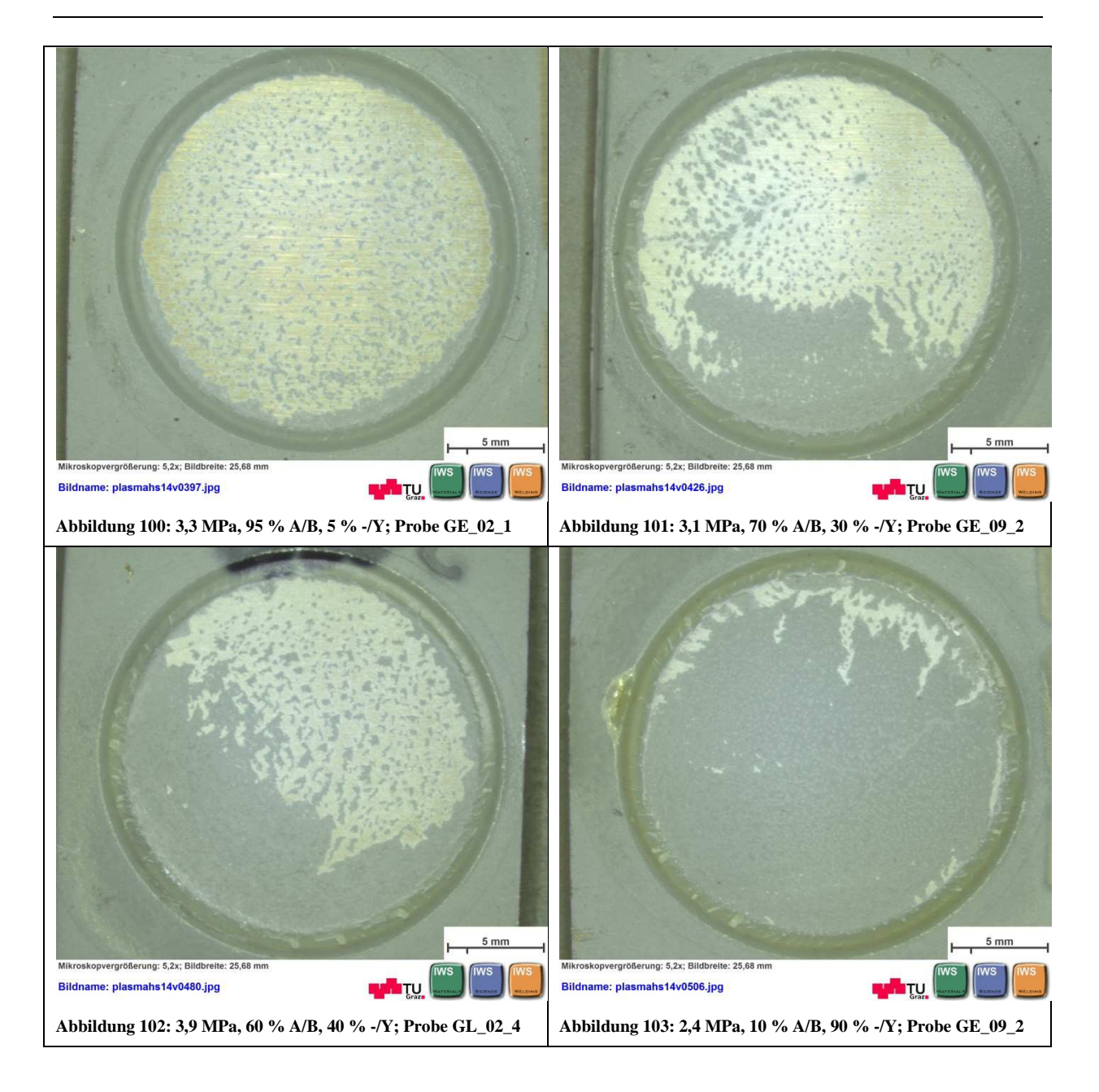

Die vollständige Auswertung ist dem Anhang auf Seite 116fff zu entnehmen. Die Bewertung der Bruchflächen in Prozent wurden durch schätzen der verbliebenen Zinkflächenanteile bzw. vollständig entschichteten Flächenanteile ermittelt. In Abbildung 100 bis Abbildung 103 sind repräsentativ einige Bruchflächen samt Bewertung dargestellt.

#### 4.4.5. Auswertung der Versuche mittels vollfaktoriellem Versuchsplan:

Um den Einfluss der Oberflächenrauheit statistisch zu beweisen wurde ein weiterer Versuchsplan erstellt. Die für den vollfaktoriellen Versuchsplan mit 4 Faktoren benötigten Werte konnten aus dem CCD Versuchsplan extrahiert werden und die Oberflächenrauheit als zusätzlich Einflussgröße ergänzt werden. Die minimalen beziehungsweise maximalen Werte für die untersuchten Parameter wurden gleich wie im CCD gewählt, um die Ergebnisse der Abzugstests ein weiteres Mal analysieren zu können. Durch Messung der Oberflächenrauheit der glatten bzw. der rauen Oberfläche konnten des weiteren Rauheitswerte (Ra) für die Oberflächenrauheit in den vollfaktoriellen Versuchsplan mit einbezogen werden. Die so entstandene Versuchsmatrix ist in Tabelle 12 dargestellt. Die Reihenfolge der Versuche ist in diesem Fall nicht eingehalten worden, da die Werte aus dem CCD Versuchsplan stammen.

| ÷                  | C <sub>1</sub> | C <sub>2</sub> | C <sub>3</sub>           | C <sub>4</sub>       | C <sub>5</sub> | C6                       | C <sub>7</sub> | C8         | C9          |
|--------------------|----------------|----------------|--------------------------|----------------------|----------------|--------------------------|----------------|------------|-------------|
|                    | StdOrder       | RunOrder       | CenterPt                 | <b>Blocks</b>        | $T$ $[°C]$     | $\mathsf{I}[\mathsf{A}]$ | $a$ [mm]       | Oberfläche | Abzugskraft |
| 1                  | 1              |                |                          |                      | 120            | 60                       | 30             | 0.33       | 1380        |
| $\overline{2}$     | $\overline{2}$ | $\overline{2}$ | 1                        | 1                    | 180            | 60                       | 30             | 0,33       | 1179        |
| 3                  | 3              | 3              |                          |                      | 120            | 80                       | 30             | 0,33       | 1116        |
| 4                  | $\overline{4}$ | $\overline{4}$ | 1                        | ł                    | 180            | 80                       | 30             | 0,33       | 1175        |
| 5                  | 5              | 5              | 1                        | 1                    | 120            | 60                       | 40             | 0,33       | 1094        |
| 6                  | 6              | 6              | 1                        | 1                    | 180            | 60                       | 40             | 0,33       | 1407        |
| $\overline{1}$     | $\overline{7}$ | 7              | $\overline{1}$           | 1                    | 120            | 80                       | 40             | 0,33       | 1236        |
| $\overline{\bf 8}$ | 8              | 8              | $\ddot{\phantom{1}}$     | 1                    | 180            | 80                       | 40             | 0,33       | 1179        |
| 9                  | 9              | $\overline{9}$ | 1                        | 1                    | 120            | 60                       | 30             | 1,05       | 1355        |
| 10                 | 10             | 10             | 1                        | 1                    | 180            | 60                       | 30             | 1.05       | 1605        |
| 11                 | 11             | 11             | 1                        |                      | 120            | 80                       | 30             | 1,05       | 1002        |
| 12                 | 12             | 12             | ĭ                        |                      | 180            | 80                       | 30             | 1,05       | 1782        |
| 13                 | 13             | 13             | $\mathbf{1}$             | 1                    | 120            | 60                       | 40             | 1.05       | 1225        |
| 14                 | 14             | 14             | $\overline{1}$           | 1                    | 180            | 60                       | 40             | 1,05       | 1172        |
| 15                 | 15             | 15             | $\overline{1}$           | 1                    | 120            | 80                       | 40             | 1,05       | 1527        |
| 16                 | 16             | 16             | $\overline{\mathcal{L}}$ | $\ddot{\phantom{1}}$ | 180            | 80                       | 40             | 1,05       | 1527        |

**Tabelle 12: Versuchsmatrix des vollfaktoriellen Versuchsplans** 

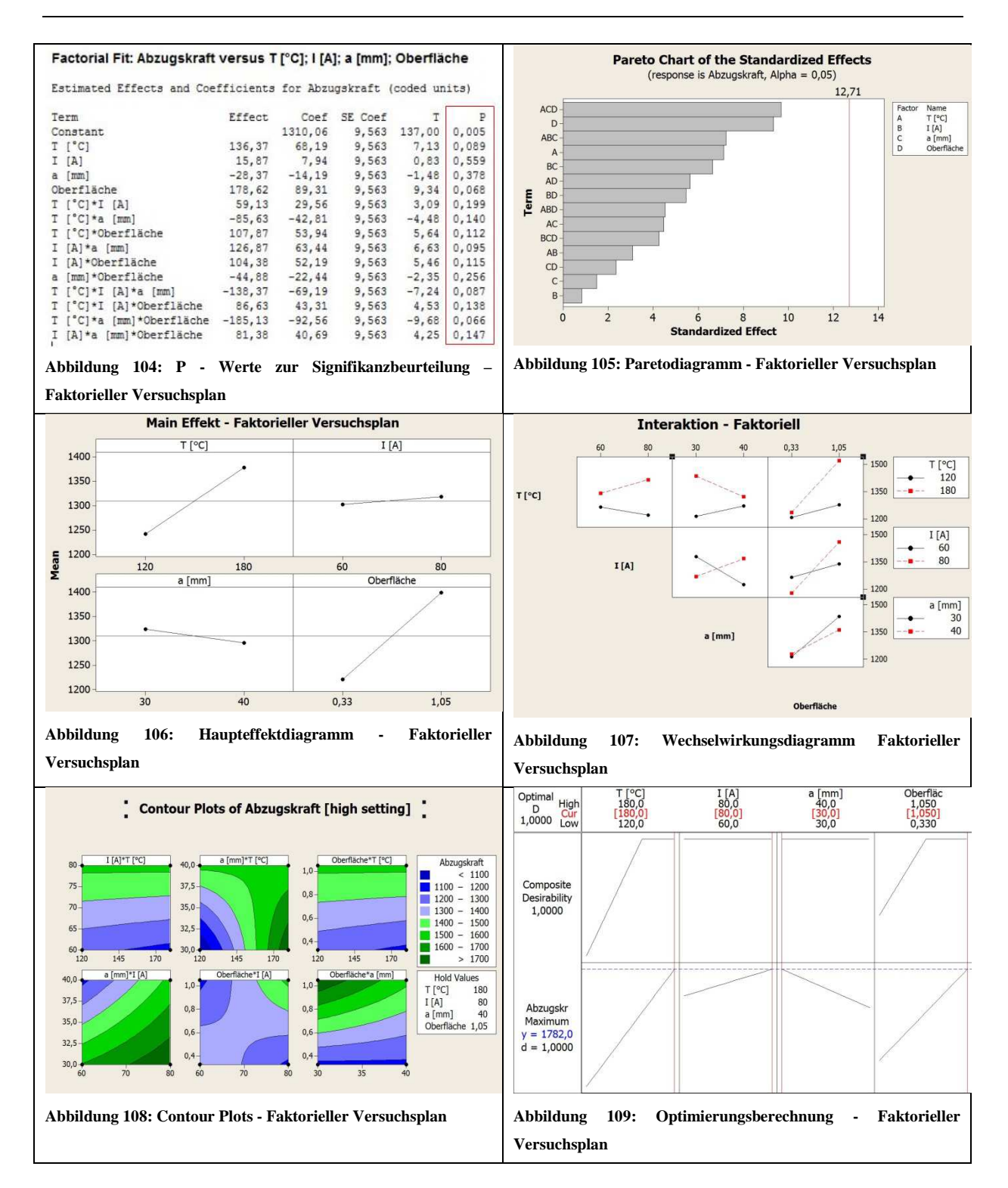

Die oben abgebildeten Diagramme zeigen die Auswertung des vollfaktoriellen Versuchsplans. Die P-Werte in Abbildung 104 zeigen die Irrtumswahrscheinlichkeit der Faktoren beziehungsweise der Wechselwirkungen. Das in Abbildung 105 dargestellte Paretodiagramm zeigt welche Faktoren beziehungsweise welche Wechselwirkungen sich auf die Abzugskraft am meisten auswirken. Würde die rote Linie (Signifikanzniveau) im Paretodiagramm von einem Faktor oder einer Wechselwirkung überragt, wäre dieser als Signifikant zu bewerten – d.h. es sind keine Signifikanzen bei einer Irrtumswahrscheinlichkeit von  $\alpha = 5\%$  feststellbar. Abgesehen von den Wechselwirkungen wird hier deutlich, dass die Oberflächenrauheit und die Temperaturen einen wesentlich bedeutenderen Einfluss auf die Abzugskraft haben als Strom und Düsenabstand.

Im Haupteffektdiagramm ist die Steigung der Geraden das entscheidende Kriterium. Aus Abbildung 106 kann also der gleiche Schluss wie aus dem Paretodiagramm gezogen werden.

Da im Paretodiagramm die Wechselwirkungen aber eine auch eine wesentlich Rolle spielen ist das Haupteffektdiagramm alleine nicht von Relevanz, weshalb das Wechselwirkungsdiagramm in Abbildung 107 zur Beurteilung herangezogen wird.

Aus den Contour Plots in Abbildung 108 sind eindeutige Tendenzen in Richtung hoher Temperatur, hohem Strom, niedrigem Abstand und hoher Oberflächenrauheit zu erkennen. Dies wird durch die in Abbildung 109 dargestellte Optimierungsberechnung bestätigt.

#### *Schlussfolgerung aus dem vollfaktoriellen Versuchsplan:*

Der Einfluss der Oberflächenrauheit wurde, wenn auch nicht signifikant, mit Hilfe dieses Versuchsplanes eindeutig bestätigt. Auch die Bedeutsamkeit der Temperatur sowie der Wechselwirkungen konnten so übersichtlich dargestellt werden. Die Ergebnisse aus dem vollfaktoriellen Versuchsplan decken sich mit jenen aus dem CCD Versuchsplan.

#### 4.4.6. Schlussfolgerungen aus den Hauptversuchen 2. Teil

Die Abzugsversuche welche mit der ersten Aufspannvorrichtung (siehe Abbildung 80) gezogen wurden weisen starke Schwankungen in Bezug auf das Kraft – Weg Diagramm auf. Durch die Neukonstruktion der Aufspannvorrichtung (siehe Abbildung 84) konnten diese Streuungen beseitigt werden und die Proben mit einem nahezu konstanten Kraft – Weg Verlauf abgezogen werden.

Im Zuge der DoE Auswertung des CCD Versuchsplanes konnten die Temperatur sowie die Oberflächenrauheit als Haupteinflussfaktoren auf die Haftfestigkeit identifiziert werden. Diese Ergebnisse wurden auch durch den vollfaktoriellen Versuchsplan bestätigt werden. Die Wechselwirkungen der Faktoren haben, wie ursprünglich vermutet, ebenfalls einen wesentlichen Einfluss auf die Haftfestigkeit der Schichten. Hier sind insbesondere die Wechselwirkungen zwischen Temperatur und Düsenabstand sowie Strom und Düsenabstand zu nennen. Eine starke Wechselwirkung zwischen Oberfläche, Temperatur und Strom konnten im Zuge des vollfaktoriellen Versuchsplans festgestellt werden.

Auch wenn im Zuge der DoE Untersuchungen keine Signifikanzen festgestellt wurden, so decken sich die Ergebnisse weitestgehend mit der Literatur. Die Analyse ist deshalb als plausibel und durchaus brauchbar einzustufen. Einzig die Güte der Analyse ist aufgrund der nicht zu verachtenden Streuung beziehungsweise der Irrtumswahrscheinlichkeiten als negativer Punkt der DoE Auswertung zu bewerten.

# **5. Durchgeführt Schweißversuche und Ergebnisse**

#### 5.1. Ausgangssituation

Als Grundlage für die Schweißversuche diente die Diplomarbeit von Weirather. Die Parameter mit denen die Verbindung verzinkter Stahl und Aluminium CMT geschweißt zustande kam, wurden als erste Richtwerte für die Versuche herangezogen. Die Blechdicke des Aluminiums wurde aus der Diplomarbeit von Kuduzovic übernommen und betrug 2mm [1] [2].

#### 5.2. Spannsituation und Brennerstellung

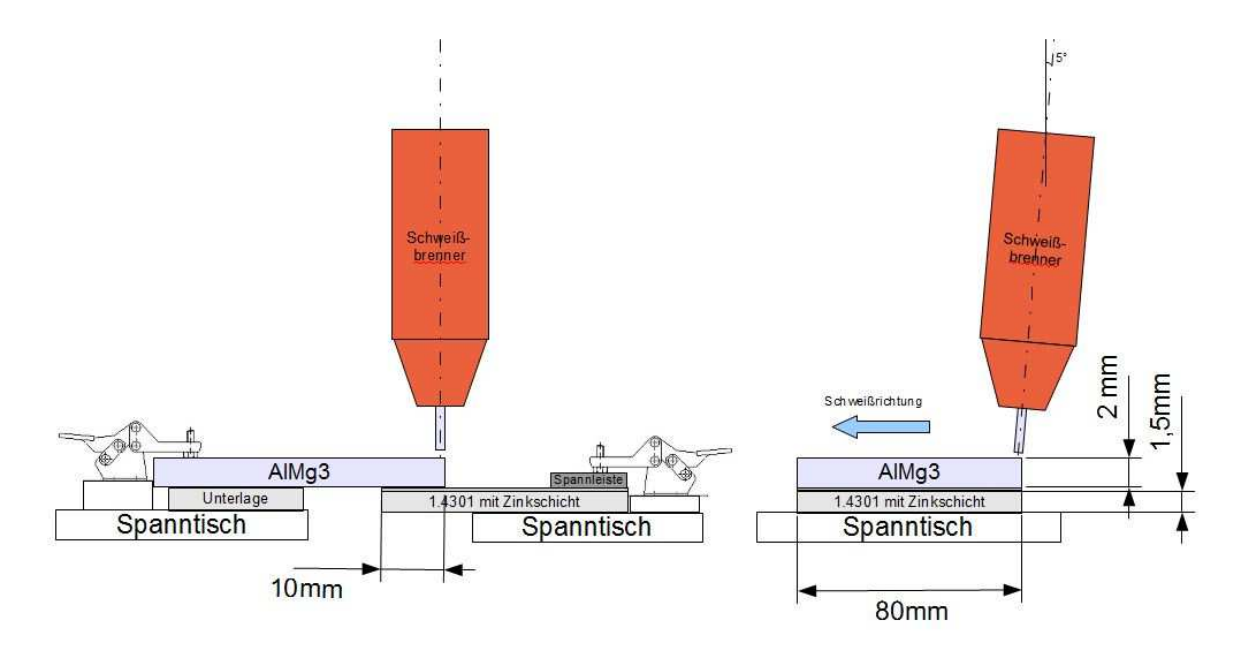

**Abbildung 110: Versuchsanordnung CMT Schweißversuche** 

In Abbildung 110 ist der Versuchsaufbau der CMT Schweißversuche ersichtlich. Die beiden Bleche wurden mit einer Überlappung von ~10mm mittels Kniehebel Spannsystemen aufgespannt. Die Stellung des Schweißbrenners wurde aufgrund von Erfahrungen ca. 5° stechend in Schweißrichtung ausgerichtet, wobei die Schweißdrahtaußenkante bündig zur Außenkante des Aluminiumbleches positioniert wurde.

#### 5.3. Schweißversuche

Die Schweißungen wurden alle als Überlappstoß in der Schweißposition PA geschweißt. Das Aluminium war aus verfahrenstechnischen Gründen immer über dem 1.4301 wie in Abbildung 110 gezeigt angeordnet, da der höher schmelzende NIRO als Stütze für das Schweißbad dient. Die verwendeten Halbzeuge wurden vor dem Schweißen mit Aceton gereinigt und mit den in Tabelle 13 ersichtlichen Parametern geschweißt. Die Streckenenergie E welche sich aus der Formel E=U\*I/v in [J/cm] errechnet ist ebenfalls in Tabelle 13 angeführt.

Als Schweißzusatz diente ein AlSi3Mn1 mit einem Drahtdurchmesser von 1,2 mm. Durch die vorgegebene Kennlinie (Kennlinie des Scheißzusatzes AlSi3) des Schweißzusatzes wurden die Werte für Spannung und Strom durch variieren des Drahtvorschubes automatisch generiert [38] [50].

**Tabelle 13: Parameter CMT Schweißversuche und eingebrachte Streckenenergie; aller Versuche mit einem Drahtdurchmesser von 1,2mm des Schweißzusatzes und einem Argon Schutzgasdurchfluss von 12l/min durchgeführt; gebrochen...mit der geringem Kraftaufwand gebrochen** 

| Probennummer | Zusatz   | Strom [A] | Spannung [V] | Drahtvorschub<br>[m/min] | Schweißgeschwindig-<br>keit [cm/min] | Bemerkung                  | ш<br>Streckenenergie<br>[J/cm] |
|--------------|----------|-----------|--------------|--------------------------|--------------------------------------|----------------------------|--------------------------------|
| Test_1       |          | 66        | 11,8         | 3,9                      | 60                                   | keine Verbindung           | 778,8                          |
| Test_2       |          | 92        | 12,7         | 5,2                      | 60                                   | gebrochen                  | 1168,4                         |
| AR02_1       |          | 92        | 12,7         | 5,2                      | 60                                   | gebrochen                  | 1168,4                         |
| AR02_2       |          | 92        | 12,7         | 5,2                      | 60                                   | gebrochen                  | 1168,4                         |
| AR06_1       |          | 92        | 12,7         | 5,2                      | 12                                   | gebrochen                  | 5842,0                         |
| AR06_2       |          | 69        | 12,0         | 4,0                      | 60                                   | gebrochen                  | 828,0                          |
| AR07_1       |          | 79        | 12,7         | 4,5                      | 60                                   | gebrochen                  | 1003,3                         |
| AR07_2       |          | 79        | 12,7         | 4,5                      | 42                                   | gebrochen                  | 1433,3                         |
| <b>AR08</b>  |          | 113       | 14,4         | 5,5                      | 42                                   | gebrochen                  | 2324,6                         |
| AR11         | AlSi3Mn1 | 127       | 15,3         | 6,0                      | 42                                   | durchgeschweißt            | 2775,9                         |
| AR14         |          | 127       | 15,3         | 6,0                      | 60                                   | gebrochen                  | 1943,1                         |
| AR15         |          | 118       | 14,3         | 5,7                      | 60                                   | gebrochen                  | 1687,4                         |
| V36          |          | 127       | 15,3         | 6,0                      | 60                                   | gebrochen                  | 1943,1                         |
| AR01         |          | 85        | 12,6         | 5,0                      | 60                                   | gebrochen                  | 1071,0                         |
| AR18         |          | 110       | 13,3         | 5,4                      | 60                                   | gebrochen                  | 1463,0                         |
| AR19         |          | 121       | 14,6         | 5,8                      | 48                                   | gebrochen                  | 2208,3                         |
| AR03         |          | 121       | 14,6         | 5,8                      | 54                                   | gebrochen                  | 1962,9                         |
| <b>AR04</b>  |          | 121       | 14,6         | 5,8                      | 54                                   | Lichtbogenkorrektur: - 10% | 1962,9                         |
| <b>AR05</b>  |          | 121       | 14,6         | 5,8                      | 54                                   | Lichtbogenkorrektur: - 15% | 1962,9                         |
| AR09         |          | 124       | 14,9         | 5,9                      | 54                                   | Lichtbogenkorrektur: - 10% | 2052,9                         |

Bei allen Proben war die Schweißnaht - wie in den Abbildungen Abbildung 111 bis Abbildung 114 zu sehen - sehr unregelmäßig oder es konnte keine Verbindung (siehe Abbildung 111) erzielt werden. Die unregelmäßigen Schweißnähte kommen vor allem daher, dass der Lichtbogen während des Schweißens äußerst instabil war. Zum einen spielt die Oxidhaut des Aluminiums wie bereits in Kapitel 2.1.2 eine entscheidende Rolle. Zum anderen könnte der instabile Lichtbogen darauf zurück zu führen sein, dass das Aluminium bei einer zu hohen Energiezufuhr (siehe dazu Streckenenergie E in Tabelle 13) durchschmilzt, und der Lichtbogen auf das Zink trifft. Dadurch wird das Zink verdampft (bei 900°C) und verursacht Turbulenzen im Lichtbogen, was zum Spritzen und am Ende zu einer unbrauchbaren Schweißung führt [7] [38].

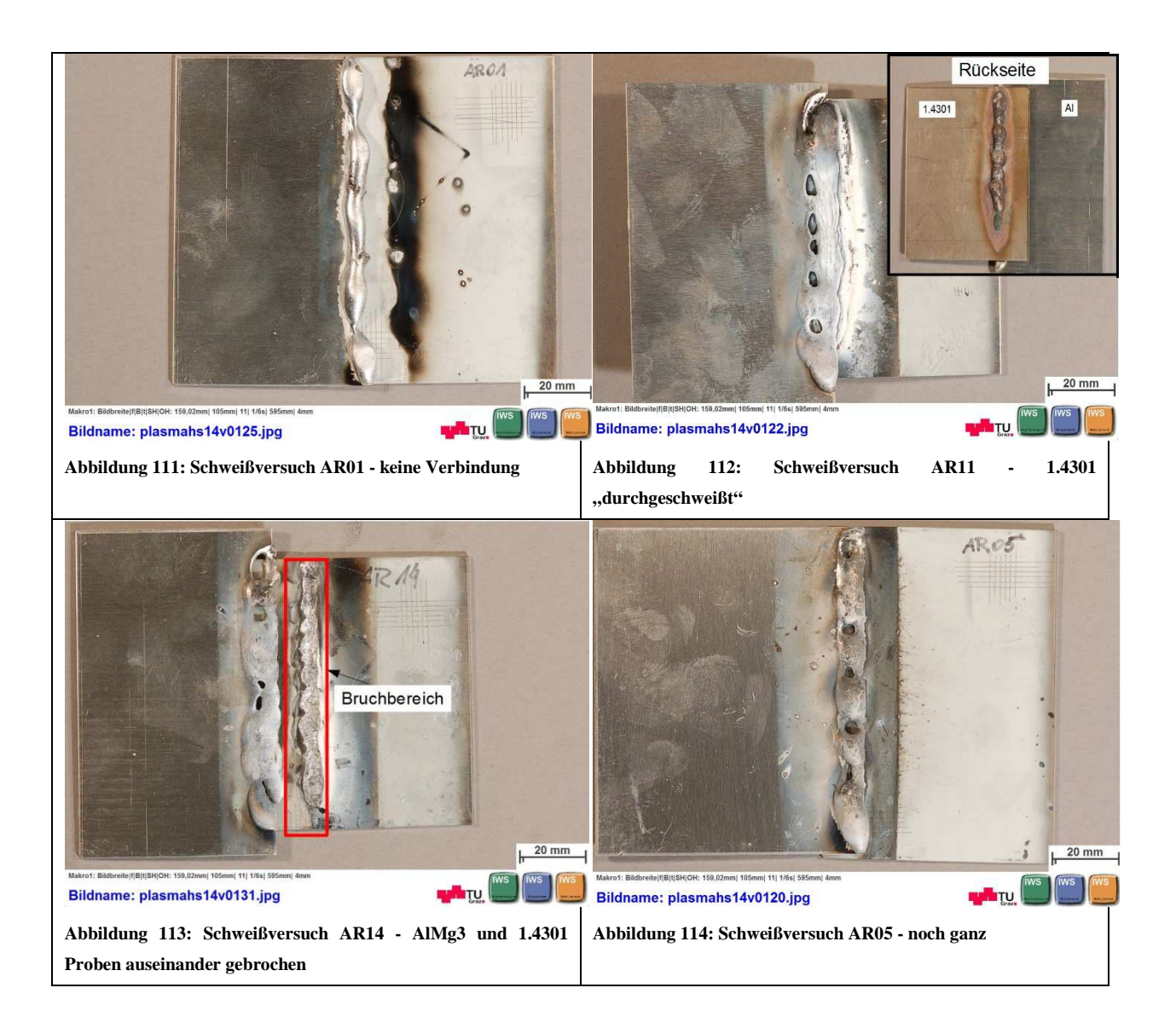

#### 5.3.1. Probenentnahme:

Aus den Schweißversuchen mit den Probennummern AR09 und AR03 wurden metallographische Schliffe gefertigt. Die Probenentnahme gestaltete sich allerdings sehr schwierig, da die Schweißverbindung bereits beim Einspannen in die Trennmaschine zu brechen drohte – so geschehen bei Probe AR03 weshalb aus dieser Probe lediglich aus dem gebrochenem 1.4301er besteht.

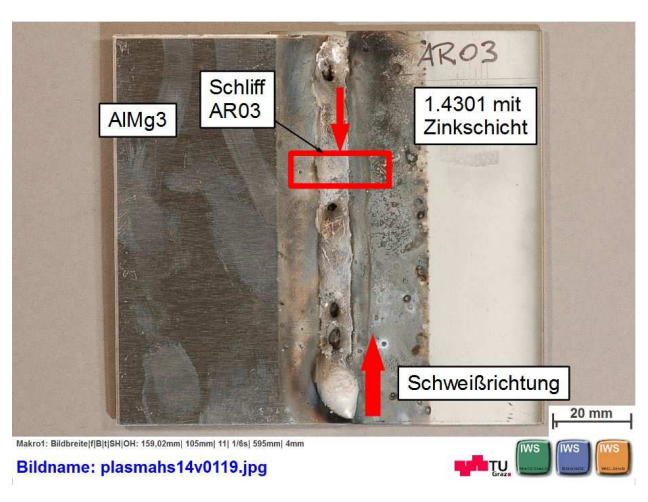

**Abbildung 115: Probenentnahme Schweißung AR03** 

Um einen Bruch beim Herausschneiden der Probe AR09 zu vermeiden wurde eine Art "Schalung" aus Plastilin um die Schweißnaht errichtet und mit einem Kalteinbettmittel vom Typ Technovit 4061 ausgegossen. Nach dem Aushärten wurde die Probe entnommen. Siehe dazu Abbildung 116 bis Abbildung 118.

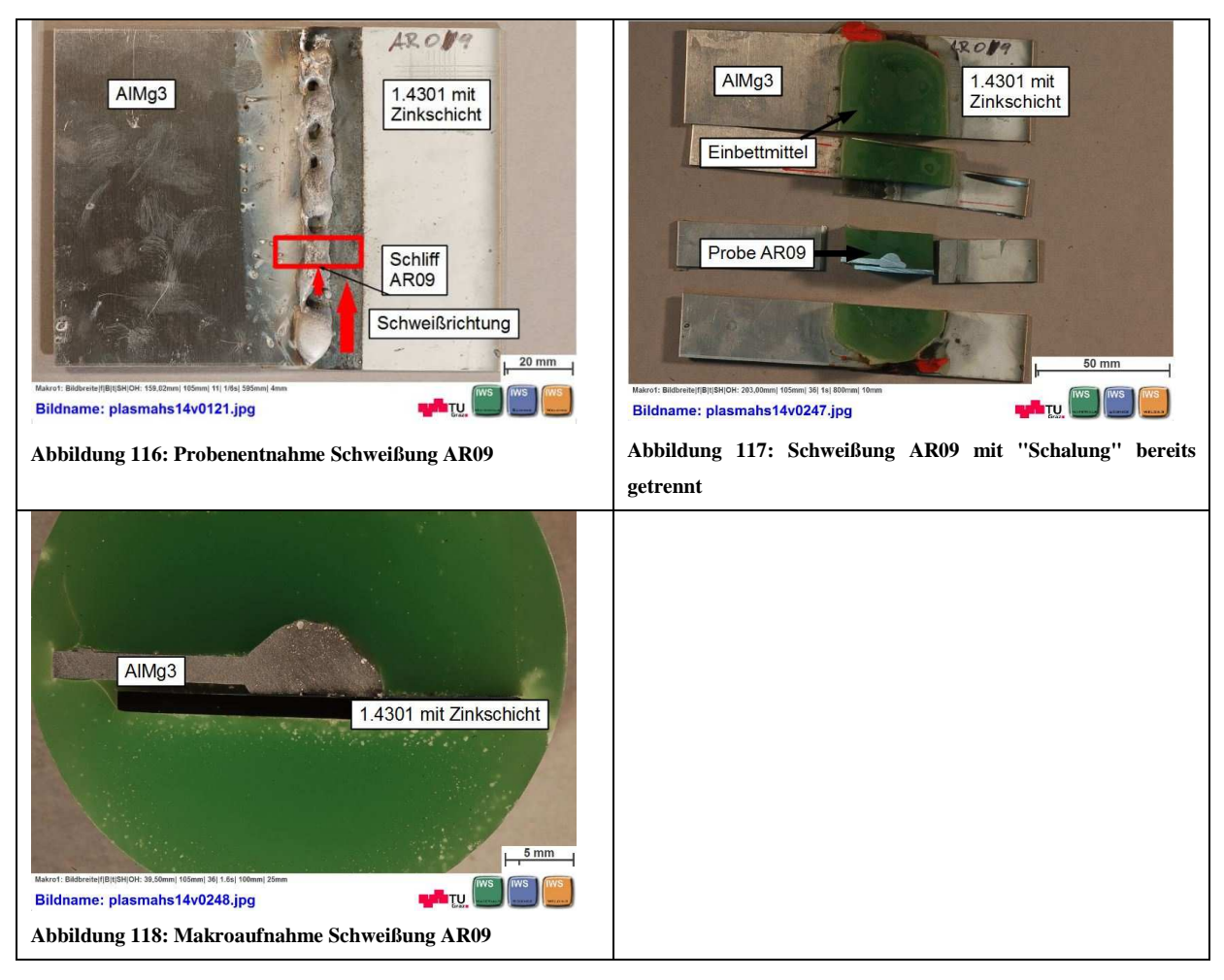

#### 5.4. Durchgeführte Untersuchungen an den Schweißproben

Die beiden Proben AR03 und AR09 wurden mit dem Lichtmikroskop analysiert. Im Lichtmikroskop waren bereits verschiedene Phasen in der Anbindungszone ersichtlich. Bei diesen Phasen handelt es sich vermutlich um die in Kapitel 2.7.1 beschriebenen intermetallischen Phasen. Um diese Vermutung zu bestätigen wurden Mikrohärtemessungen durchgeführt. Die Ergebnisse der Mikrohärtemessungen der geschweißten Proben sind in den Tabellen Tabelle 14 und Tabelle 15 ersichtlich

## *Probe Schweißung AR03*

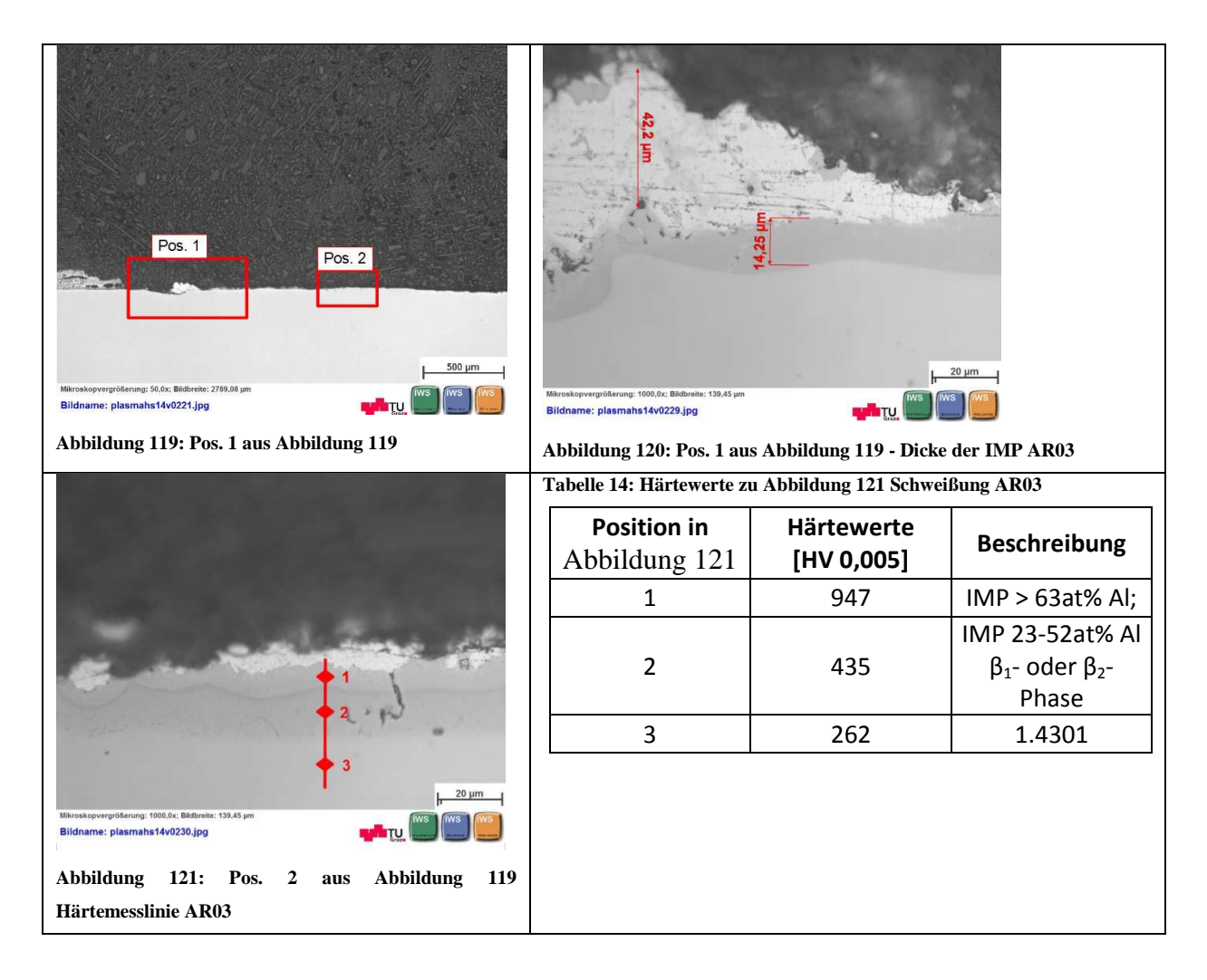

Weitere Härtemessungen der IMP dieser Probe ergaben Werte von 1088,1048, 944 HV 0,005. Diese Werte lassen den Schluss zu, dass es sich um eine Intermetallische Phase handelt, und zwar um jene welche einen Al Gehalt > 67at% aufweisen.

Messpunkt 2 in Abbildung 121 weist einen geringeren Härtewert auf, was auf eine IMP mit einem Al Gehalt von 23-52 at% schließen lässt. Die IMP hat wie in Abbildung 120 ersichtlich eine ungefähre Dicke von 15 µm. Ullrich et al schreibt, dass eine IMP Dicke <10µm noch genügend hohe Festigkeitswerte aufweist. Da Magnesium laut Ullrich das Wachstum der IMP fördert ist eine Dicke von 15µm noch im passablen Bereich [40].

# *Probe Schweißung AR09*

Trotz der vorgenommen Maßnahmen bei der Probenherstellung ist die Probe gebrochen, konnte jedoch noch als "Verbindung" eingebettet werden.

## Philipp Stögmüller

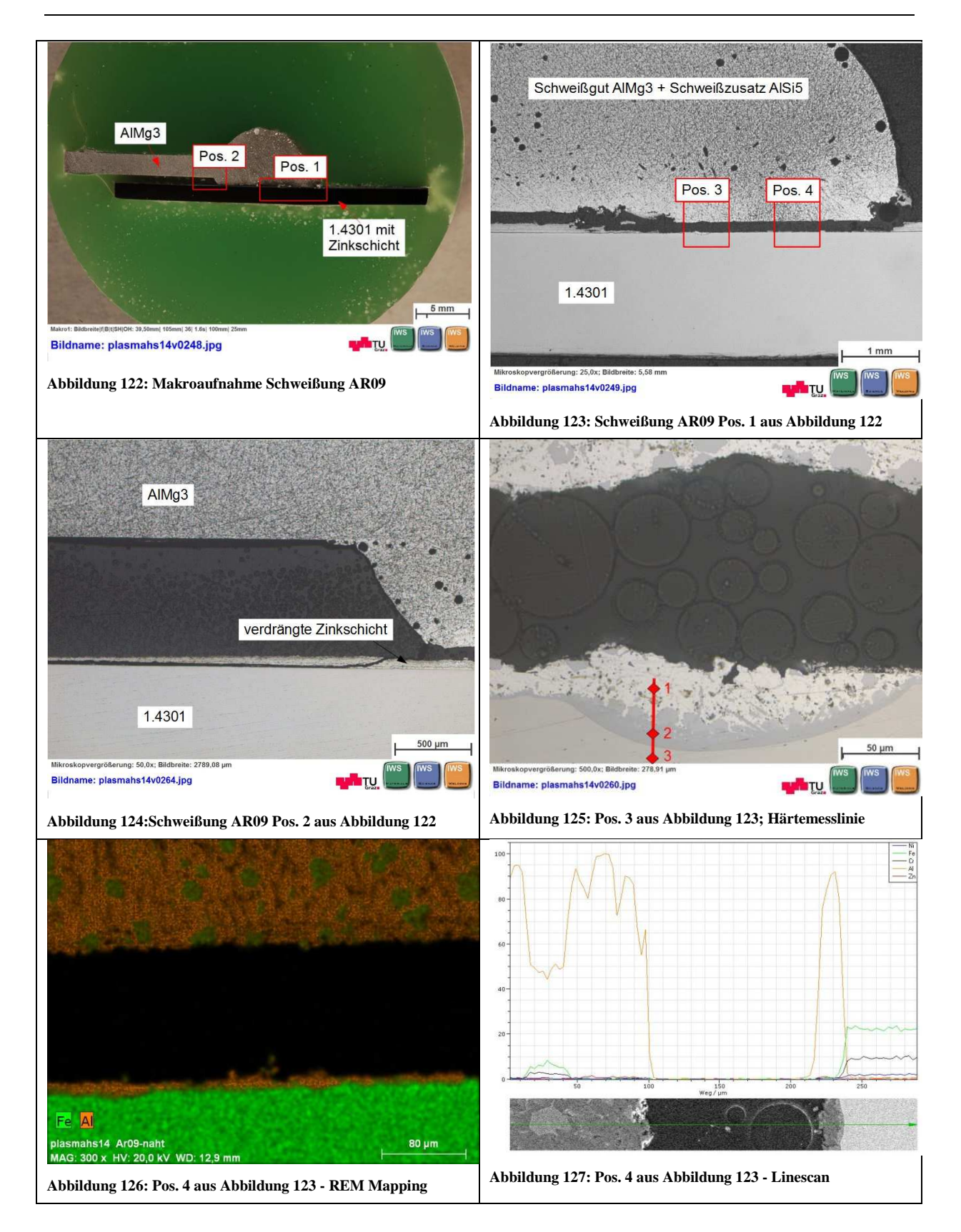

| <b>Position in</b><br>Abbildung 126 | Härtewerte<br>[HV 0,005] | <b>Beschreibung</b> |  |  |
|-------------------------------------|--------------------------|---------------------|--|--|
|                                     | 109                      | Al                  |  |  |
|                                     | 854                      | $IMP > 63at%$ Al    |  |  |
|                                     | 262                      | 1.4301              |  |  |

**Tabelle 15: Härtewerte zu Abbildung 126 Schweißung AR09** 

Die IMP konnte bei der Schweißprobe AR09 sowohl an der Oberfläche des 1.4301 sowie auch im Schweißgut (siehe Abbildung 125 – grüne Punkte bzw. Abbildung 126 – Bereich zwischen 10 – 45µm), wie weitere Härtemessungen und REM Analysen bestätigen, nachgewiesen werden. Bei beiden geschweißten Proben ist es also zu einer Verbindung von Aluminium und Eisen gekommen. Im Schweißgut ist in ein sehr geringer Anteil an Zink vorhanden, dies ist in Abbildung 127 zwischen 0 – 100µm ersichtlich. Es kam also im Zuge des Schweißprozesses zu einer geringfügigen Vermischung des Schweißbades mit dem Zink. Dieser geringe Anteil ist aber vernachlässigbar.

Hauptsächlich wird das Zink während des Schweißprozesses aus dem Schweißbad hinaus gedrängt, und erstarrt wie in Abbildung 128 und Abbildung 129 zu sehen unmittelbar neben dem Schweißbad. Diese neu gebildete und weitaus dickere (zwischen 115µm und 130µm) Zinkschicht weißt eine Mikrohärte von 66 bzw. 49 HV 0,005 auf. Diese Härtewerte liegen geringfügig über jenen der gespritzten Schicht, was damit erklärt werden kann, dass es sich um ein aus der "Schmelze" erstarrte Schicht handelt [38] [51].

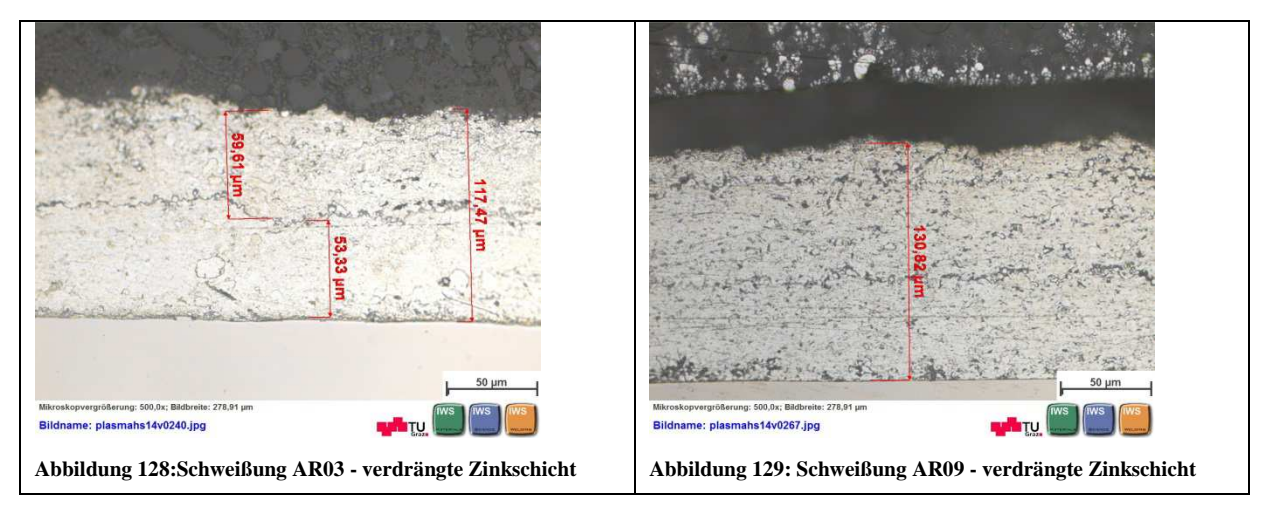

# Philipp Stögmüller

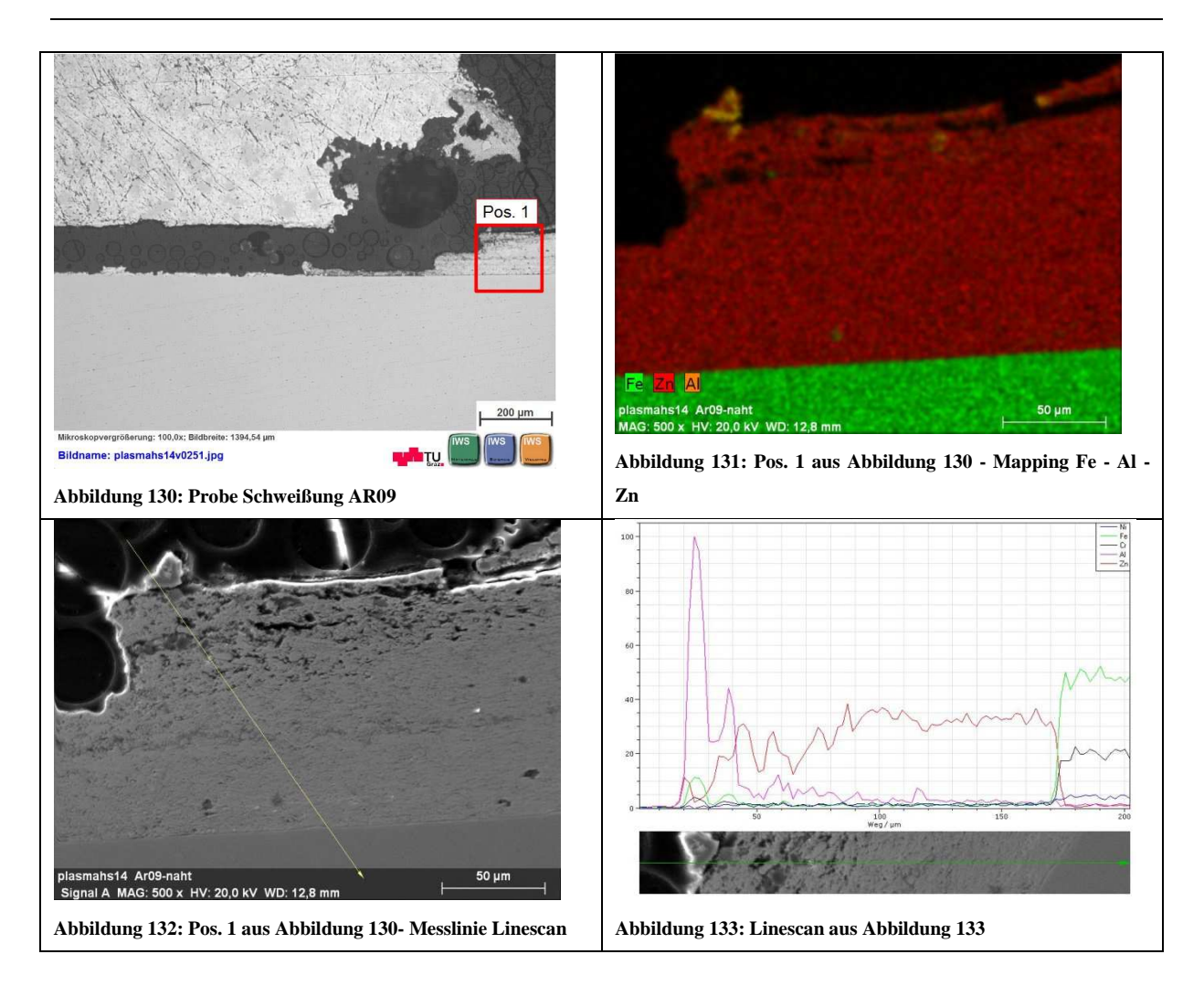

# **6. Zusammenfassung der Ergebnisse**

#### 6.1. APS Prozess

Als wichtigster Arbeitsschritt damit eine Schichthaftung zustande kommt wurde, wie in der Literatur beschrieben die Substratvorbehandlung identifiziert. Die Oberflächenaktivierung mittels Plasmaaktivierung brachte in dieser Arbeit die besten Ergebnisse zutage. Dies erklärt sich aus der höheren Oberflächenenergie und der so verbesserten Benetzbarkeit nach der Plasmaaktivierung, welche mit den Benetzungstests nachgewiesen wurde.

Im Zuge der DoE Analyse wurden die Substratvorwärmtemperatur sowie die Oberflächenrauheit als einflussreichste Prozessparameter der untersuchten Parameter auf die Haftfestigkeit statistisch belegt. Alle weiteren (nicht variierten) Prozessparameter waren in einem guten Bereich eingestellt. Nach Analyse der P-Werte sind alle Wechselwirkungen zwischen den getesteten Parametern als einflussreicher einzustufen, als die Prozessparameter Beschichtungsstrom und Düsenabstand im Einzelnen.

Die Bestätigungsversuche welche mit den errechneten optimalen Werten der untersuchten Parameter gefertigt wurden konnten den errechneten Wert für die Abzugskraft nicht bestätigen. Aufgrund dessen ist die die gesamte DoE Analyse in Frage zu stellen, und als nicht genügend aussagekräftig zu bewerten.

Eine weitere Erkenntnis aus den Versuchen ist jene, dass der Gitterschnitttest nach DIN 2401 nur bedingt für die Charakterisierung der Haftfestigkeit taugt, da ab einer gewissen Haftfestigkeit keine Unterschiede mehr festzustellen sind. Der Haftzugversuch nach ÖNORM 13144 stellt hier die einzige quantitative Prüfmethode dar, mit welcher die Schicht genügend genau getestet und Unterschiede beobachtet werden können. Da dieser im Gegensatz zum Gitterschnitttest sehr aufwändig ist, gilt es abzuwiegen wann ein solcher Test veranlasst werden soll.

Die metallographischen Untersuchungen an ausgewählten Proben zeigten generell sehr kompakte Schichten mit einer durchschnittlichen Porosität von 31% und Schichtdicken zwischen 25µm und 45µm. Im Zuge der Porositätsmessung wurde ein Unterschied zwischen warm- und kalteingebetteten Proben festgestellt, wobei bei den warmeingebetteten Proben ein deutlich geringerer Porenanteil festgestellt wurde. Die Mikrohärtemessungen zeigten keine Unregelmäßigkeiten über die gesamte Beschichtungsbreite, was auf eine homogene Schicht rückschließen lässt. Fehler in den Schichten wie zum Beispiel nicht beziehungsweise unvollständig aufgeschmolzene Pulverpartikel lagen im vernachlässigbaren Bereich.

#### 6.2. Fügeprozess

Mit den Schweißungen welche an der TU Graz mit der CMT Anlage durchgeführt wurden konnte keine zufriedenstellende Verbindung von Zink-beschichtetem NIRO und Aluminium hergestellt werden. Punktuell konnte eine Verbindung der Fügepartner erzielt werden, was im Gegensatz zu den Untersuchungen von Kuduzovic [1] einen deutlichen Fortschritt bedeutet. Im Zuge der Untersuchungen der metallographischen Schliffe, konnten intermetallische Phasen aus Aluminium und Eisen entdeckt werden. Untersuchungen im Rasterelektronenmikroskop sowie Mikrohärtemessungen bestätigten das Vorhandensein der IMP. Die REM Untersuchung zeigt Weiters, dass die Zinkschicht während des Schweißprozesses aus dem Schweißbad gedrängt wird und keine Verbindung mit dem Aluminium bzw. dem NIRO eingeht.

# **7. Ausblick**

Da es keine Vergleichswerte für die Haftfestigkeit von Zinkschichten gibt, könnten Vergleichswerte mit galvanisch verzinkten bzw. feuerverzinkten Blechen ermittelt werden, um so eine generelle Aussage über die Haftung von APS Schichten machen zu können. Da die Schichten trotz fehlender Vergleichswerte als gut haftend einzustufen sind, könnten z.B. Korrosionsschutzschichten für Schweißnähte mögliche Anwendungsgebiete für solche Beschichtungen sein.

Die Aussagekraft der DoE Auswertung ist aufgrund der großen Streuung noch in Frage zu stellen. Aufgrund konstanter Abscheideparameter beim APS Prozess ist dieser Einflussfaktor zu vernachlässigen. Da die Proben unter konstanten Bedingungen gefertigt wurden, wäre es sinnvoll den Prozess des Verklebens noch näher zu untersuchen. Dass der Verklebungsprozess noch genauer hinterfragt werden muss, hat sich im Zuge der Bestätigungsversuchen gezeigt, da bei den Bestätigungsversuchen nur ein Drittel der gezogenen Proben aufgrund von Fehlklebungen zur Bewertung herangezogen werden konnte. Zu diesem Zweck sollten metallographische Schliffe der verklebten Zugprobe angefertigt werden, um die Verklebung zwischen Substrat und Stempel zu bewerten.

Mögliche Ursachen dafür, dass die Schweißungen mit dem CMT Verfahren nicht erfolgreich waren gibt es viele. Um den Energieeintrag in das Bauteil zu verringern, und so einen stabileren Lichtbogen zu erhalten, könnte eine Reduktion der Al-Blechdicke und/oder eine Vorwärmung der Bauteile angedacht werden. Auch eine spezielle Vorbehandlung zur Entfernung der Al-Oxidschicht könnte dabei einen positiven Einfluss auf den Lichtbogen haben. Durch eine Optimierung der Schweißparameter könnten auf jeden Fall bessere Ergebnisse zu Tage bringen als jene, die bis dato vorliegen. Untersuchungen in diese Richtung könnten sich als zielführend erweisen.

Als Alternative zum CMT Verfahren könnte das Plasmatron Lötverfahren angewandt werden. Dabei gibt es folgende Ansätze:

- Verzinkter Edelstahl mit Aluminium (wie gehabt)
- Verzinkter Edelstahl mit verzinktem Aluminium und kupferhaltigem Lötzusatz

Im Falle einer Verzinkung beider Fügepartner wäre das Ziel - mit dem kupferhaltigem Lötzusatz - Messing im Lötbad zu erzeugen. Dafür müsste die Zinkschicht aber auf dem Substrat haften bleiben, und dürfte nicht aus dem "Bad" verdrängt werden. Ob die dafür benötigte Haftung der Schicht ausreicht bzw. welche Zinkschichtdicken dafür notwendig sind müsste im Zuge weiterer Forschungstätigkeiten ermittelt werden.

# **8. Verzeichnisse**

#### 8.1. Literaturverzeichnis

- [1] A. Kuduzovic, "Untersuchung verschiedener Schweißverfahren zu Verbindung von Stahl NIROST H400 mit Aluminium AlMg3," TU Graz, 2007.
- [2] T. Weirather, "Untersuchung einer mittels Lichtbogen-Schweißverfahrens (MIG-WIG) hergestellten Stahl-Aluminium-Überlappverbindung für den Karosseriebau," TU Graz, 2005.
- [3] "Edelstahl 1.4301," Deutsche Edelstahlwerke, Witting, 2008.
- [4] L. Faust, G. Grimme, and G. Metting, *Merkblatt 823 Schweißen von Edelstahl Rostfrei*. Düsselforf, 2004.
- [5] H.-J. Bargel and G. Schulze, *Werkstoffe*, 9. Auflage. Berlin Heidelberg New York: Springer Berlin Heidelberg, 2005.
- [6] ThyssenKrupp, "NIROSTA ® Werkstoffblätter Warmbreitband, Kaltbreitband Kaltbreitband-Erzeugnisse," Krefeld, 2003.
- [7] H. Schuhmann and H. Oettl, *Metallografie*, 14. Auflag. Weinheim: WILEY-VCH Verlag GmbH & Co. KGaA, 2005.
- [8] A. Kalweit, C. Paul, S. Peters, and R. Wallbaum, *Handbuch für Technisches Produktdesign*. Berlin Heidelberg: Springer Verlag Berlin Heidelberg, 2012.
- [9] "Forum Thermisches Spritzen," 2014. [Online]. Available: http://www.forumthermisches-spritzen.de/allgemeines/was-ist-thermisches-spritzen/p30-1-grundlagen/. [Accessed: 28-Jan-2014].
- [10] "Sulzer," 2014. [Online]. Available: http://www.sulzer.com/de/- /media/Media/Images/ProductsAndServices/Coating\_Equipment/Thermal\_Spray/sche maticatmosplasma.jpg?bc=ffffff&mw=375. [Accessed: 05-Mar-2014].
- [11] R. Heimann, *Plasma Spray Coating*, 2. Auflage. Weinheim: WILEY-VCH Verlag GmbH & Co. KGaA, 2008.
- [12] "Surface Engineering Forum Plasma Falme Theorie." [Online]. Available: http://www.gordonengland.co.uk/pft.htm. [Accessed: 04-Feb-2014].
- [13] L. Pawlowski, *The Science and Engineering of Thermal Spray Coatings*, 2. Auflage. West Sussex, England: John Wiley and Sons, 2008.
- [14] P. Beiss, *Pulvermetallurgische Fertigungstechnik*. Berlin, Heidelberg: Springer Vieweg, 2013.
- [15] H. Hofmann and J. Spindler, *Verfahren in der Beschichtungs- und Oberflächentechnik*, 2. Auflage. München Wien: Carl Hanser Verlag, 2010.
- [16] M. Rasche, *Handbuch Klebetechnik*, 1. Auflage. München: Carl Hanser Verlag GmbH & Co. KG, 2012.
- [17] "Aktuelle Wochenschau Benetzungswinkel nach Young," 2014. [Online]. Available: http://www.aktuelle-wochenschau.de/2011/w12/woche12.html. [Accessed: 20-Mar-2014].
- [18] S. Dallmann, "Reinigung superhydrophober Oberflächen," TU Dortmund, 2011.
- [19] "Benetzungsarten," 2014. [Online]. Available: http://www.bitumengestein.de/3\_Beschreibung des Haftverhaltens.html. [Accessed: 15-Feb-2014].
- [20] V. Schneidau, "Merkblatt 212: Strahlen von Stahl," Düsseldorf, 2010.
- [21] K.-P. Müller, *Praktische Oberflächentechnik*, 3. Auflage. Braunschweig/Wiesbaden: Friedr. Vieweg & Sohn Verlagsgesellschaft mbH, 1999.
- [22] M. C. Kim, D. K. Song, H. S. Shin, S.-H. Baeg, G. S. Kim, J.-H. Boo, J. G. Han, and S. H. Yang, "Surface modification for hydrophilic property of stainless steel treated by atmospheric-pressure plasma jet," *Surf. Coatings Technol.*, vol. 171, no. 1–3, pp. 312– 316, Jul. 2002.
- [23] Frauenhofer-Institut, "Plasma-Feinreinigen von Metalloberflächen," 2014. [Online]. Available: http://www.igb.fraunhofer.de/de/kompetenzen/grenzflaechentechnik/plasmaverfahren/p lasma-feinreinigung.html. [Accessed: 07-Apr-2014].
- [24] "Plasmatreat Testtinten," 2014. [Online]. Available: http://www.plasmatreat.de/produkte-anlagen/oberflaechenbestimmung/testtintenmethode.html. [Accessed: 12-Jun-2014].
- [25] Ö. Normungsinstitute, *ÖNORM EN ISO 4624 Beschichtungsstoffe Abreißversuch zur Bestimmung der Haftfestigkeit*. Österreich, 2003.
- [26] Ö. Normungsinstitute, *ÖNORM EN ISO 2409 Beschichtungsstoffe Gitterschnittprüfung*. Österreich, 2013.
- [27] Phynix, *Gitterschnittprüfung Bewertung*, vol. 49, no. 0. Köln, 2014.
- [28] Deutsches-Normungsinstitut, *DIN EN ISO 20482 Metallic materials Sheet and strip - Erichsin cupping test*. Europe, 2014.
- [29] Ö. Normungsinstitute, *ÖNORM EN ISO 1519 Beschichtungsstoffe Dornbiegeversuch*. Österreich, 2003.
- [30] D. Lahidjanian, "Effekte einer Atmosphärendruck-Plasmabehandlung auf luftfahrtspezifische Beschichtungsstrukturen," TU Berlin, 2011.
- [31] *DVS Merkblatt 2301 Thermische Spritzverfahren für metallische und nicht metallische Werkstoffe*. Düsseldorf, 2009.
- [32] Ö. Normungsinstitute, *ÖNORM EN 13144; Metallische und andere anorganische Überzüge - Verfahren zur quantitativen Messung der Haftfestigkeit durch den Zugversuch*. Österreich, 2003.
- [33] Ö. Normungsinstitute, *ÖNORM EN 582; Thermisches Spritzen Ermittlung der Haftzugfestigkeit*. Österreich, 1993.
- [34] G. Teichert, "Mikrohärtemessung," TU Ilmenau, 2009.
- [35] C. Sommitsch, "Werkstoffkunde," TU Graz, 2009.
- [36] W. Weißbach, *Werkstoffkunde Strukturen, Eigenschaften, Prüfung*, 17. Auflag. Wiesbaden: Vieweg + Teubner, 2010.
- [37] C. Pohle, *Schweißen von Werkstoffkombinationen: Metallkundliche und fertigungstechnische Grundlagen sowie Ausführungsbeispiele*. Düsseldorf: DVS - Verlag, 1999.
- [38] H. J. Fahrenwaldt and V. Schuler, *Praxiswissen Schweißtechnik*, 4. Auflage. Stuttgart: Vieweg, 2011.
- [39] H. Baker, *ASM Metals Handbook Volume 3 Alloy Phase Diagrams*. ASM International, 1992.
- [40] S. Ullrich, "Erhebung des Ist-Standes für die Verbindung von Stahl mit Aluminium durch Schweißen und Löten," TU Graz, 2004.
- [41] Fronius-International, "CMT Schweißen," 2014. [Online]. Available: http://www.fronius.com/cps/rde/xchg/SID-3EE3F03A-09005932/fronius\_international/hs.xsl/79\_9399\_DEU\_HTML.htm#.U0Z8Zfl\_u6M. [Accessed: 10-Apr-2014].
- [42] "Stahl und Aluminium thermisch fügen," 2014. [Online]. Available: http://www.konstruktionspraxis.vogel.de/themen/verbindungstechnik/schweissen/articl es/351923/. [Accessed: 10-Apr-2014].
- [43] Fronius-International, "CMT: Hinter diesen drei Buchstaben verbirgt sich der stabilste Schweißprozess der Welt.," 2014. [Online]. Available: http://www.fronius.com/cps/rde/xchg/SID-6F9C5B4D-9363CA59/fronius\_international/hs.xsl/79\_23609\_DEU\_HTML.htm#.U0aIyPl\_u6M. [Accessed: 10-Apr-2014].
- [44] W. Trummer, *Seminar "Einführung in Design of Experiments (DoE)."*Magna Steyr, 2009.
- [45] B. Giger, *Einführung in die statistische Versuchsplanung Einführung in Design of Experiments ( DoE )*. Schweiz: TQU AG, 2009.
- [46] Medicot-AG, "Medicoat Pulverförderer ' Flowmotion ," 2014. [Online]. Available: http://www.medicoat.ch/wp-content/uploads/2014/06/Flowmotion\_deutsch.pdf. [Accessed: 17-Jun-2014].
- [47] *Metallografische Präparation von thermischen Notes*. Dänemark: Struers, 2005.
- [48] G. Petzow, *Metallographisches, keramographisches, plastographisches Ätzen*, 6. Auflage. Berlin Stuttgart: Gerbrüder Bornträger, 1994.
- [49] J. Pan, "Minitab Tutorials for Design and Analysis of Experiments," California Polytechnic University, 2014.
- [50] H. T. Zhang, J. C. Feng, P. He, and H. Hackl, "Interfacial microstructure and mechanical properties of aluminium–zinc-coated steel joints made by a modified metal inert gas welding–brazing process," Jul. 2007.
- [51] J. Ma, M. Harooni, B. Carlson, and R. Kovacevic, "Dissimilar joining of galvanized high-strength steel to aluminum alloy in a zero-gap lap joint configuration by two-pass laser welding," Elsevier Ltd, 2014.

## 8.2. Abkürzungsverzeichnis

- APS Atmosphären Plasmaspritzen
- CMT Cold Metal Transfer
- REM Raster Elektronen Mikroskop
- NIRO Korrosionsbeständiger Stahl
- kfz kubisch flächenzentriert
- GT Gitterschnitt Kennwert
- HV Härte nach Vickers
- IMP Intermetallische Phase
- DoE Design of Experiments
- CCD Central Composite Design
- Ra mittlere Rautiefe
- P Irrtumswahrscheinlichkeit in der Statistik
- E Streckenenergie

## **Formelzeichen**

- Ds Durchmesser nach dem Spreiten eines Partikel
- dp Partikeldurchmesser
- ξ Abflachungsverhältnis
- µ dynamische Viskosität
- ν kinematische Viskosität
- ρ Dichte
- vi Geschwindigkeit
- *Re* Reynolds Zahl
- χ dimensionsloser Parameter für Massenverlust
- γ dimensionsloser Parameter der Rauheit
- Φ Benetzungswinkel
- δV Haftfestigkeit
- Fa Abzugskraft
- Ag Stempelfläche
- α Wärmeausdehnungskoeffizient eines Werkstoffes

## **9. Anhang**

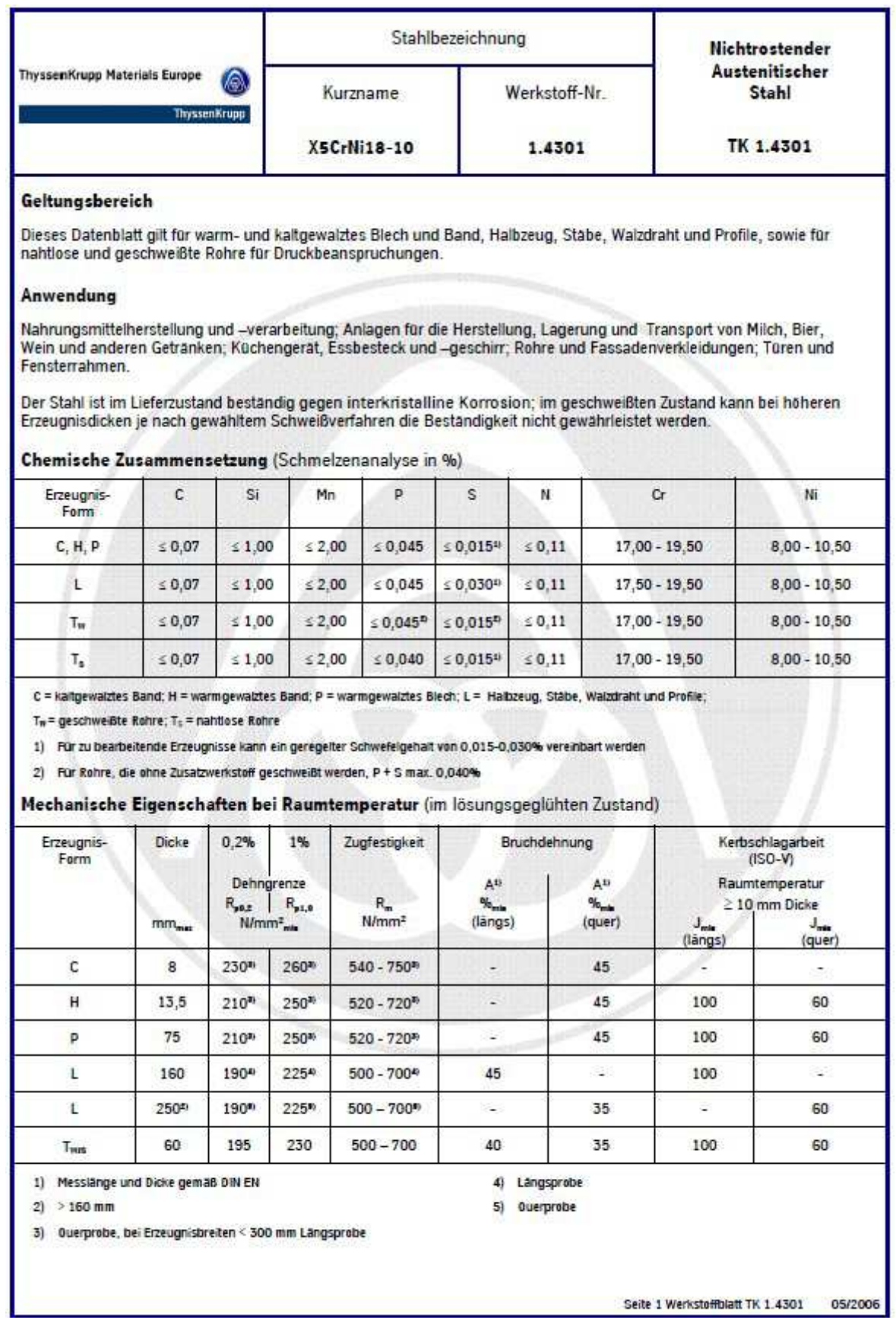

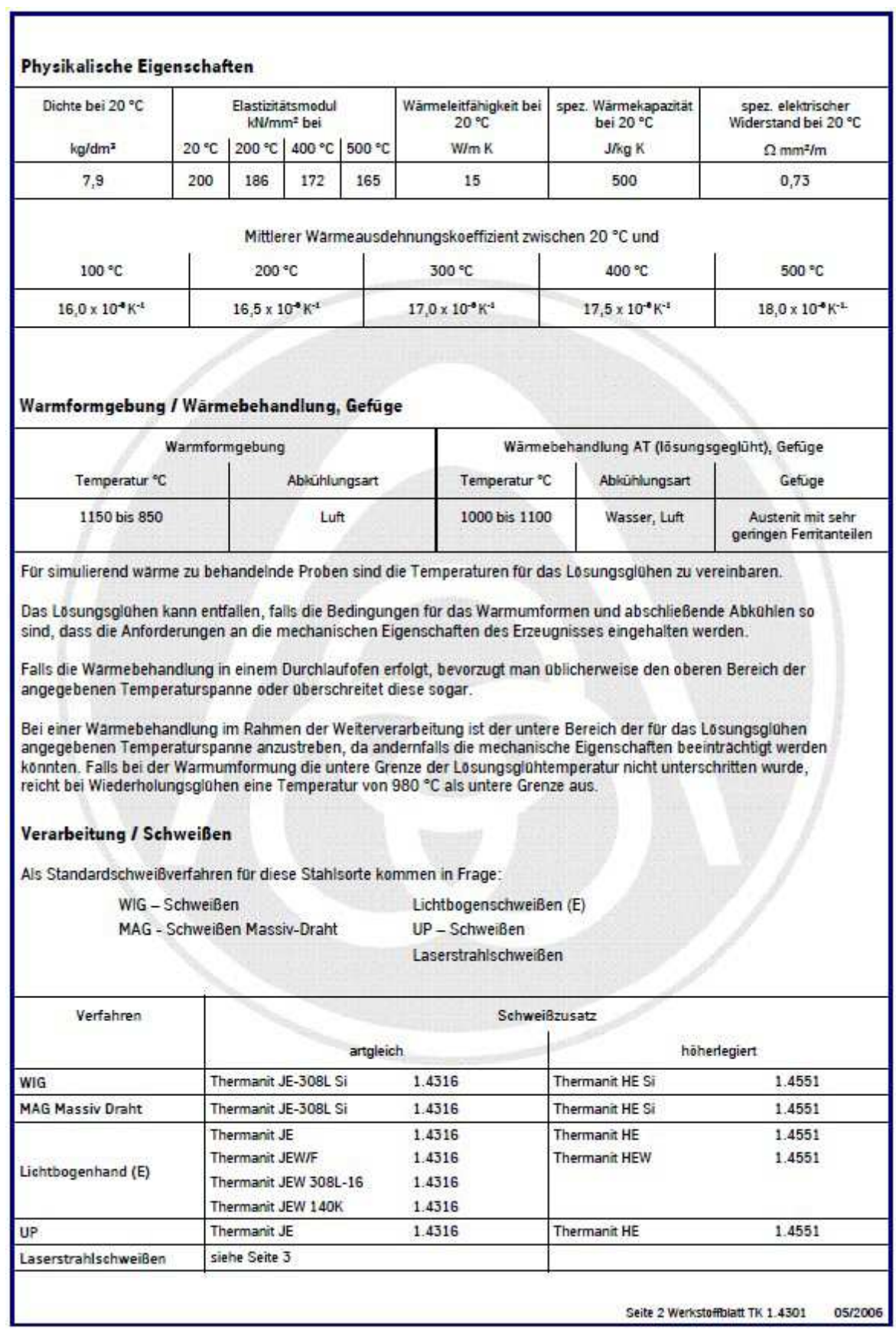

**Abbildung 135: Datenblatt 1.4301 Seite 2/2** 

## häuselmann

## EN AW-5754 (AlMg3) W19

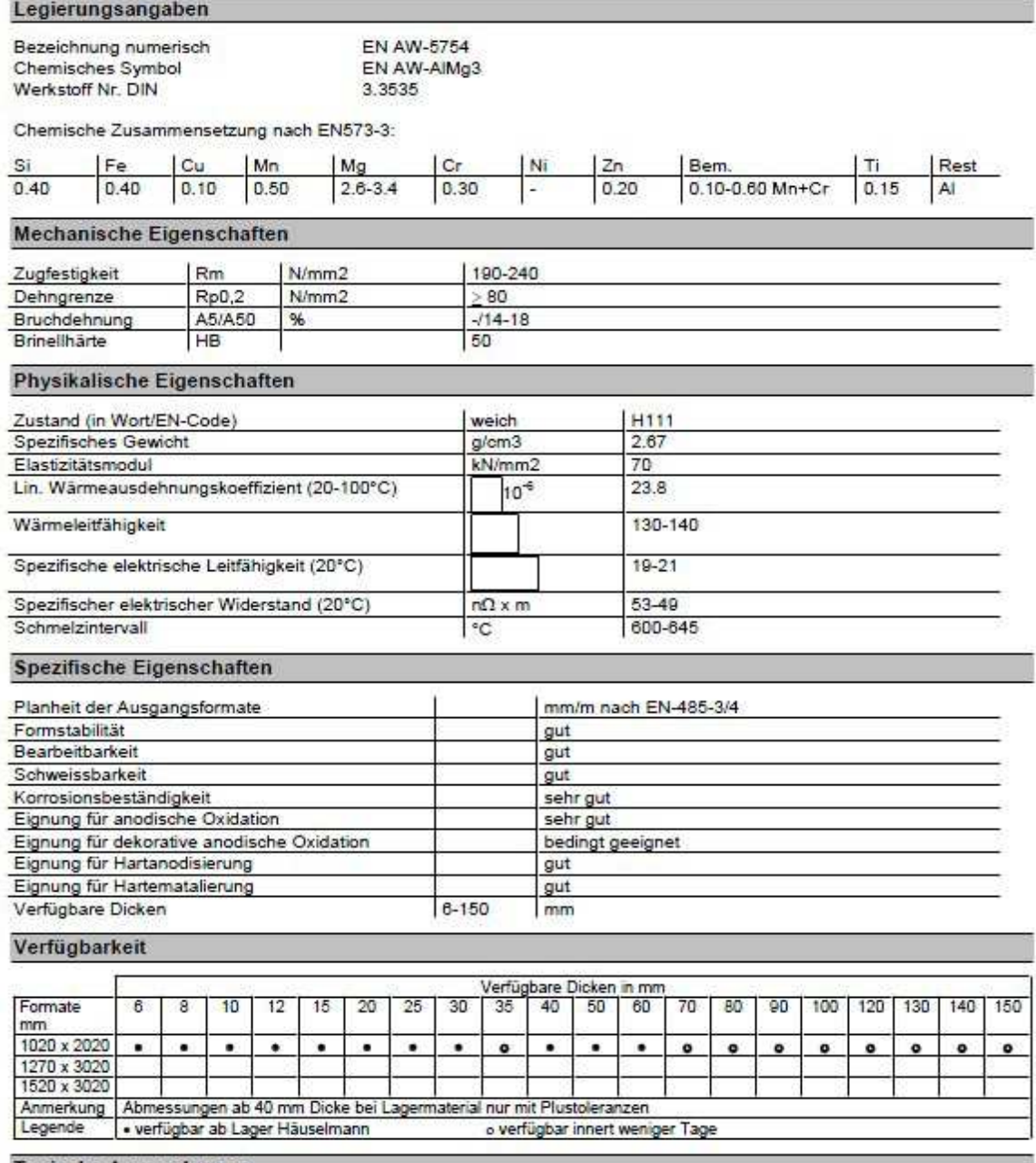

### **Typische Anwendungen**

٠

- EPS-Formen (Styropor-Formen)<br>Vakuum-Tiefziehformen (Blisterformen) ٠
- Maschinen- und Vorrichtungsbau; ohne hohe Ansprüche hinsichtlich Festigkeit und Zerspanung  $\bullet$

### **Besondere Hinweise / Vorteile**

- Mittlere Festigkeit und hohe Korrosionsbeständigkeit ×
- Platten aus AIMg3 sind am preisgünstigsten unter den Alu-Platten-Legierungen
- . AIMg3 weist auch in der Normalqualität beim Anodisieren ein relativ dekoratives Aussehen auf

#### **Abbildung 136: Datenblatt AlMg3**

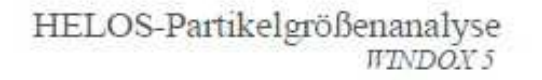

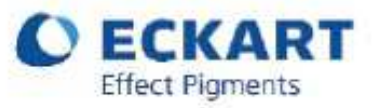

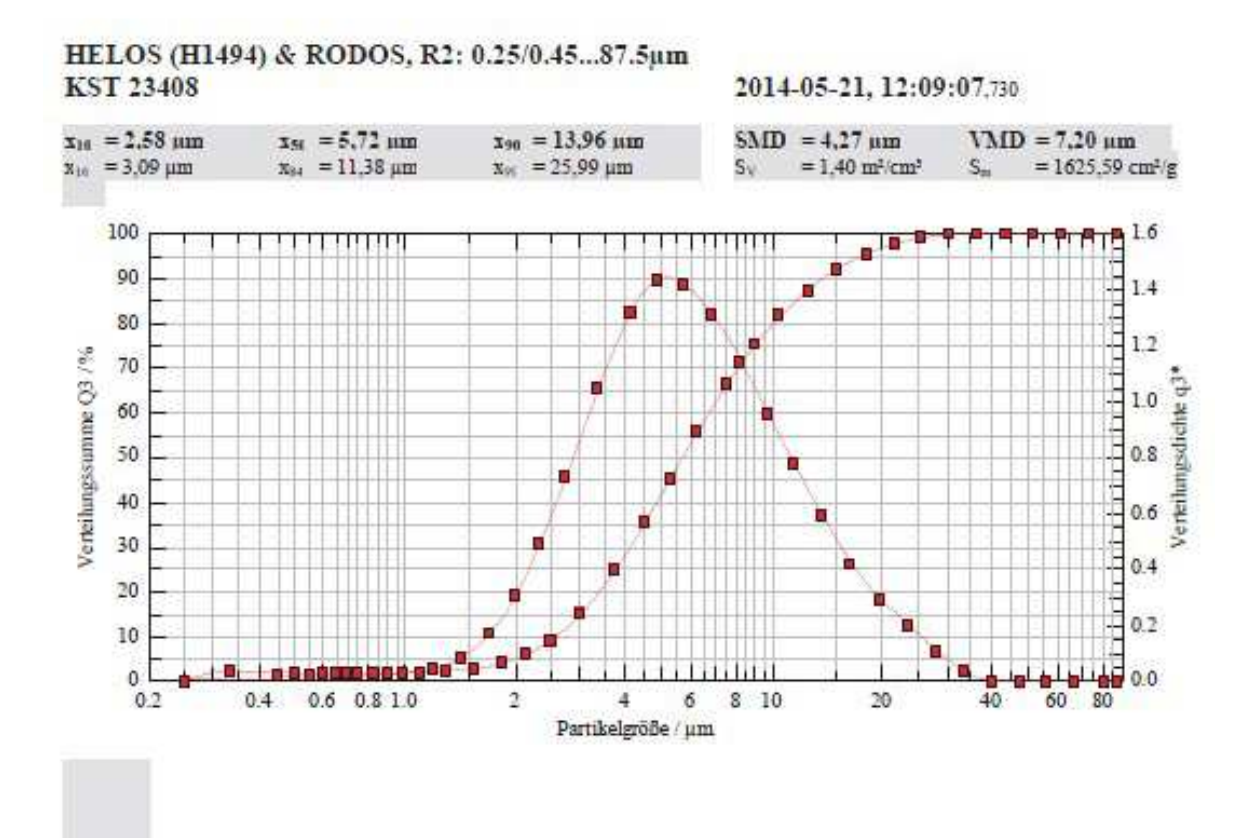

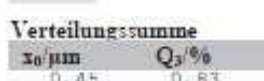

| $\cdots$                                                                           |          |        |           |                                                                                                    |              |          |            |
|------------------------------------------------------------------------------------|----------|--------|-----------|----------------------------------------------------------------------------------------------------|--------------|----------|------------|
| Xo'Hin                                                                             | $Q_3/96$ | Xe/MID | $Q_2/9/6$ | $T_0/1111$                                                                                                  | $Q_3$ %      | $X_0/MB$ | $Q_1 / 96$ |
| 0,45                                                                               | 0,83     | 1,85   | 3,90      | 7,50                                                                                                    | 66,04        | 30,50    | 99,75      |
| 0,55                                                                               | 1,05     | 2,15   | 5,87      | 9,00                                                                                                    | 75,08        | 36,50    | 100,00     |
| 0,65                                                                               | 1,21     | 2,50   | 9,05      | 10, 50                                                                                                    | 81, 44       | 43,50    | 100,00     |
| 0,75                                                                               | 1, 33    | 3,00   | 14,81     | 12,50                                                                                                    | 87, 28       | 51, 50   | 100,00     |
| 0,90                                                                               | 1,48     | 3,75   | 24,93     | 15,00                                                                                                    | 91, 93       | 61,50    | 100,00     |
| 1,10                                                                               | 1,70     | 4,50   | 35,35     | 18,00                                                                                                    | 95, 23       | 73,50    | 100,00     |
| 1,30                                                                               | 2,00     | 5,25   | 44,94     | 21,50                                                                                                    | 97, 46       | 87,50    | 100,00     |
| 1,55                                                                               | 2,63     | 6,25   | 55,69     | 25,50                                                                                                    | 98, 92       |          |            |
| Auswertung: WINDOX 5.7.2.0. HRLD                                                   |          |        |           | Produkt: KST 23408                                                                                          |              |          |            |
| Revalidierung:<br>05-21 12:08:38<br>Referenzmessung:<br>Kontamination.<br>$0.00\%$ |          |        |           | Dichte: 8,6420 g/cm2, Formfaktor: 1,000<br>Disp. Meth : 4bar: 60% FR: 1.5 mm FH<br>$C_{\text{out}} = 3.18%$ |              |          |            |
| Triggerbedingung: Start 2% opt. Konzentration                                      |          |        |           | Benutzerparameter:                                                                                          |              |          |            |
| Start:<br>$\text{c}.\text{opt} \geq 2\%$                                           |          |        |           | Bediener:                                                                                                   | AL.          |          |            |
| Gultigkeit:<br>mmer                                                                |          |        |           | Datum Charge:                                                                                               |              |          |            |
| $2s$ c.opt $= 1.9\%$ oder 20s Echtzeit<br>Stopp:                                   |          |        |           | Material.                                                                                                   | NBD 01002-58 |          |            |
| 100.0 ms<br>Zeitbasis:                                                             |          |        |           | Gesanwfett:                                                                                                 |              |          |            |
|                                                                                    |          |        |           |                                                                                                    |              |          |            |

**Abbildung 137: Korngrößenverteilung Pulver Typ VP 68338/G** 

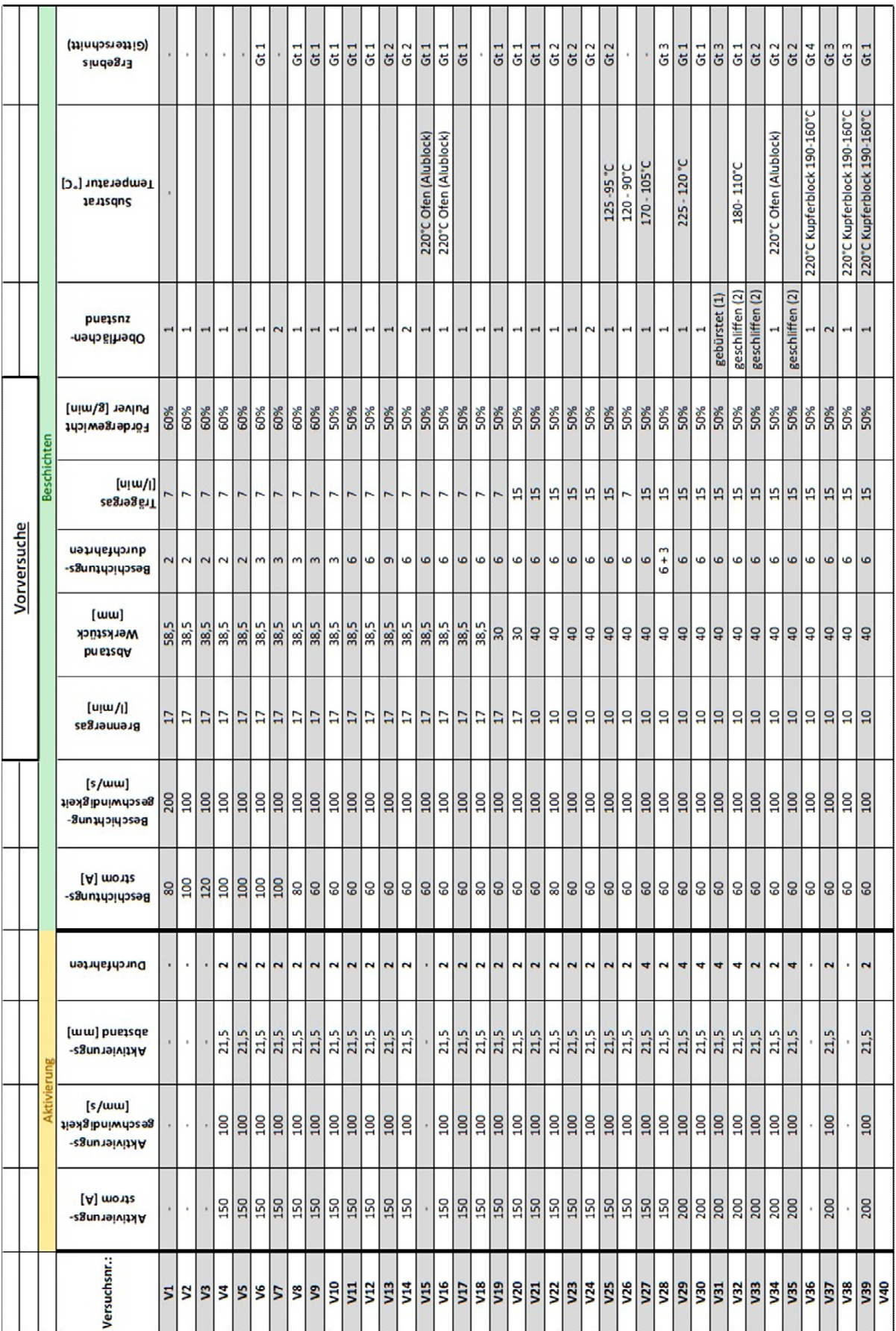

Abbildung 138: Parametereinstellung der Vorversuche Oberflächenzustand; "-"...nicht durchgeführt **ad Oberflächenzustand: 1…raue Seite, 2…glatte Seite, 3…geschliffen (mit Schleifpapier), 4…gebürstet** 

## **HTK Ultra Bond 100**

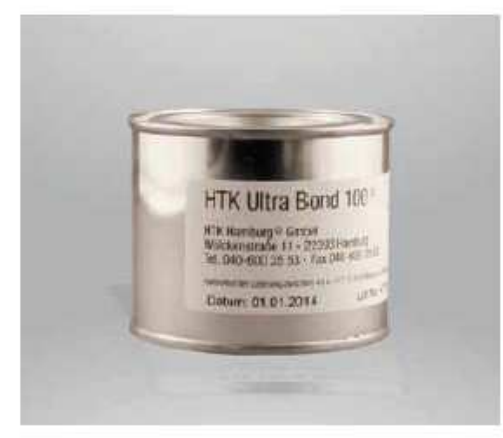

#### Vorbereitung von Klebeflächen

Die Klebeflächen müssen vor dem Auftragen von HTK ULTRA BOND® 100 entfettet und aufgeraut sein. Die Wahl des Reinigungsmittels richtet sich nach der Art der Verunreinigung. Gebräuchlich sind stark fettlösende Mittel, wie Aceton, Methylenchlorid, Methyl-Ethyl-Lithon, Trichlorethylen und andere. Anmerkung: Lösungsmittel müssen chemisch rein sein und dürfen keine Rückstände hinterlassen. Zum Aufrauen werden beste Ergebnisse erzielt durch Sandstrahlen mit scharfem Sand, scharfkantigem Stahlkies oder Stahlkorund (z. B. Körnung 320). Selbstverständlich wird die Spritzschichtoberfläche nicht sandgestrahlt, da sie sonst geschädigt würde. Sie kann wie bespritzt benutzt werden, wobei ein Entfetten von Fall zu Fall notwendig sein kann. Sollte die Schichtoberfläche wegen größerer Unebenheiten bearbeitet werden müssen, empfiehlt sich, danach ein leichtes Überschleifen mit grobem Schleifpapier.

# Technische Anderungen vorbehalten 042014 HTK Ultra Bond 100 deu **Revi**l

垫

## Klebevorgang

Alle Testergebnisse der Zugfestigkeit unterliegen IHREN Verfahren zum Aufbringen und Aushärten des HTK ULTRA **BOND 100** 

Die besten Ergebnisse werden mit einer endgültigen Dicke der gehärteten Bindungsschicht aus nicht weniger als 0,2 mm und nicht mehr als 0,3 mm erreicht.

Darüber hinaus sollten Sie wissen, dass es eine flüssige Phase

#### Anwendungsbereich

Der Klebstoff HTK ULTRA BOND® 100 ist für den Haftzugsfestigkeitsversuch nach DIN EN 582 entwickelt worden

Inzwischen sind auch zahlreiche industrielle Anwendungen bekannt. Dieser Einkomponentenklebstoff zeichnet sich durch seine einfache Handhabung aus. HTK ULTRA BOND® 100 bindet mit fast allen in der Technik vorkommenden Metallen und einer Reihe nicht metallischer Werkstoffe, wie Glas, Keramik und verschiedenen Kunststoffen.

des HTK ULTRA BOND 100 <sup>®</sup> bei einer Temperatur von ca. 80 ° C aibt

Deshalb empfehlen wir, ein Stück aus Aluminium oder PTFE-Folie fest um den Prüfling an der Verbindungszone wickeln, um den HTK ULTRA BOND 100 ® in der Bindezone zu halten.

Der Kleber HTK ULTRA BOND® 100 wird mit einem Spachtel dem Gebinde entnommen und möglichst dünn auf die vorbereiteten Klebeflächen aufgetragen. Es ist darauf zu achten, dass die Klebeflächen ganz bedeckt werden. Die so vorbereiteten Probekörper werden unter Druck zusammengepresst. Der Anpressdruck sollte dabei nicht weniger als 20 N/cm<sup>2</sup> betragen. Optimale Ergebnisse wurden mit einem Anpressdruck von ca. 70 N/cm<sup>2</sup> erreicht. Dieser Anpressdruck ist jedoch abhängig von der Rauhigkeit der Schichtoberfläche und der Rauhigkeit des Gegenstücks. Zum Aushärten des Klebers müssen die Proben unter Druck für eine bestimmte Zeit unter Temperatur beaufschlagt werden. Die Aushärtetemperaturen und Haltezeiten sind ca. 80 Min bei 150°C, ca. 50 Minuten bei 180°C und ca. 35 Minuten bei 190°C. Die Festigkeit der so hergestellten Klebeverbindungen ist unter anderem abhängig von den verklebten Werkstoffen und den Rauhigkeiten der Klebeflächen, sowie der Klebeschichtdicke. Bei einer Klebeverbindung zwischen Probestempeln mit einer Klebflächenrauhigkeit von Rt = 30 mu und 70 N/cm<sup>2</sup> Anpressdruck betrug der mittlere Stirnzugfestigkeitswert aus 5 Proben 102 N/mm<sup>2</sup>.

HTK Hamburg CmbH - Frahmiedder 49 - 22393 Hamburg - T + 49-40-6003838-0 / F. -99 - info@htk-hamburg.com - www.htk-hamburg.com LE AG<br>Del Leg<br>Metrin HTK Offices: Germany (Berlin / Düsseldorf / Frankfurt / Munich) - USA - Brasil

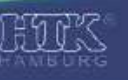

**Abbildung 139: Datenblatt HTK Ultrabond 100 Seite 1/2** 

## HTK Ultra Bond 100

## Lagerung

Ein besonderes Augenmerk sollte auf die Lagerung des HTK ULTRA BOND® 100 gelegt werden.

HTK ULTRA BOND® 100 ist empfindlich gegenüber Sauerstoff. Sauerstoff beschleunigt das Aushärten und reduziert die Haltbarkeit des HTK ULTRA BOND® 100. Lassen Sie die Dose nicht länger als nötig offenstehen! Vor dem Verschließen der Dose mit dem HTK ULTRA BOND® 100 wird ein Spülen des Kopfraumes mit N2-Gas empfehlen.

HTK ULTRA BOND® 100 hat eine Lagerfähigkeit von ca. 6 Monaten. Die Lagerung sollte in einem Kühlschrank vorzugsweise bei einer Temperatur von ca. 6 bis 8°C erfolgen. Dabei ist zu beachten, dass die Lagertemperatur nicht plus 10°C übersteigt. Das Gebinde muss stets geschlossen gehalten werden.

Bei geringem Bedarf empfiehlt es sich, den Kleber sofort nach Antieferung in kleinere Gebinde umzufüllen, so dass nicht die Gesamtmenge jeweils vor der Anwendung erwärmt werden muss. Dies verkürzt die Haltbarkeit sonst erheblich.

Vor der Verarbeitung des Klebers sollte dieser ca. 24 Stunden außerhalb der Kühlung auf Raumtemperatur bei geschlossenem Gebinde erwärmt werden.

## **Allgemeines**

Bei der Handhabung dieses Epoxidharz-Klebstoffes können bei allergisch reagierenden Personen Hautreizungen auftreten. Deswegen ist eine Berührung mit der bloßen Haut zu vermeiden. Der Klebstoff sollte nur in gut durchlüfteten Räumen verarbeitet werden und ist von Lebensmitteln fernzuhalten.

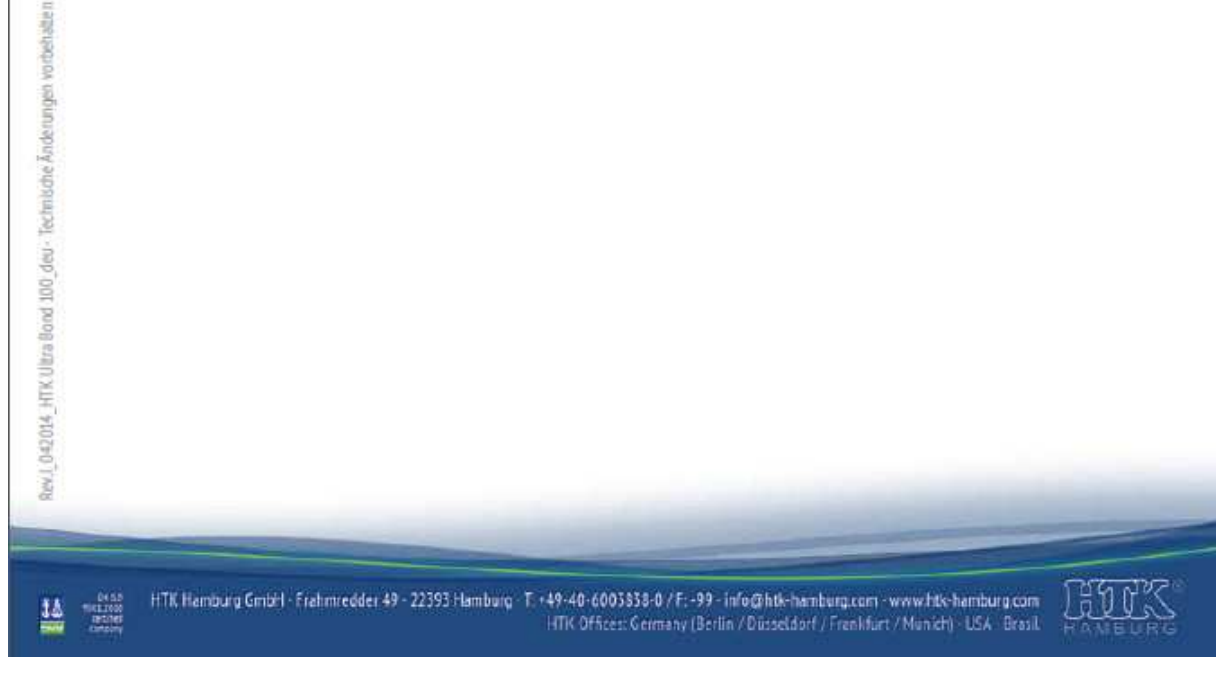

**Abbildung 140: Datenblatt HTK Ultrabond 100 Seite 2/2** 

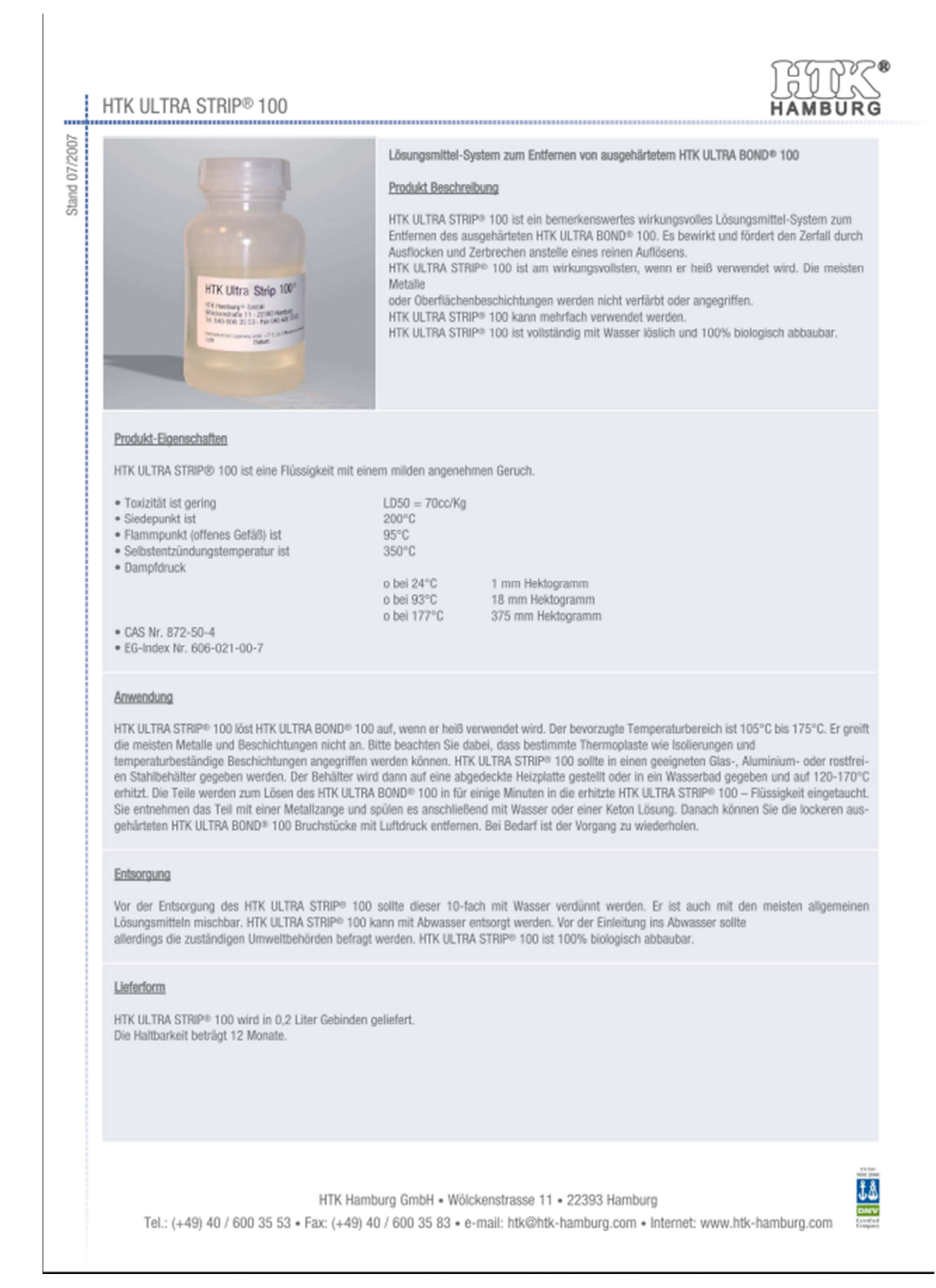

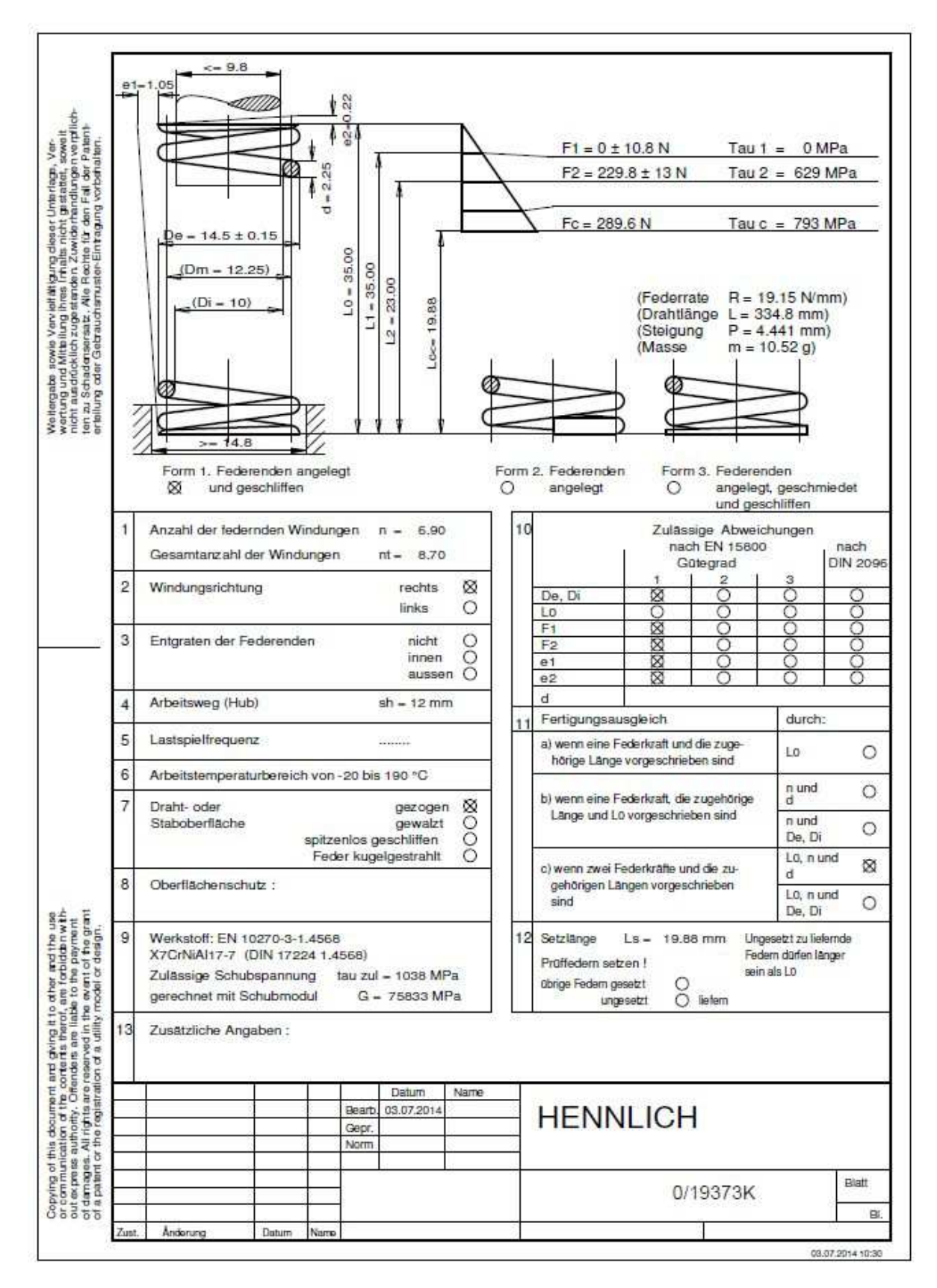

**Abbildung 142: Datenblatt Spezialfeder der Firma Hennlich - 0/19373K** 

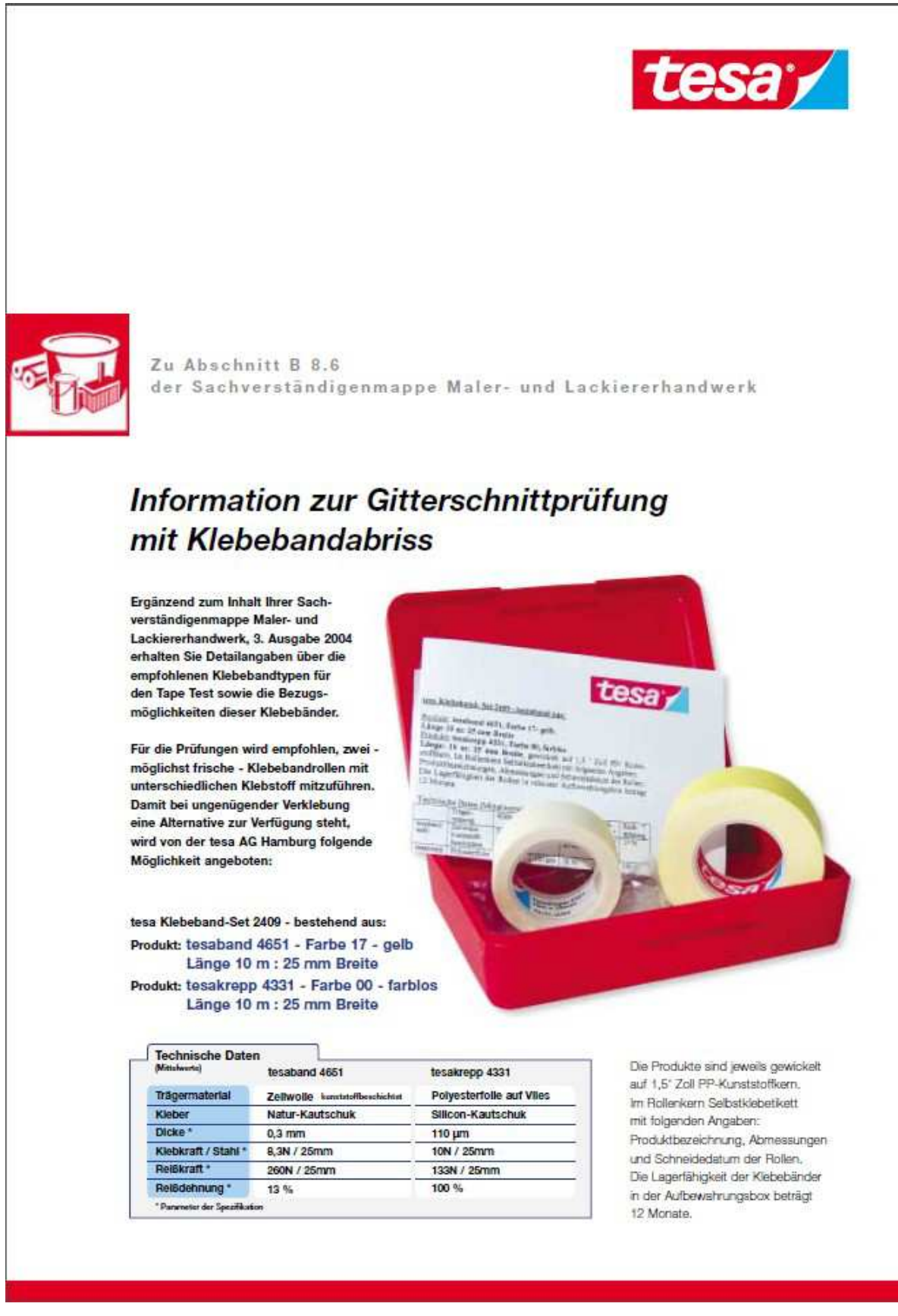

**Abbildung 143: Klebeband für Gitterschnittprüfung nach DIN 2409 der Fa. Tesa** 

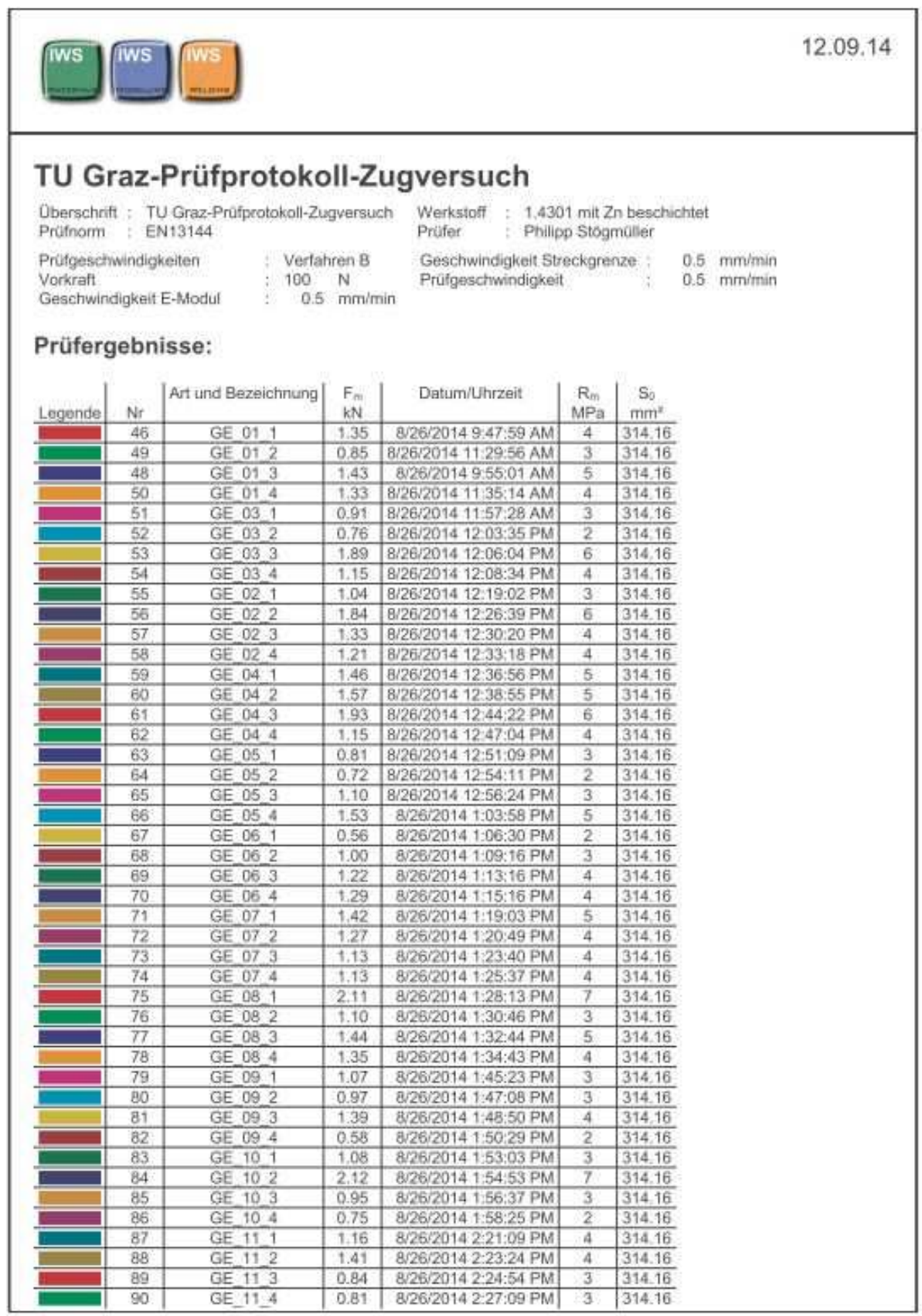

**Abbildung 144: Prüfprotokoll Haftzugversuche Seite 1/4** 

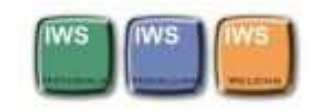

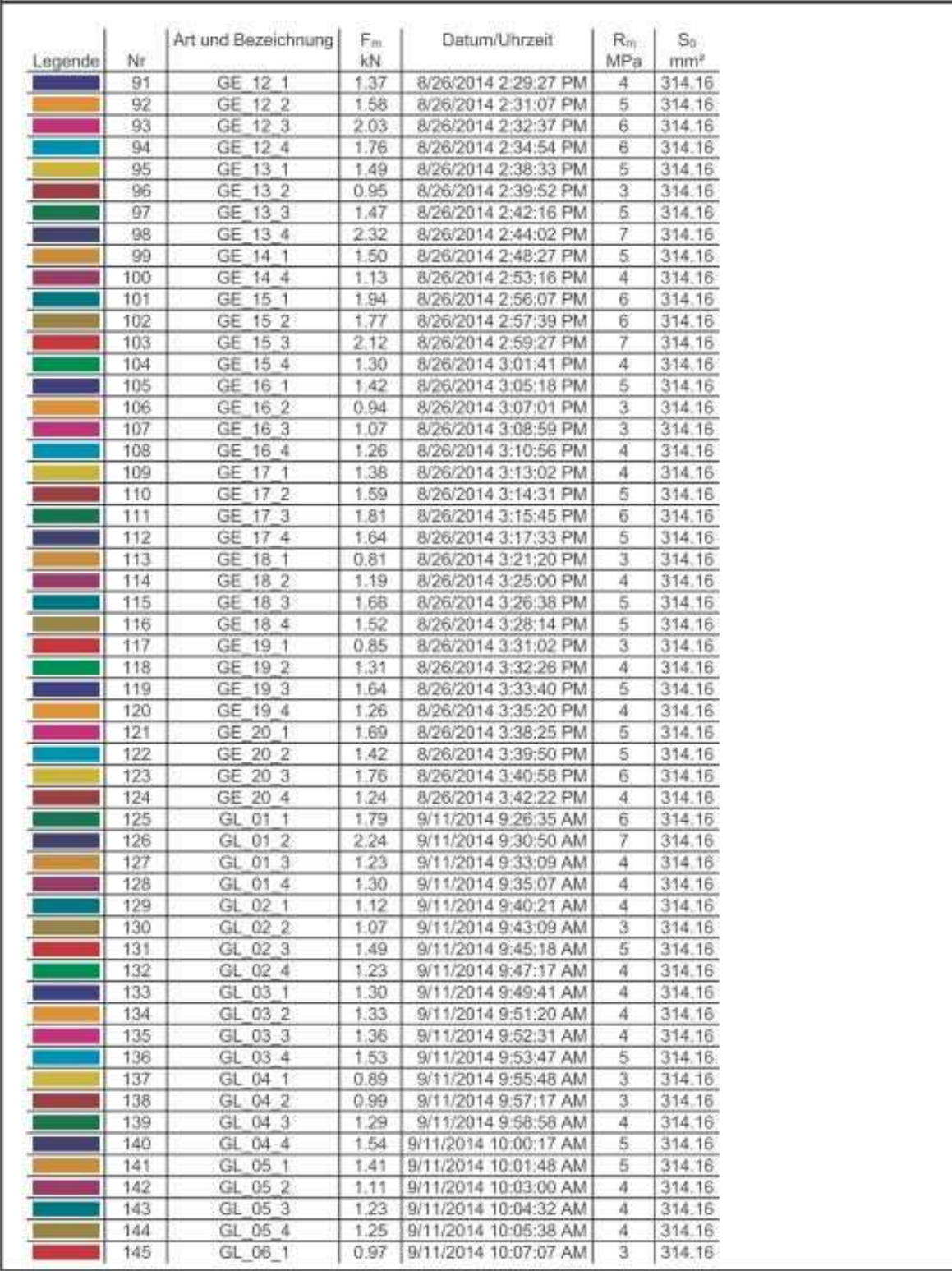

**Abbildung 145: Prüfprotokoll Haftzugversuche Seite 2/4** 

12.09.14

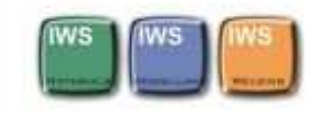

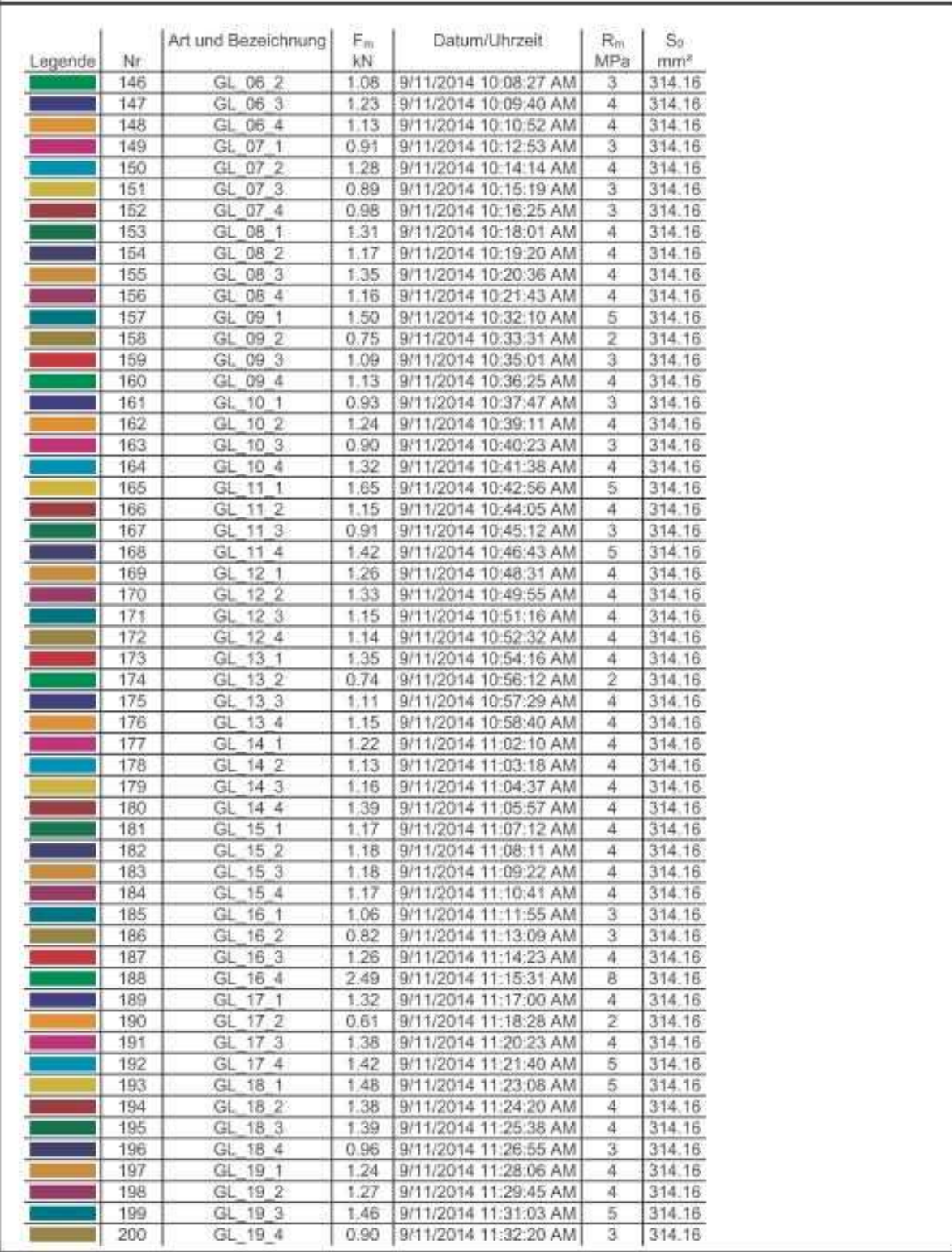

**Abbildung 146: Prüfprotokoll Haftzugversuche Seite 3/4** 

12.09.14

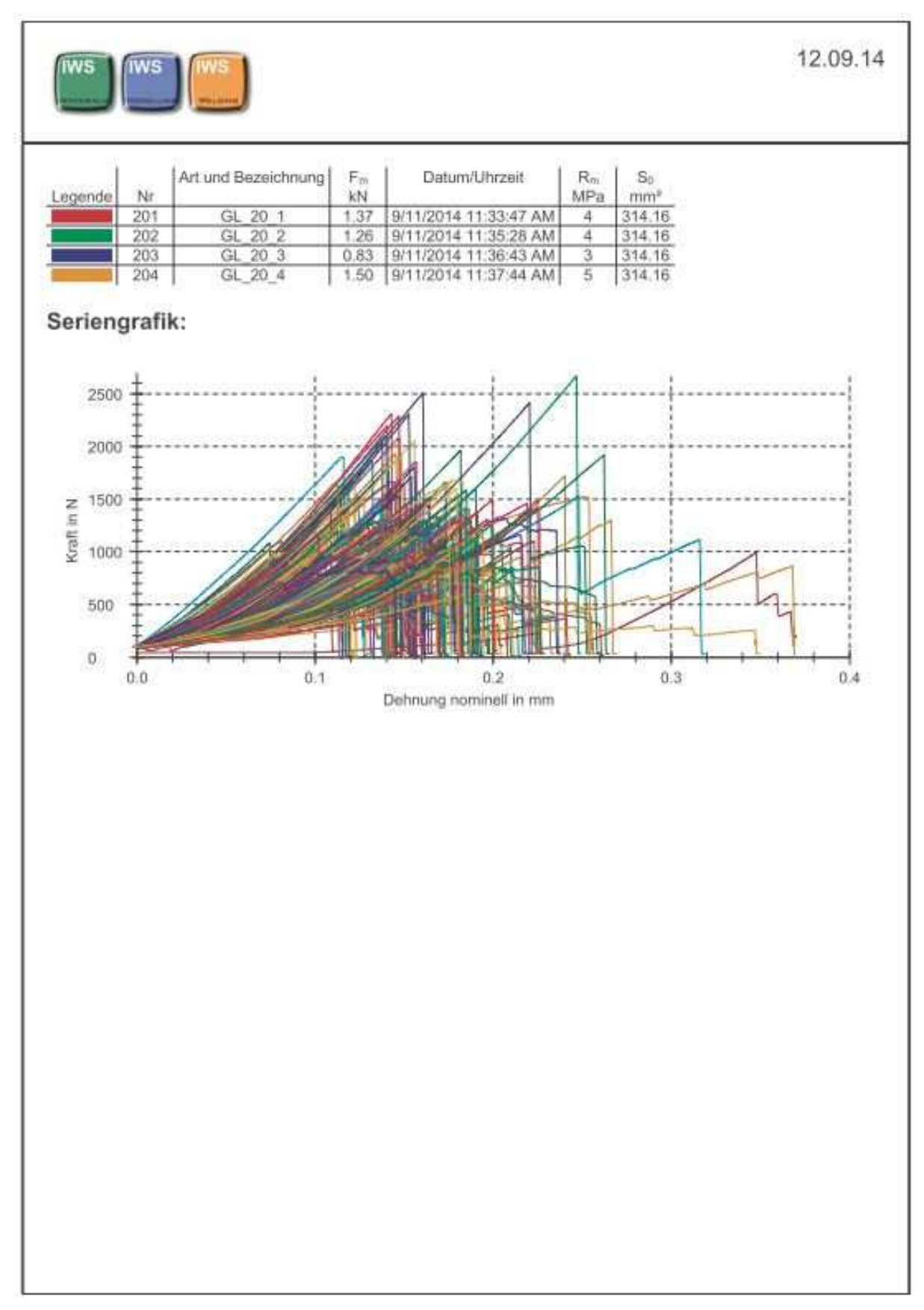

**Abbildung 147: Prüfprotokoll Haftzugversuche Seite 4/4** 

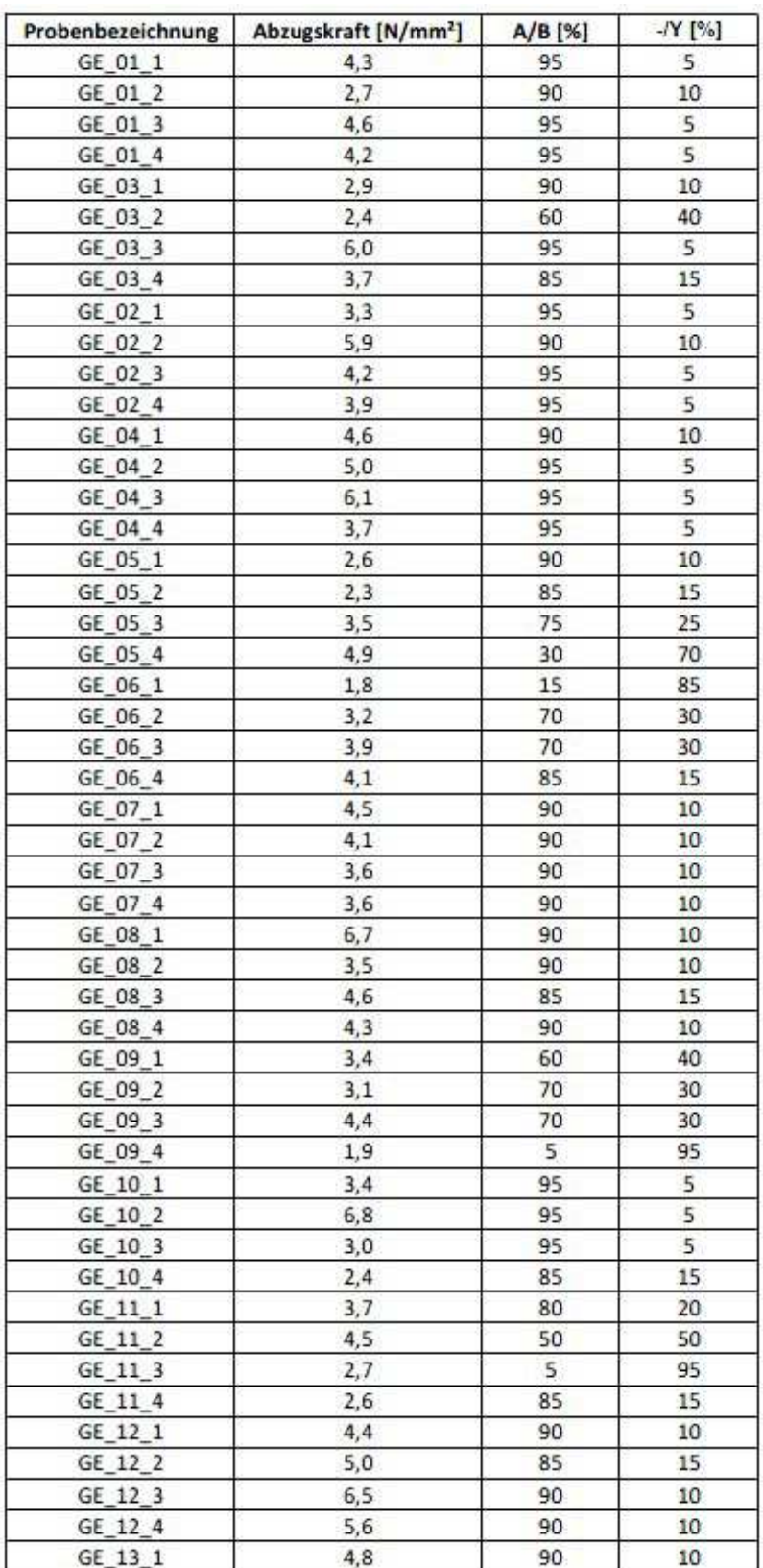

**Abbildung 148: Bruchbildbewertung der Abzugsversuche Seite 1/4** 

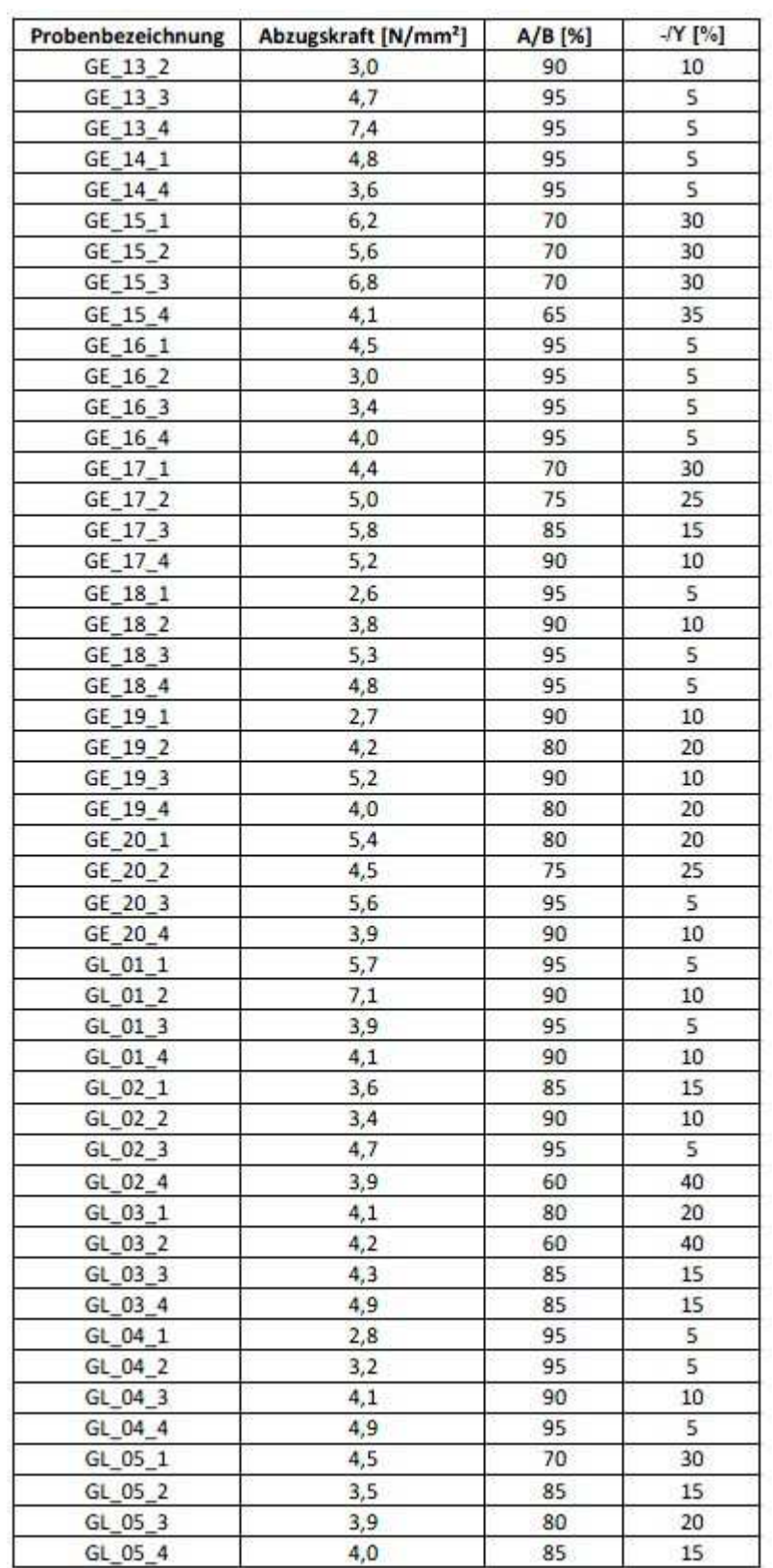

**Abbildung 149: Bruchbildbewertung der Abzugsversuche Seite 2/4** 

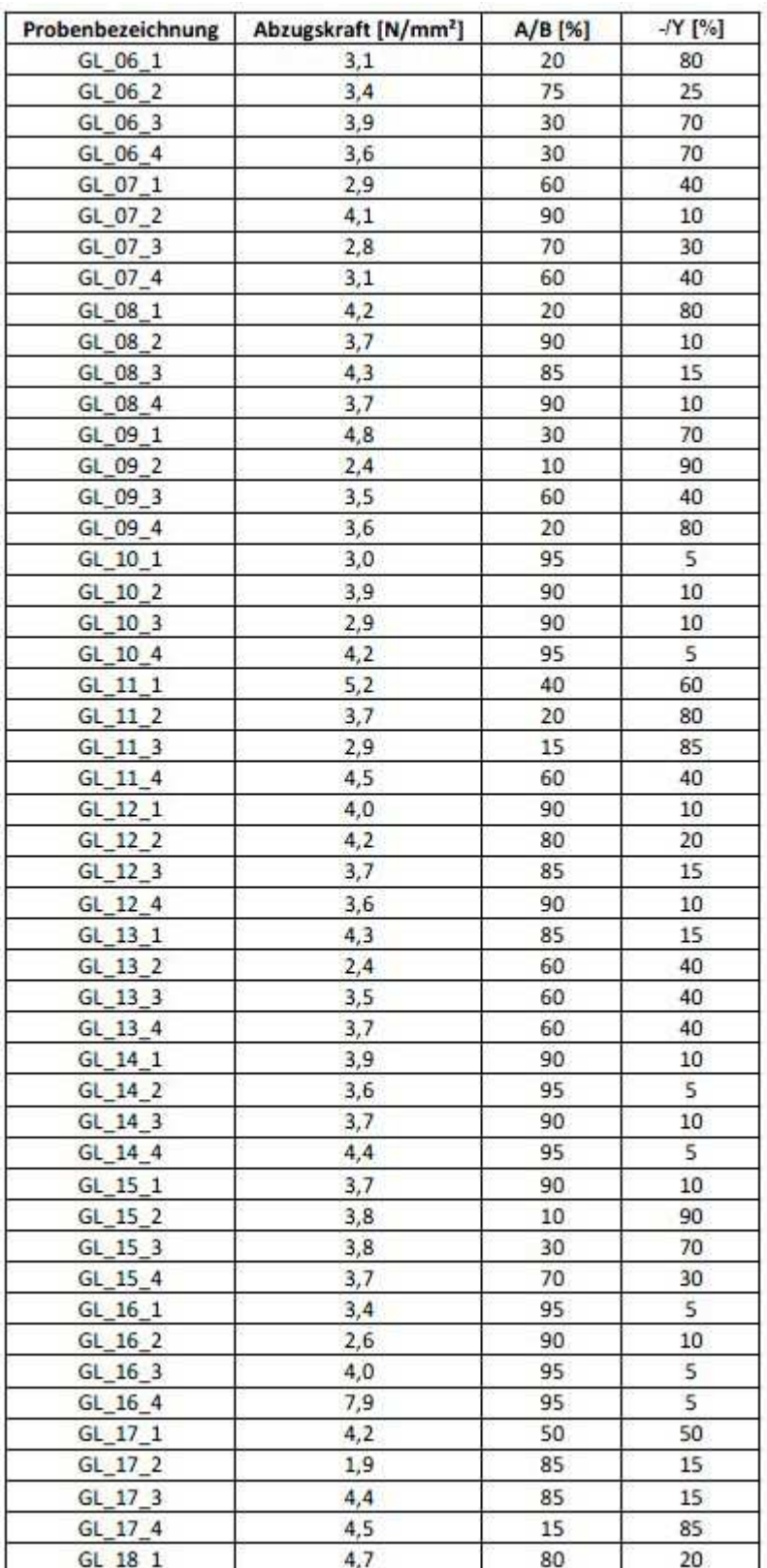

**Abbildung 150: Bruchbildbewertung der Abzugsversuche Seite 3/4** 

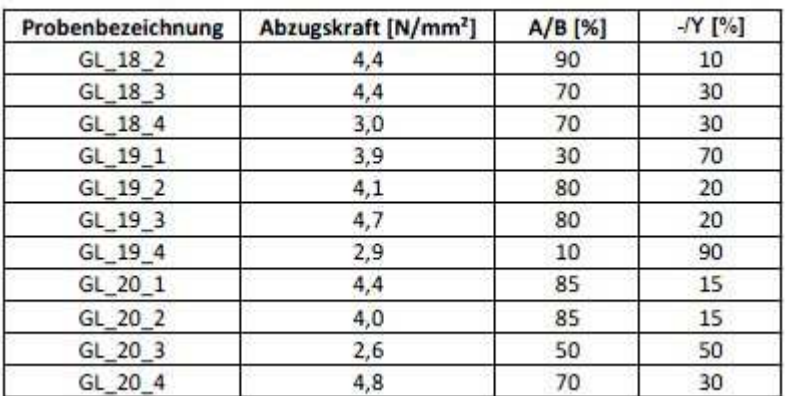

**Abbildung 151: Bruchbildbewertung der Abzugsversuche Seite 4/4**